## **PENGEMBANGAN** *AGENT SERVER* **SEBAGAI ANTARMUKA ANTARA** *AGENT* **DENGAN** *SERVER DATABASE* **PADA SISTEM MANAJEMEN KELAS BERBASIS** *MULTI-AGENT* **DENGAN MENGGUNAKAN JADE**

### **SKRIPSI**

**OLEH:** 

**ARMAN 04 04 03 0164**

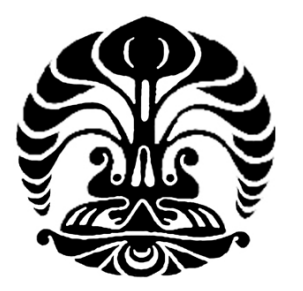

# **DEPARTEMEN TEKNIK ELEKTRO FAKULTAS TEKNIK UNIVERSITAS INDONESIA JUNI 2008**

Pengenbangan agent server..., Arman, FT UI, 2008

## **PENGEMBANGAN** *AGENT SERVER* **SEBAGAI ANTARMUKA ANTARA** *AGENT* **DENGAN** *SERVER DATABASE* **PADA SISTEM MANAJEMEN KELAS BERBASIS** *MULTI-AGENT* **DENGAN MENGGUNAKAN JADE**

### **SKRIPSI**

**OLEH:** 

**ARMAN 04 04 03 0164**

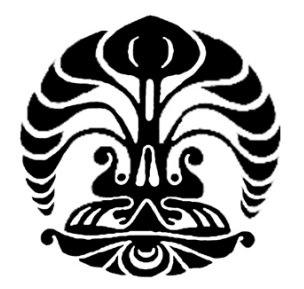

# **SKRIPSI INI DIAJUKAN UNTUK MELENGKAPI SEBAGIAN PERSYARATAN UNTUK MENJADI SARJANA TEKNIK**

# **DEPARTEMEN TEKNIK ELEKTRO FAKULTAS TEKNIK UNIVERSITAS INDONESIA JUNI 2008**

## **PERNYATAAN KEASLIAN SKRIPSI**

Saya menyatakan dengan sesungguhnya bahwa skripsi dengan judul:

# **PENGEMBANGAN** *AGENT SERVER* **SEBAGAI ANTARMUKA ANTARA**  *AGENT* **DENGAN** *SERVER DATABASE* **PADA SISTEM MANAJEMEN KELAS BERBASIS** *MULTI-AGENT* **DENGAN MENGGUNAKAN JADE**

yang dibuat untuk melengkapi sebagian persyaratan menjadi sarjana teknik pada Program Studi Teknik Komputer Departemen Teknik Elektro Fakultas Teknik Universitas Indonesia, sejauh yang saya ketahui bukan merupakan tiruan atau duplikasi dari skripsi yang sudah dipublikasikan dan atau pernah dipakai untuk mendapatkan gelar kesarjanaan di lingkungan Universitas Indonesia maupun di Perguruan Tinggi atau Instansi manapun, kecuali bagian yang sumber informasinya dicantumkan sebagaimana mestinya.

Depok, 25 Juni 2008

Arman NPM 04 04 03 0164

**THE REAL PROPERTY AND** 

## **PENGESAHAN**

Skripsi dengan judul:

**TRISTEA** 

# **PENGEMBANGAN** *AGENT SERVER* **SEBAGAI ANTARMUKA ANTARA**  *AGENT* **DENGAN** *SERVER DATABASE* **PADA SISTEM MANAJEMEN KELAS BERBASIS** *MULTI-AGENT* **DENGAN MENGGUNAKAN JADE**

dibuat untuk melengkapi sebagian persyaratan menjadi Sarjana Teknik pada Program Studi Teknik Komputer Departemen Teknik Elektro Fakultas Teknik Universitas Indonesia. Skripsi ini telah diujikan pada sidang ujian skripsi pada tanggal 9 Juli 2008 dan dinyatakan memenuhi syarat/sah sebagai skripsi pada Departemen Teknik Elektro Fakultas Teknik Universitas Indonesia.

> Depok, 25 Juni 2008 Dosen Pembimbing,

F Astha Ekadiyanto ST, M.Sc. NIP 132 166 489

## **UCAPAN TERIMA KASIH**

Penulis mengucapkan terima kasih kepada :

**TRASIT** 

### **F. Astha Ekadiyanto ST, M.Sc.**

selaku dosen pembimbing yang telah bersedia meluangkan waktu untuk memberi pengarahan, diskusi dan bimbingan serta persetujuan sehingga skripsi ini dapat selesai dengan baik.

Disamping itu, penulis tidak lupa pula mengucapkan terima kasih kepada:

### **Prof. Dr. -Ing. Dr. h.c.(UKM) Axel Hunger**

yang telah memberikan ijin kepada penulis untuk mengerjakan skripsi ini di Multimedia Lab Mercator Office, Universitas Indonesia.

NERSIT

Dosen Pembimbing F. Astha Ekadiyanto ST, M.Sc.

#### **PENGEMBANGAN** *AGENT SERVER* **SEBAGAI ANTARMUKA ANTARA**  *AGENT* **DENGAN** *SERVER DATABASE* **PADA SISTEM MANAJEMEN KELAS BERBASIS** *MULTI-AGENT* **DENGAN MENGGUNAKAN JADE**

**ABSTRAK** 

Pemrograman berorientasi *agent* (AOP) dalam pengembangan perangkat lunak termasuk sebuah paradigma yang masih relatif baru. AOP memodelkan aplikasi sebagai sekumpulan komponen yang disebut *agent*. Sebuah *agent* perangkat lunak memiliki sifat yang serupa dengan agen manusia. *Agent* juga memiliki kemampuan untuk mengerjakan tugas rumit yang diberikan kepadanya secara otomatis, dan mampu berkomunikasi dan bekerja sama dengan *agent* lain untuk menyelesaikan tugasnya. Salah satu *middleware* yang digunakan untuk pengembangan aplikasi *multi-agent* adalah JADE yang berjalan pada bahasa pemrograman *Java*.

Untuk melakukan eksplorasi terhadap pemrograman berorientasi *agent*, maka dalam penulisan skripsi ini akan dibahas tahapan-tahapan yang dilakukan pada pengembangan Sistem Manajemen Kelas berbasis *multi-agent*. Bagian Sistem Manajemen Kelas yang dibahas pada skripsi ini adalah penggunaan Agent Server sebagai antarmuka yang menghubungkan *Agent* Kelas dengan *server database*.

Optimasi terhadap Agent Server juga telah dilakukan terutama dengan penggunaan *class* BehaviourPool dan *connection pooling* yang berdasarkan hasil pengujian mampu mengurangi waktu pemrosesan sebesar 16% pada beban di atas 10 permintaan/detik.

**Kata Kunci:** *Agent***, JADE, Java, Sistem Manajemen Kelas** 

#### **DEVELOPMENT OF SERVER AGENT AS AN INTERFACE BETWEEN AGENT AND DATABASE SERVER IN MULTI-AGENT BASED CLASS MANAGEMENT SYSTEM WITH JADE**

#### **ABSTRACT**

Agent Oriented Programming (AOP) in software development is a relatively new paradigm. AOP models an application as a collection of components called agents. A software agent has similar behaviour as human agent. An agent also has the ability to carry a complex task assigned to them automatically, and communicate and cooperate with other agents to complete their tasks. One of several middlewares that is used to develop a multi-agent application is JADE which is run on Java programming language.

To explore agent oriented programming, this thesis will analyse several phases in developing agent-based Class Management System. Part of Class Management System that will be analysed in this thesis is the use of Server Agent as an interface that connects Class Agent with database server.

Optimization on Agent Server was done by using BehaviourPool class and connection pooling which based on testing result can reduce processing time by 16% at request rate above 10 requests/second.

**Keyword:** *Agent***, JADE, Java, Class Management System** 

 $R_{RS1}$ 

# **DAFTAR ISI**

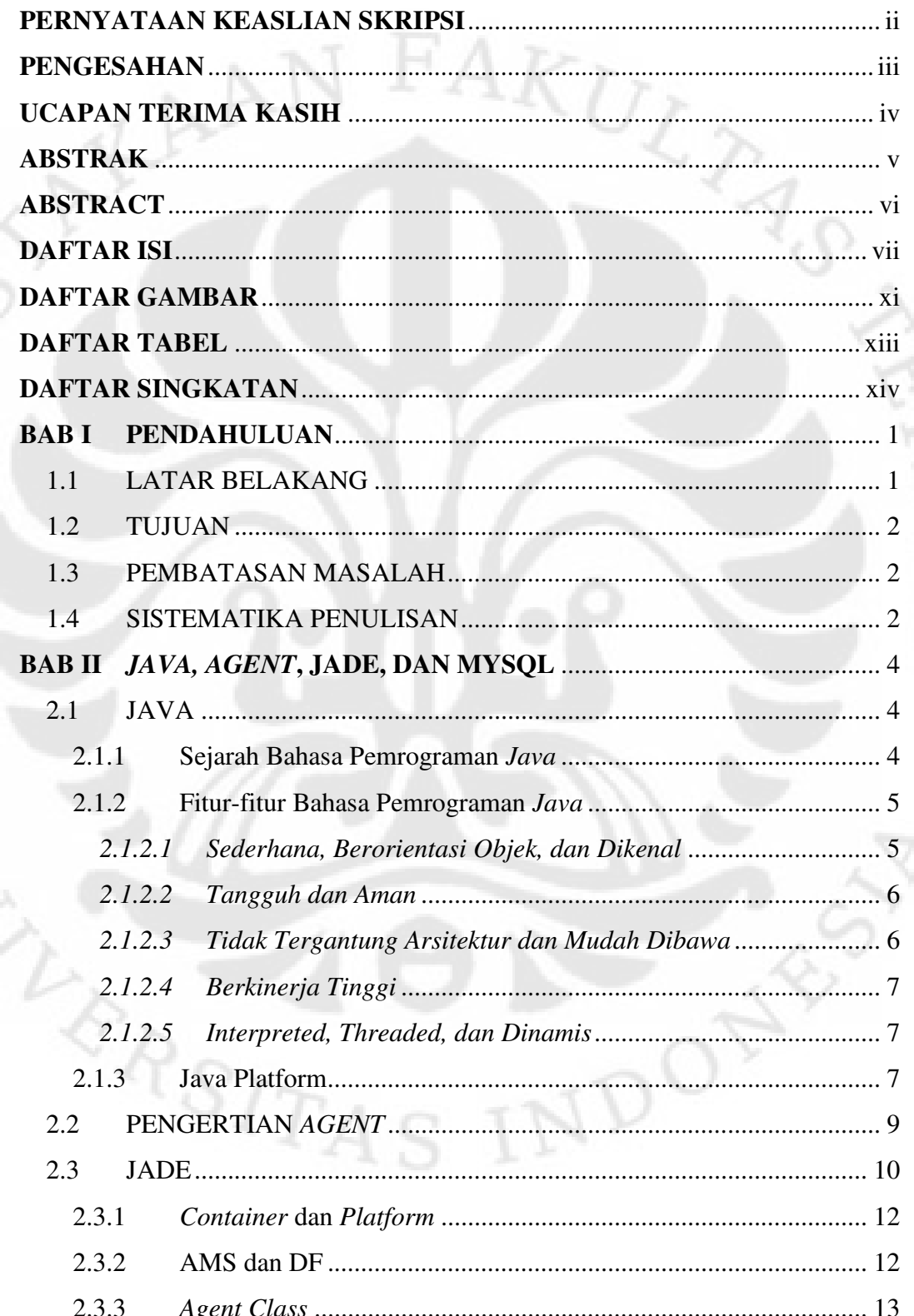

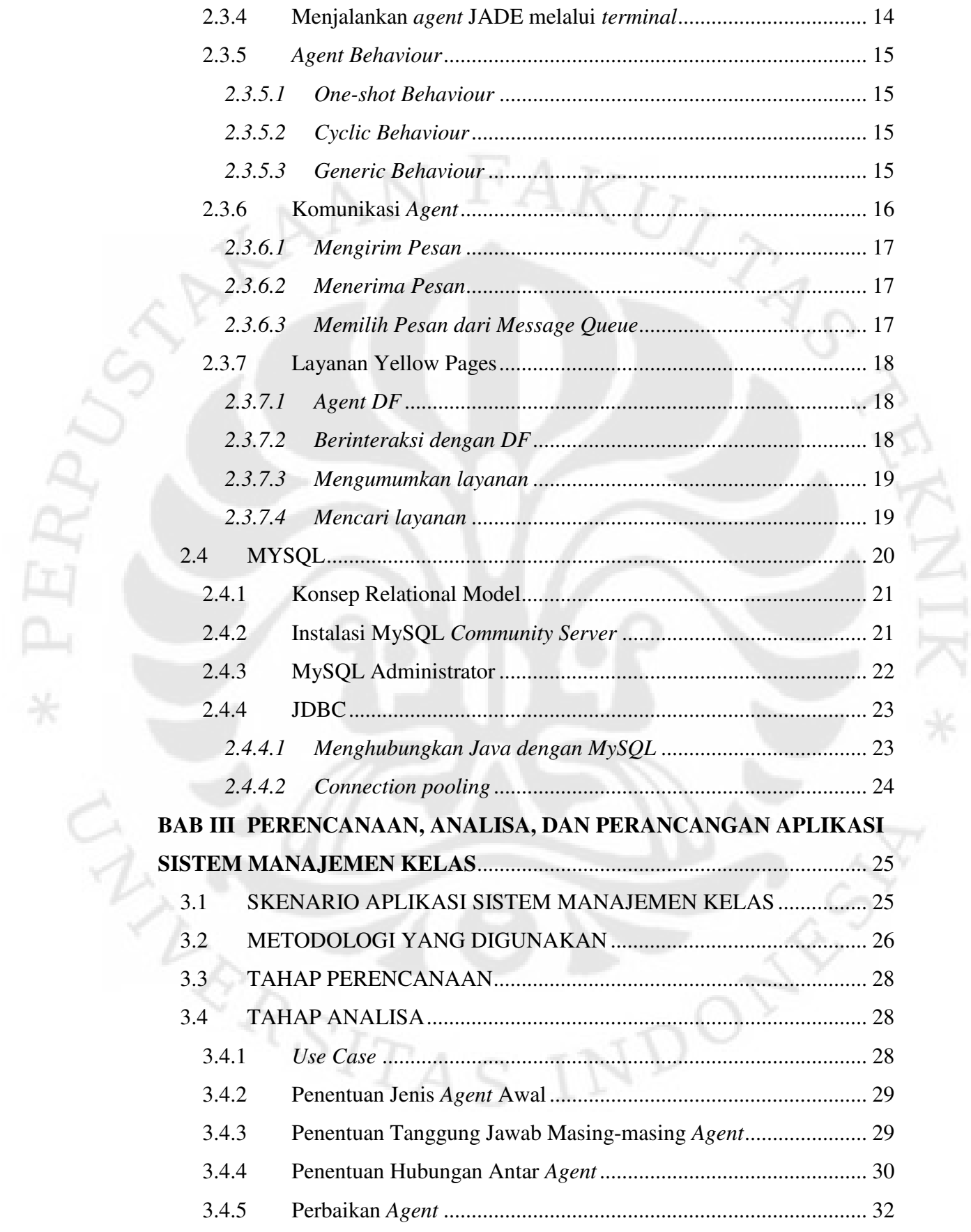

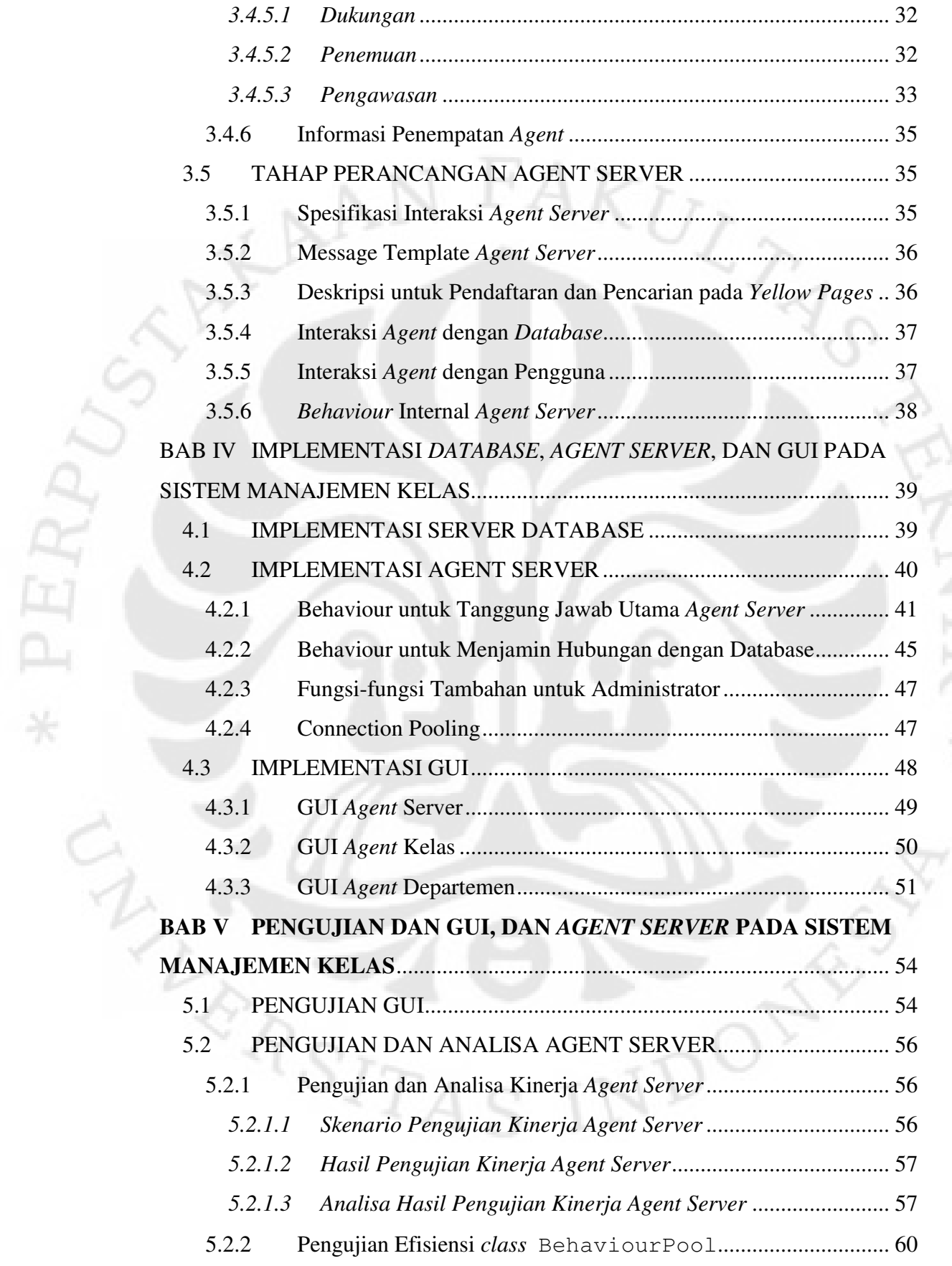

 $\tilde{\mathcal{L}}$ 

 $\widetilde{\gamma}$ 

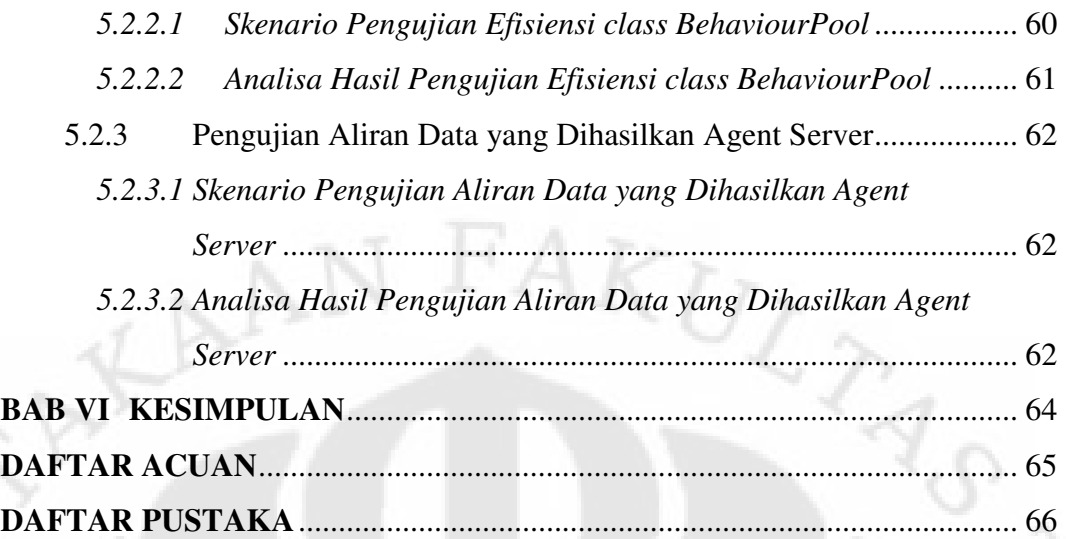

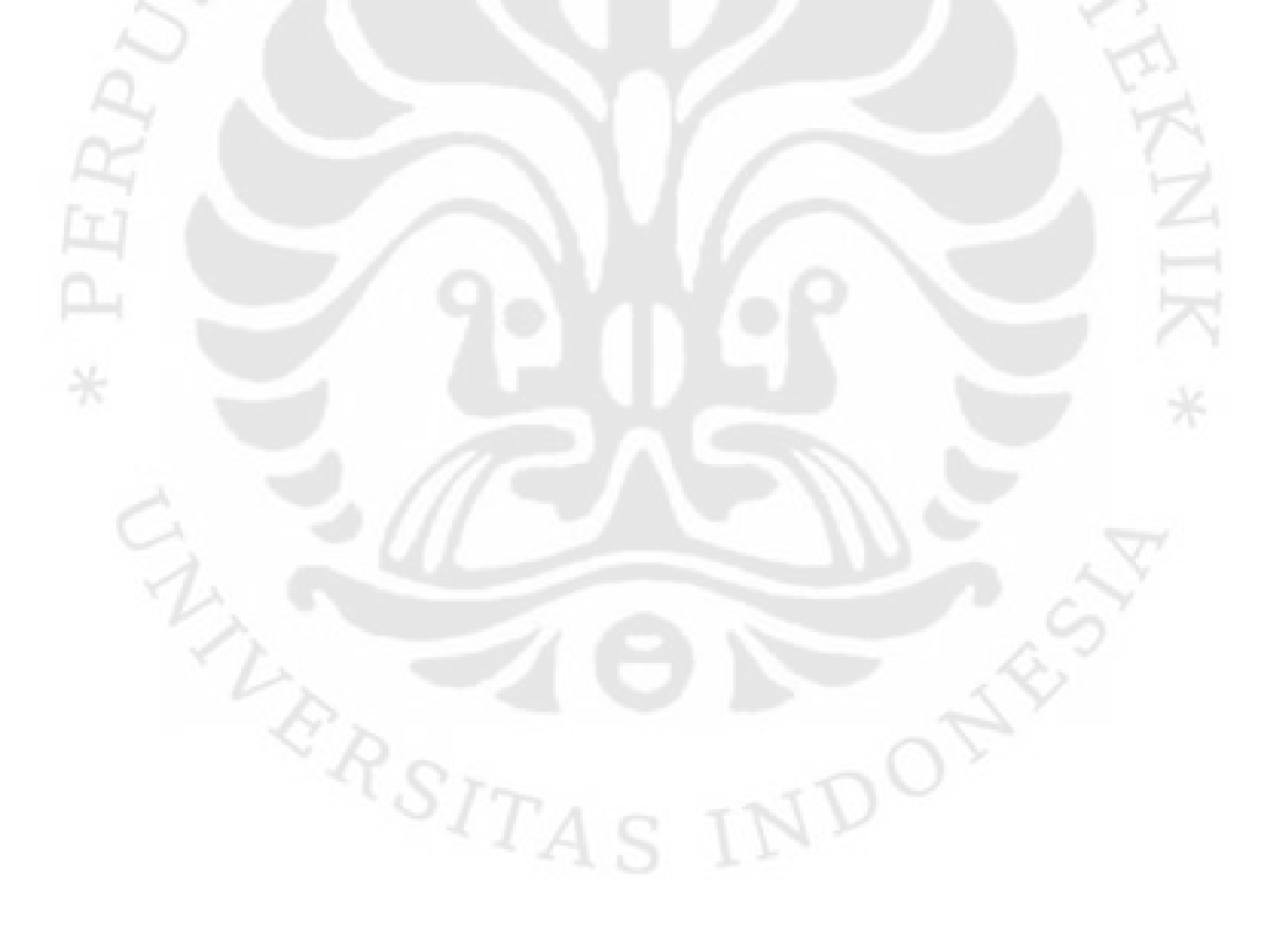

# **DAFTAR GAMBAR**

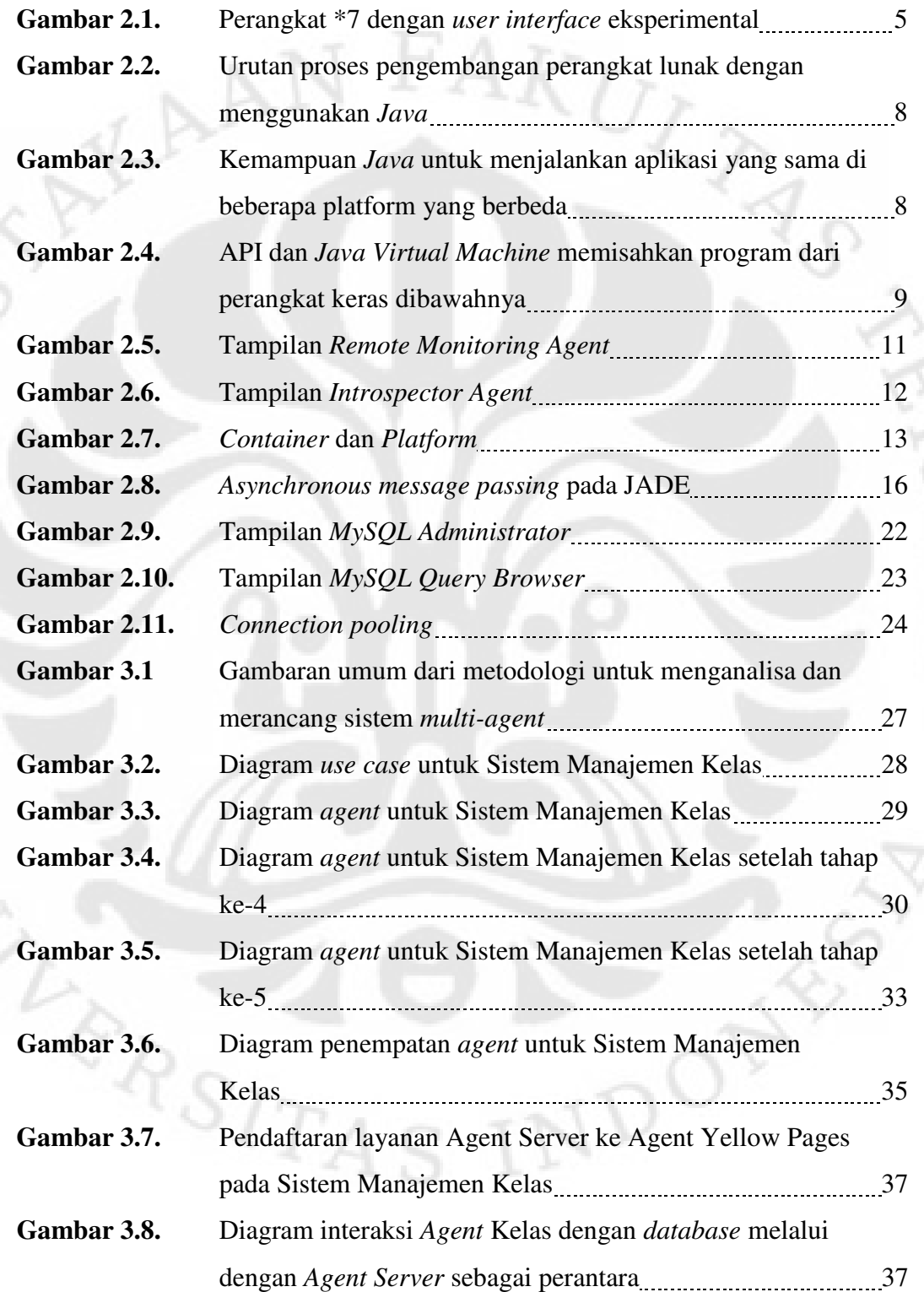

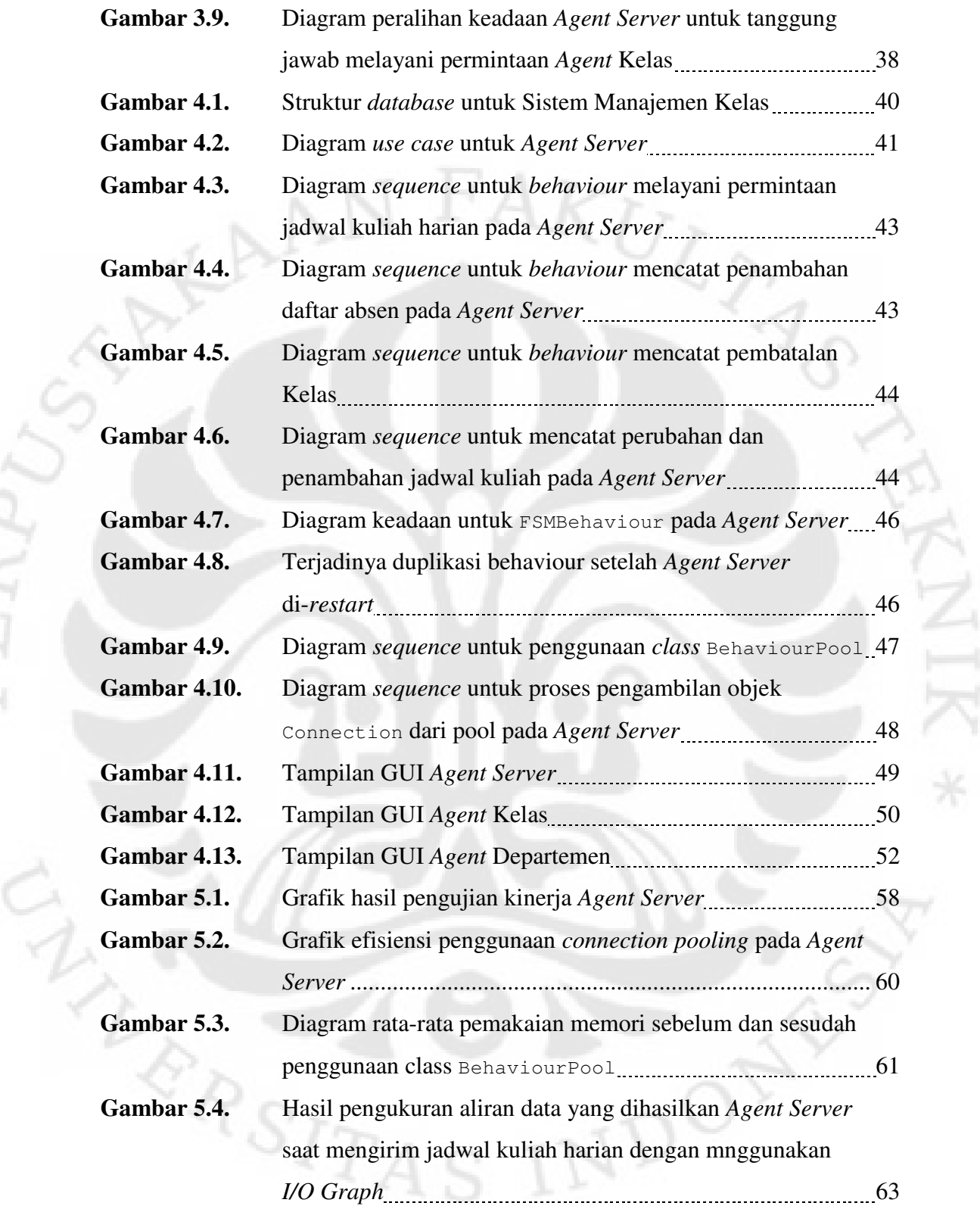

# **DAFTAR TABEL**

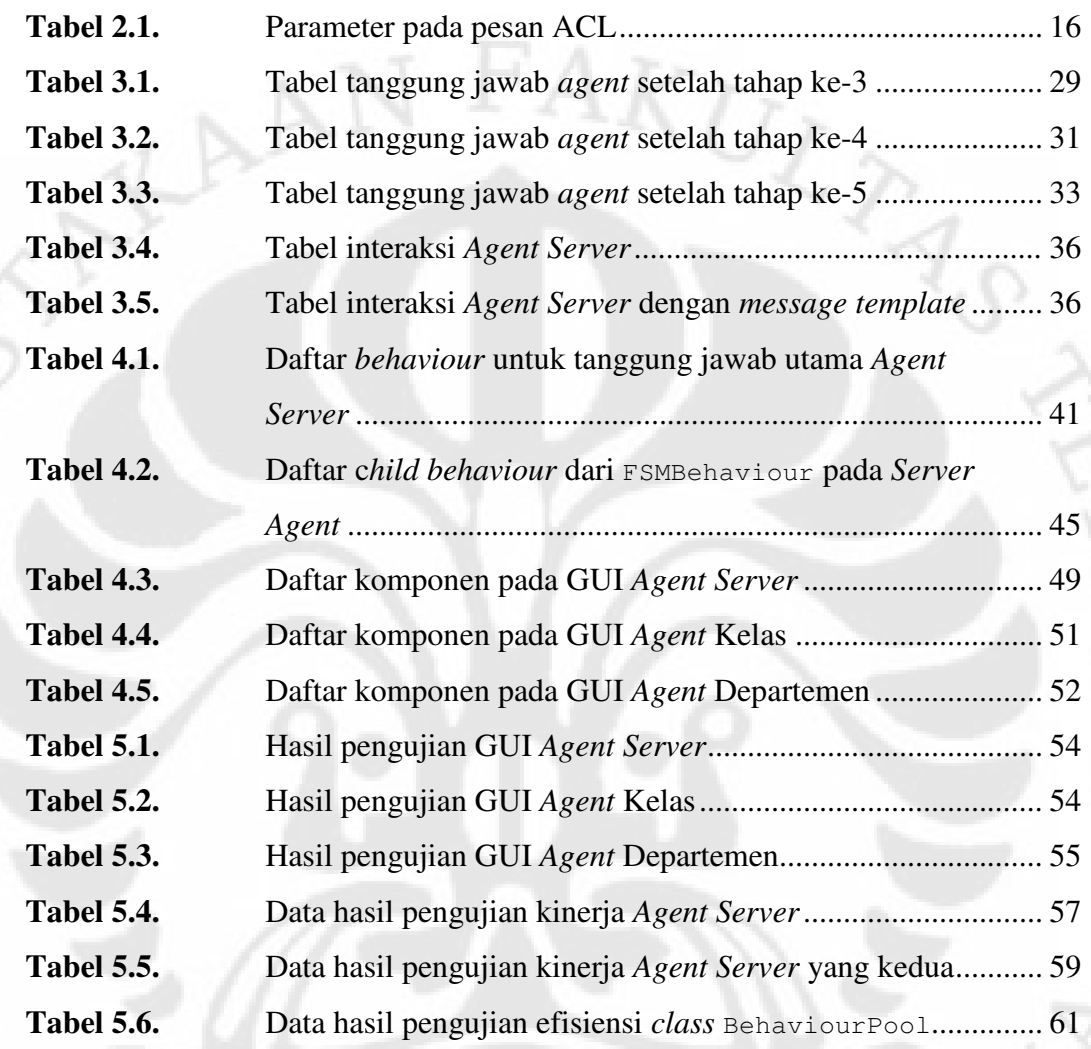

**DON** 

# **DAFTAR SINGKATAN**

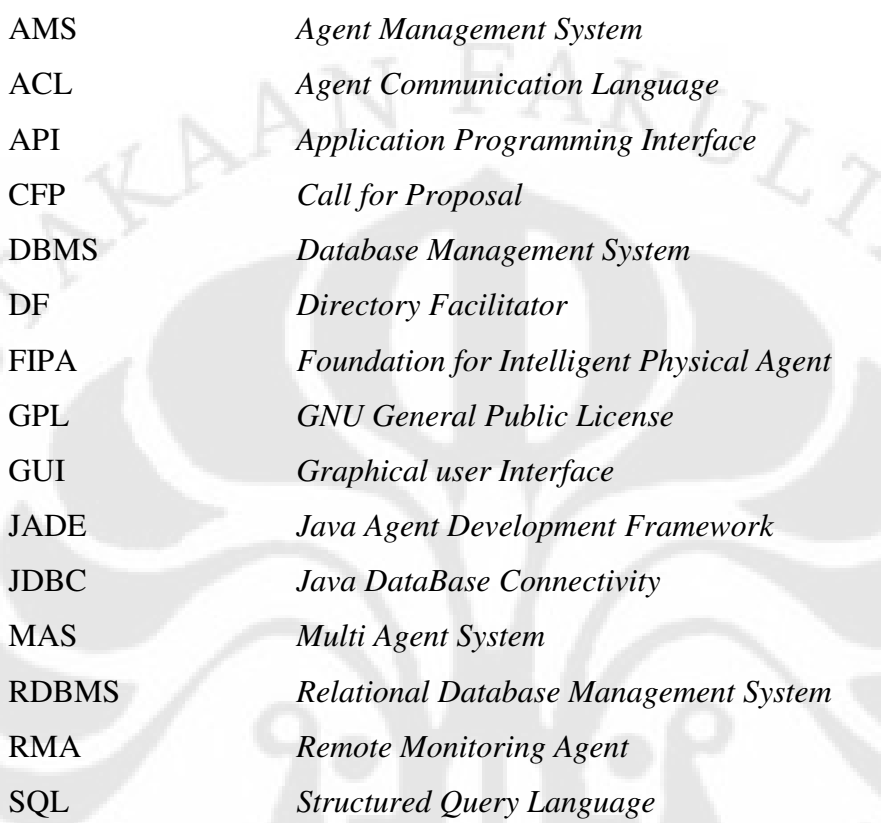

**TERSIT** 

 $D_{O_2}$ 

# **BAB I**

### **1 PENDAHULUAN**

#### **1.1 LATAR BELAKANG**

Perkembangan di bidang ilmu pengetahuan dan teknologi telah menghasilkan berbagai kemudahan bagi kehidupan manusia. Namun seiring dengan perkembangan tersebut masalah yang harus dihadapi manusia juga menjadi semakin rumit. Salah satu pendekatan yang digunakan untuk memecahkan permasalahan yang rumit adalah pendekatan berbasis *agent*.

Pendekatan berbasis *agent* dapat mempermudah perancangan sebuah sistem perangkat lunak yang rumit dengan memecah permasalahan menjadi beberapa bagian dan menugaskan penyelesaian bagian-bagian permasalahan tersebut kepada beberapa *agent* sesuai dengan keahlian masing-masing *agent*. Sebuah *agent* perangkat lunak memiliki sifat yang menyerupai agen manusia pada umumnya. *Agent* perangkat lunak memiliki kecerdasannya sendiri, mampu bertukar informasi dan bekerja sama dengan *agent* lain, dan selalu berusaha menyelesaikan tugas yang diberikan kepadanya.

Salah satu *middleware* yang digunakan untuk mengembangkan perangkat lunak berbasis *agent* adalah JADE (*Java Agent DEvelopment Framework*). JADE sepenuhnya dibuat dengan menggunakan bahasa pemrograman *Java*, sehingga memiliki semua fitur *library* yang ditawarkan pada bahasa pemrograman *Java*, dan dapat berjalan pada berbagai *platform* tanpa harus mengubah kode sumbernya.

Manajemen kegiatan perkuliahan di Fakultas Teknik, Universitas Indonesia sampai saat ini masih dilakukan secara manual, mulai dari pencarian jadwal sampai pengisian absen. Manajemen kegiatan perkuliahan secara manual memiliki banyak masalah, mulai dari ketidaksamaan jadwal yang terdapat pada departemen dan ruang kelas, sampai daftar pengisian absen yang sering hilang.

Skripsi ini mencoba melakukan eksplorasi terhadap pendekatan berbasis *agent* dengan mengembangkan sebuah aplikasi berbasis agent untuk mengatur kegiatan perkuliahan secara otomatis dengan menggunakan JADE yang diberi nama Sistem Manajemen Kelas. Selain itu pengujian juga dilakukan terhadap aplikasi Sistem Manajemen Kelas untuk mengetahui sejauh mana kemampuan dari aplikasi berbasis *agent* yang dibuat dengan menggunakan JADE.

#### **1.2 TUJUAN**

Penulisan skripsi ini bertujuan untuk

- 1. Membahas proses pengembangan aplikasi Sistem Manajemen Kelas yang dilakukan penulis mulai dari tahap analisa sampai tahap pengujian.
- 2. Mengetahui kinerja dari aplikasi *multi-agent* yang dibuat dengan menggunakan JADE.

#### **1.3 PEMBATASAN MASALAH**

Pada skripsi ini akan dibahas proses pengembangan aplikasi Sistem Manajemen Kelas. Proses pengembangan yang dibahas meliputi tahapan-tahapan perencanaan, analisa, perancangan, implementasi, dan pengujian. Tahap perencanaan dan analisa akan membahas Sistem Manajemen Kelas secara keseluruhan, sedangkan tahap perancangan, implementasi dan pengujian hanya akan membahas mengenai pengembangan *database*, *Agent Server*, dan GUI (*Graphical User Interface*). Skripsi ini tidak membahas tahap perancangan, implementasi, dan pengujian dari *agent* pada ruang kelas dan departemen, karena bagian tersebut dikerjakan oleh pemrogram lain yang ikut mengembangkan aplikasi Sistem Manajemen Kelas.

#### **1.4 SISTEMATIKA PENULISAN**

Skripsi ini ditulis dengan sistematika sebagai berikut:

#### • **BAB I PENDAHULUAN**

Bab ini berisi Latar Belakang, Tujuan Penulisan, Batasan Masalah, dan Sistematika Penulisan dari skripsi ini.

#### • **BAB II** *JAVA***,** *AGENT***, JADE, DAN MYSQL**

Bab ini menjelaskan konsep dasar dari *Java*, *Agent*, JADE, dan MySQL yang digunakan sebagai dasar pada penulisan skripsi ini.

## • **BAB III PERENCANAAN, ANALISA, DAN PERANCANGAN APLIKASI SISTEM MANAJEMEN KELAS**

Bab ini membahas tentang tahapan-tahapan yang dilakukan pada proses perencanaan, analisa, dan perancangan aplikasi Sistem manajemen Kelas beserta diagram-diagram yang dihasilkan untuk mempermudah proses implementasi.

## • **BAB IV IMPLEMENTASI** *DATABASE***,** *AGENT SERVER* **DAN GUI PADA SISTEM MANAJEMEN KELAS**

Bab ini menjelaskan hasil implementasi database, Agent Server, dan GUI dari Sistem Manajemen Kelas beserta penjelasan mengenai cara kerja dan teknik yang digunakan.

## • **BAB V PENGUJIAN GUI, DAN** *AGENT SERVER* **PADA SISTEM MANAJEMEN KELAS**

Bab ini menjelaskan proses yang dilakukan pada tahap pengujian beserta hasil dan analisa pengujian.

#### • **BAB VI KESIMPULAN**

**TERSITI** 

Bab ini berisi kesimpulan dari penulisan skripsi ini.

## **BAB II**

## **2** *JAVA, AGENT***, JADE, DAN MYSQL**

#### *2.1 JAVA*

*Java* merupakan sebuah bahasa pemrograman tingkat tinggi yang berorientasi objek yang dikembangkan oleh *Sun Microsystems*. Kemampuannya untuk dijalankan pada berbagai jenis arsitektur komputer dan ketersediannya sebagai perangkat lunak gratis membuat bahasa pemrograman *Java* lebih banyak dikenal dan digunakan daripada bahasa pemrograman berorientasi objek lainnya.

#### **2.1.1 Sejarah Bahasa Pemrograman** *Java*

Pada tahun 1991, James Gosling dan Patrick Naughton membentuk *Green Project* yang bertujuan untuk menemukan cara agar peralatan elektronik dapat saling berkomunikasi satu dengan lainnya. Mereka menyadari bahwa peralatan elektronik konsumen memiliki CPU yang berbeda-beda dan memori yang terbatas. Untuk mengatasi masalah tersebut, James Gosling mulai mengembangkan bahasa pemrograman baru yang diberi nama *Oak* pada bulan April 1991.

Bahasa pemrograman *Oak* dibuat berdasarkan bahasa pemrograman C++. Agar *Oak* dapat digunakan pada peralatan elektronik konsumen, maka James Gosling memangkas fitur-fitur bahasa pemrograman C++ menjadi seminimal mungkin. Selain itu Oak juga memiliki kemampuan untuk berjalan di berbagai jenis CPU.

Pada bulan Agustus 1991, *Oak* berhasil menjalankan program pertamanya, dan pada Oktober 1992, *Green Project* berhasil menciptakan \*7 (Gambar 2.1) yang berfungsi untuk mengatur berbagai peralatan rumah tangga secara nirkabel.

Karena industri *video-on-demand* yang menjadi sasaran pemasaran \*7 masih merupakan industri yang baru berkembang, maka pasar tanggapan terhadap \*7 tidak terlalu baik. Kegagalan tersebut menyebabkan *Green Project* beralih ke pengembangan aplikasi *on-line* dan CD-ROM berbasis *Oak*. Seiring dengan peralihan ini, nama bahasa pemrograman *Oak* dan *GreenProject* mengalami perubahan menjadi *Java*, dan *FirstPerson*.

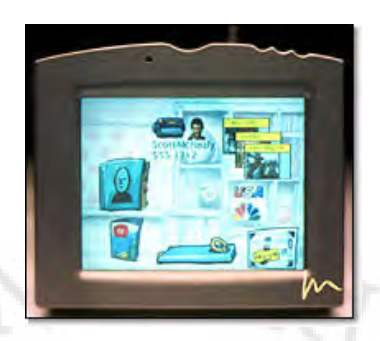

**Gambar 2.1.** Perangkat \*7 dengan *user interface* eksperimental

Akhirnya pada Maret 1995, *FirstPerson* meluncurkan *Java 1.0a* kepada publik dengan slogan WORA (*Write Once, Run Anywhere*). Setelah peluncuran pertama ini, bahasa pemrograman *Java* semakin dikenal dan digunakan secara luas. Banyak *web browser* segera mengimplementasikan kemampuan untuk menjalakan *Java applet* yang aman. Dengan datangnya *Java 2*, ditambahkan beberapa konfigurasi untuk menjalankan *Java* di *platform* yang berbeda. Sebagai contoh J2EE diperuntukkan bagi aplikasi di tingkat perusahaan, dan J2ME dikhususkan bagi aplikasi pada perangkat bergerak.

#### **2.1.2 Fitur-fitur Bahasa Pemrograman** *Java*

Persyaratan dari bahasa pemrograman *Java* berasal dari lingkungan komputasi dimana perangkat lunak harus dijalankan. Perkembangan *internet* dan *World-Wide Web* yang pesat telah membawa kita kepada cara baru dalam memandang pengembangan dan pendistribusian perangkat lunak. Oleh sebab itu, teknologi *Java* harus memungkinkan pengembangan aplikasi yang aman, berkinerja tinggi, dan tangguh yang dapat bekerja pada beberapa platform dalam jaringan yang heterogen dan terditribusi [2].

Persyaratan-persyaratan di atas terdiri dari beberapa kata kunci. Kata-kata kunci tersebut akan dijelaskan dalam sub-sub bab berikut ini [2] [3].

#### *2.1.2.1 Sederhana, Berorientasi Objek, dan Dikenal*

Sederhana berarti bahasa pemrograman *Java* dapat dilakukan tanpa membutuhkan pelatihan pemrogram yang ekstensif. Konsep dasar bahasa pemrograman *Java* adalah dapat dimengerti dengan cepat, sehingga seorang pemrogram dapat menjadi produktif sejak awal.

Sistem *Java* menyediakan *platform* pengembangan berorientasi objek yang bersih dan efisien agar perangkat lunak dapat berfungsi pada lingkungan jaringan yang semakin rumit.

Pengembangan bahasa pemrograman *Java* yang menyerupai C++ membuat bahasa pemrograman *Java* menjadi bahasa yang dikenal. Dengan digunakannya fitur-fitur dari C++, pemrogram dapat berpindah ke *Java platform* dengan cepat dan segera menjadi produktif.

#### *2.1.2.2 Tangguh dan Aman*

Bahasa pemrograman *Java* dirancang untuk membuat perangkat lunak yang dapat diandalkan. Bahasa pemrograman ini menyediakan pemeriksaan pada proses *compile*, dan pemeriksaan tingkat kedua di saat menjalankan program.

Teknologi *Java* dirancang untuk beroperasi di lingkungan yang terdistribusi dimana keamanan menjadi faktor yang sangat penting. Dengan adanya fitur keamanan, teknologi *Java* memungkinkan pemrogram membangun aplikasi yang tidak dapat diserang dari luar.

#### *2.1.2.3 Tidak Tergantung Arsitektur dan Mudah Dibawa*

Teknologi *Java* dirancang untuk mendukung aplikasi yang akan dijalankan dalam lingkungan jaringan yang heterogen. Pada lingkungan semacam itu, aplikasi harus memiliki kemampuan untuk dieksekusi pada berbagai jenis arsitektur perangkat keras. Di dalam berbagai jenis platform perangkat keras ini, aplikasi harus dapat dieksekusi di atas berbagai sistem operasi dan berkomunikasi dengan berbagai antarmuka bahasa pemrograman.

Ketidak-tergantungan terhadap arsitektur merupakan salah satu bagian dari sistem yang sepenuhnya mudah dibawa. Program yang dibuat dengan bahasa pemrograman *Java* akan memiliki arti yang sama di setiap *platform*. Dalam teknologi bahasa pemrograman *Java*, *platform* yang tidak tergantung arsitektur dan mudah dibawa dikenal dengan nama *Java Virtual Machine*.

#### *2.1.2.4 Berkinerja Tinggi*

Kinerja selalu menjadi pertimbangan dalam pemrograman. *Java platform* mencapai kinerja yang tinggi dengan menggunakan skema dimana *interpreter* dapat bekerja dengan kecepatan penuh tanpa perlu memeriksa *run-time environment*. Sebuah *garbage collector* bekerja sebagai *background thread* dengan prioritas rendah untuk memastikan tersedianya memori pada saat dibutuhkan.

#### *2.1.2.5 Interpreted, Threaded, dan Dinamis*

*Java interpreter* dapat mengeksekusi *bytecodes* secara langsung pada semua jenis peralatan dimana *interpreter* dan sistem *runtime* dijalankan. Selain itu teknologi Java juga memiliki kemampuan *multithreading* yang memungkinkan pemrogram untuk membangun aplikasi dengan banyak aktifitas *thread* yang berjalan bersamaan.

Jika *Java Compiler* bersifat ketat dalam pemeriksaan kesalahan, sistem bahasa dan *runtime Java* bersifat dinamis pada tahap penghubungan. *Class* hanya dihubungkan seperlunya saja. Modul kode baru dapat dihubungkan sesuai permintaan dari berbagai sumber, termasuk dari sumber antar jaringan.

#### **2.1.3 Java Platform**

Sebuah *platform* adalah lingkungan perangkat keras atau lunak dimana program berjalan [3]. Sebagian besar *platform* dapat dijelaskan sebagai kombinasi dari sistem operasi dan perangkat keras di bawahnya. *Java platform* berbeda dari sebagian besar *platform* lainnya karena hanya terdiri dari perangkat lunak yang berjalan di atas *platform* perangkat keras lain. *Java platform* terdiri dari 2 bagian:

- *Java Virtual Machine*
- *Java Application Programming Interface* (API)

Pada bahasa pemrograman *Java*, semua kode sumber pertama-tama ditulis dalam file teks dangan ekstensi .java. Kode sumber tersebut kemudian diterjemahkan ke dalam *file* .class oleh javac *compiler*. Sebuah *file* .class tidak mengandung kode yang dapat dimengerti oleh prosesor, melainkan

*bytecodes* yang merupakan bahasa dari *Java Virtual Machine* (*Java* VM). Urutan proses pengembangan perangkat lunak pada Java diilustrasikan pada Gambar 2.2.

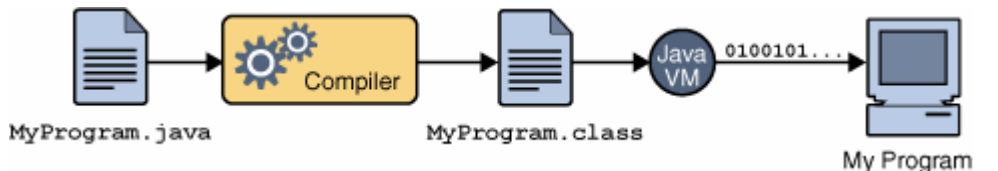

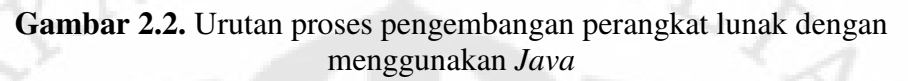

Karena *Java* VM tersedia pada banyak sistem operasi yang berbeda, maka file .class yang sama dapat dijalankan pada berbagai sistem operasi yang berbeda. Kemampuan ini diilustrasikan pada Gambar 2.3.

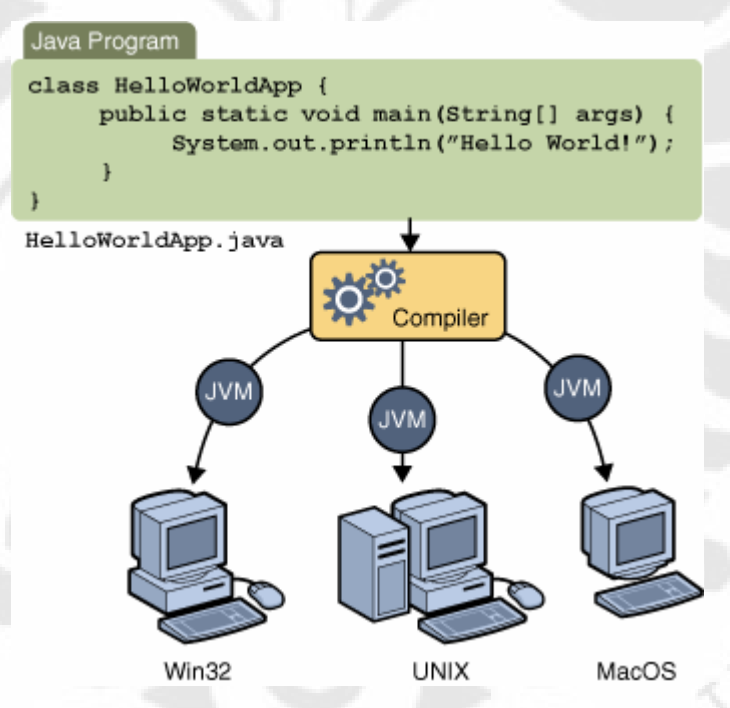

**Gambar 2.3.** Kemampuan *Java* untuk menjalankan aplikasi yang sama di beberapa *platform* yang berbeda

API merupakan sekumpulan perangkat lunak yang siap digunakan yang menyediakan banyak kegunaan. API dikelompokkan lagi menjadi kumpulan dari *class* dan antarmuka yang berhubungan yang disebut *package*.

Sebagai lingkungan yang tidak tergantung pada *platform*, *Java* dapat menjadi sedikit lebih lambat daripada bahasa pemrograman lain. Namun perkembangan pada *compiler* dan *virtual machine* semakin membawa kinerja *Java* mendekati bahasa pemrograman lainnya dengan tidak mengurangi kemudahannya untuk dipindahkan. Susunan dari *Java platform* ditunjukkan pada Gambar 2.4.

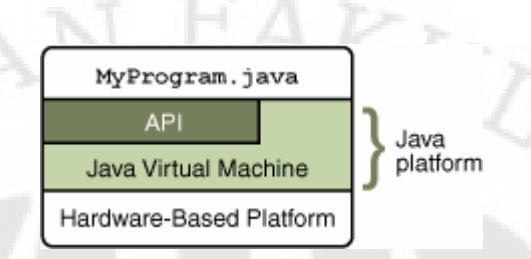

**Gambar 2.4.** API dan *Java Virtual Machine* memisahkan program dari perangkat keras dibawahnya

#### **2.2 PENGERTIAN** *AGENT*

Dalam bidang ilmu komputer, istilah *agent* atau *agent* perangkat lunak adalah sebuah perangkat lunak yang bertindak untuk seorang pengguna atau program lainnya dalam hubungan perwakilan [4]. Tindakan sebagai perwakilan dari pangguna atau program lainnya berarti *agent* memiliki kuasa untuk menentukan apakah tindakannya tersebut benar. Sebuah *agent* dapat menentukan apakah dirinya akan bekerja sama dengan *agent* lain, atau berkompetisi untuk mencapai tujuannya sendiri.

Dari konsep di atas, sebuah *agent* memiliki sifat-sifat sebagai berikut [5]:

• otomatis:

Sebuah *agent* harus dapat bekerja tanpa campur tangan secara langsung dari manusia, dan memiliki kemampuan untuk mengatur keadaan internalnya.

• sosial:

Sebuah *agent* dapat bekerja sama dengan manusia atau *agent* lainnya dalam mencapai tujuannya,

• reaktif:

*Agent* harus dapat mempelajari lingkungannya dan merespon secara berkala terhadap perubahan di lingkungannya,

• proaktif:

*Agent* tidak hanya bertindak untuk merespon keadaan lingkungannya, tetapi juga dapat beringkah laku dalam mencapai suatu tujuan dengan mengambil inisiatif,

• bergerak:

*Agent* dapat memiliki kemampuan untuk berpindah antara simpul yang berbeda pada jaringan komputer,

• rasional:

*Agent* selalu bertindak untuk mencapai tujuannya dan tidak pernah mencegah pencapaian tujuannya,

dapat belajar:

*Agent* dapat menyesuaikan dirinya dengan lingkungannya dan dengan keinginan dari penggunanya.

#### **2.3 JADE**

JADE (*Java Agent DEvelopment Framework*) merupakan sebuah kerangka kerja perangkat lunak yang diimplementasikan sepenuhnya dalam bahasa *Java*. JADE memudahan implementasi dari *Multi-Agent System* (MAS) melalui *middleware* yang bekerja sesuai spesifikasi FIPA (*Foundation for Intelligent Physical Agent*).

Karena sepenuhnya diimplementasikan dalam bahasa pemrograman *Java*, maka JADE juga mendapatkan seluruh keuntungan dari bahasa pemrograman tersebut, termasuk ketidak-tergantungan pada arsitektur *platform*. *Agent platform* pada JADE dapat didistribusikan di beberapa mesin yang berbeda, dan tidak perlu menggunakan sistem operasi yang sama.

Secara umum, JADE terdiri dari beberapa bagian, yaitu:

- sebuah *runtime environment* sebagai tempat hidupnya agent JADE yang harus diaktifkan terlebih dahulu sebelum satu atau lebih agent dapat dijalankan pada sebuah *host*,
- sekumpulan *class* (*library*) yang dapat digunakan oleh para pemrogram dalam mengembangkan *agent*, dan

• seperangkat peralatan dengan GUI (*Graphical User Interface*) untuk mengatur dan memantau aktifitas dari *agent* yang sedang berjalan.

Salah satu peralatan penting yang disediakan JADE adalah RMA (*Remote Monitoring Agent*) dan Introspector Agent. RMA berfungsi untuk mengawasi keadaan semua *agent* pada *platform* lokal maupun *remote* dan menyediakan beberapa pilihan untuk mengubah keadaan dan memindahkan *agent*. Sedangkan *Introspector Agent* berfungsi untuk menampilkan keadaan *agent* beserta seluruh *behaviour* yang aktif, dan pesan yang dikirim dan diterima. Tampilan RMA dan Introspector Agent ditunjukkan pada Gambar 2.5 dan 2.6.

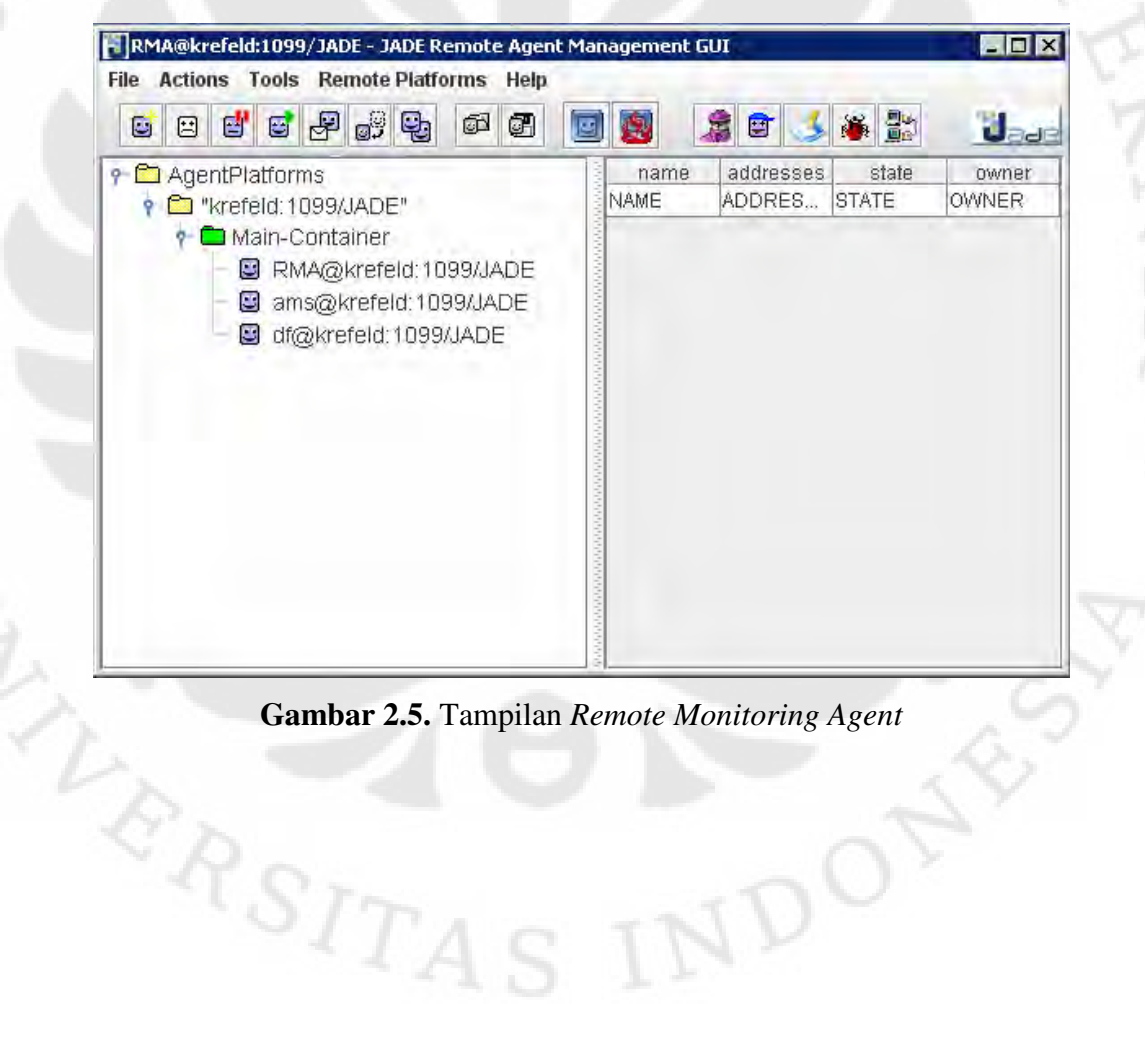

VDO

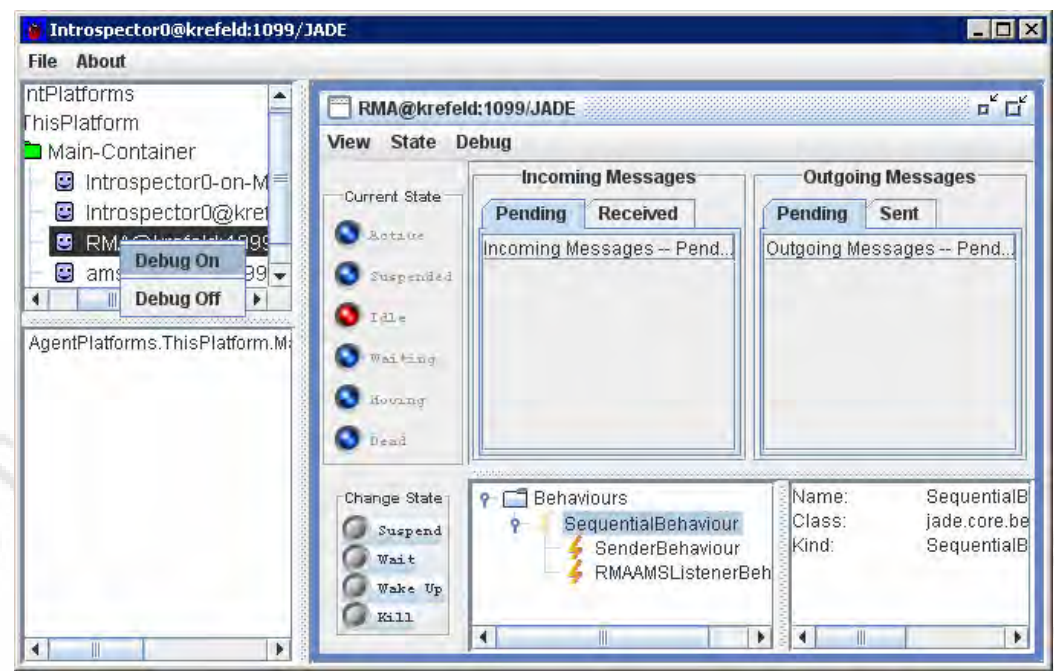

**Gambar 2.6.** Tampilan *Introspector Agent*

#### **2.3.1** *Container* **dan** *Platform*

Setiap bagian dari JADE *runtime environment* disebut *container*, karena dapat menampung beberapa *agent*. Sedangkan sekumpulan *container* yang aktif disebut *platform* [5]. Sebuah *main container* harus selalu aktif di dalam sebuah *platform*. Semua *container* lainnya pada *platform* yang sama akan mendaftar pada *main container* segera setelah semua *container* tersebut dijalankan. Oleh karena itu, main *container* harus menjadi *container* pertama yang dijalankan pada sebuah *platform* JADE.

Jika terdapat *main container* lain yang dijalankan di suatu tempat, maka *main container* tersebut akan membentuk pada *platform* yang berbeda. *Agent* pada JADE diidentifikasi oleh sebuah nama yang unik, dan dengan mengetahui nama agent lainnya maka agent tersebut dapat saling berkomunikasi meskipun terletak di *container* maupun *platform* yang berbeda. Ilustrasi mengenai container dan platform ditunjukkan pada Gambar 2.7.

#### **2.3.2 AMS dan DF**

Perbedaan lain yang dimiliki *main container* dibandingkan dengan *container* lainnya adalah *main container* menampung 2 *agent* khusus yang

dijalankan secara otomatis saat *main container* dijalankan. Kedua *agent* tersebut adalah AMS (*Agent Management System*) dan DF (*Directory Facilitator*).

AMS menyediakan layanan penamaan untuk menjamin keunikan nama dari setiap *agent*, dan merepresentasikan pihak yang berwenang di dalam sebuah *platform*.

DF menyediakan layanan *Yellow Pages* dimana setiap *agent* dapat menemukan *agent* lainnya yang menyediakan layanan yang dibutuhkannya.

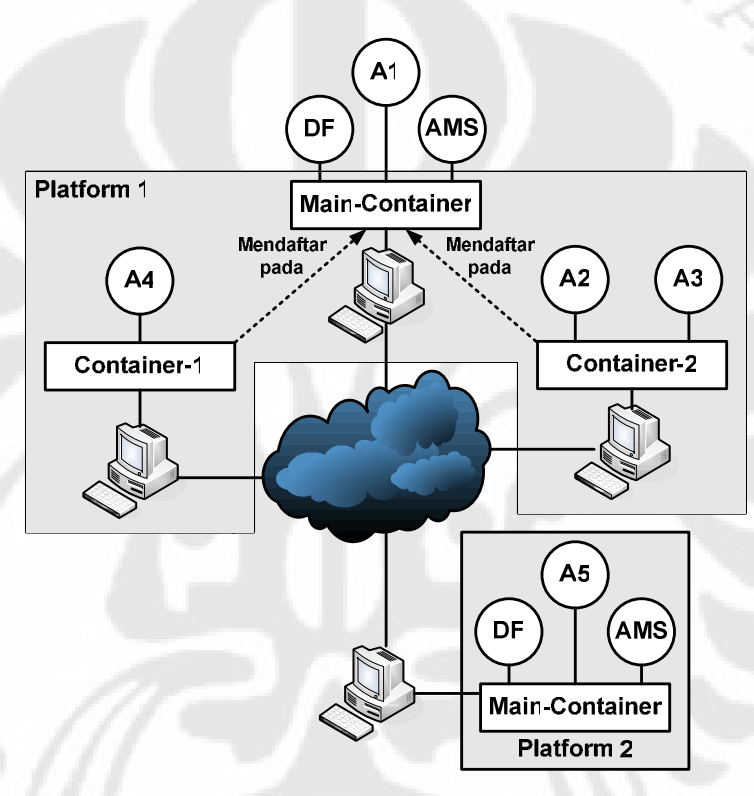

**Gambar 2.7.** *Container* dan *Platform*

#### **2.3.3** *Agent Class*

Membuat sebuah *agent* pada JADE dapat dilakukan dengan mendefinisikan sebuah *class* dengan extends jade.core.Agent, dan mengimplementasikan setup() method seperti contoh di bawah ini.

```
import jade.core.Agent; 
public class ContohAgent extends Agent { 
       protected void setup() { 
              // Mulai inisialisasi agent pada bagian ini 
       } 
}
```
Method setup() dimaksudkan untuk menginisialisasi *agent*. Sedangkan tugas *agent* yang sebenarnya terdapat pada *behaviour*.

#### **2.3.4 Menjalankan** *agent* **JADE melalui** *terminal*

Cara menjalankan *agent* pada platform JADE melalui *terminal* tidak jauh berbeda dengan cara menjalankan program *Java* pada umumnya. Kode sumber dari *agent* dapat di-*compile* dengan perintah:

javac –classpath <JADE-CLASSES> ContohAgent.java dimana ContohAgent.java adalah kode sumber dari *agent* yang akan dijalankan.

Untuk menjalankan *agent* yang telah di-*compile*, maka JADE *runtime* harus dijalankan terlebih dahulu, dan nama dari *agent* harus dipilih dengan perintah:

java –classpath <JADE-CLASSES>;. jade.Boot agent1:ContohAgent Perintah di atas menjalankan JADE *runtime* dan *agent* ContohAgent dengan nama agent1.

Perintah di atas dapat digabung dengan beberapa perintah tambahan seperti:

• -container

Digunakan untuk membuat *container* biasa yang akan bergabung dengan *platform* yang sudah ada.

- -host <nama/alamat host> Digunakan untuk menentukan nama *host* dari *main container* tujuan.
- -port <nomor port>

Digunakan untuk menentukan nomor *port* yang digunakan oleh *main container* tujuan.

• -local-host

Digunakan untuk menentukan *host* dimana *container* ini akan dijalankan. Nilai awalnya adalah *localhost*.

• -local-port

Digunakan untuk menentukan nomor *port* dimana *container* ini dapat dihubungi. Nilai awalnya adalah 1099.

Daftar lengkap mengenai perintah yang dapat digunakan terdapat pada [6] beserta penjelasan masing-masing perintah.

#### **2.3.5** *Agent Behaviour*

Sebuah *behaviour* merepresentasikan tugas yang dapat dilakukan oleh sebuah *agent* yang diimplementasikan sebagai *object* dari sebuah *class* dengan extends jade.core.behaviours.Behaviour. Method addBehaviour() digunakan pada *agent class* untuk menambahkan sebuah *behaviour* ke daftar tugas yang harus dilakukan oleh sebuah *agent*. *Behaviour* dapat ditambahkan setiap saat, baik saat *agent* baru dijalankan, maupun dari dalam *behaviour* lain.

Setiap *class* yang menggunakan *behaviour* harus mengimplementasikan *method* action() yang mendefinisikan kegiatan yang harus dilakukan ketika *behaviour* tersebut dijalankan. *Method* done() mengembalikan sebuah nilai boolean untuk menunjukkan apakah *behaviour* sudah selesai dijalankan dan dapat dikeluarkan dari daftar *behaviour* yang harus dilakukan oleh *agent*.

*Behaviour* pada JADE dibagi menjadi 3 jenis utama, yaitu: *one-shot behaviour, cyclic behaviour, dan generic behaviour* [5].

#### *2.3.5.1 One-shot Behaviour*

*Behaviour* ini dirancang untuk selesai dalam 1 fase eksekusi, dimana *method* action() hanya dieksekusi sekali saja. Pada behaviour ini *method* done() telah diimplementasikan dengan mengembalikan nilai true.

#### *2.3.5.2 Cyclic Behaviour*

*Behaviour* ini dirancang agar tidak pernah selesai dengan *method* action() yang terus menjalankan operasi yang sama secara berulang-ulang. Pada *behaviour* ini *method* done() akan selalu mengembalikan nilai false.

#### *2.3.5.3 Generic Behaviour*

*Behaviour* ini menggunakan pemicu keadaan dan menjalankan operasi yang berbeda tergantung dari nilai keadaannya. Kondisi yang harus dipenuhi diletakkan pada *method* done() sehingga *behaviour* ini selesai jika kondisi yang disyaratkan sudah terpenuhi pada method done() mengambalikan nilai true.

#### **2.3.6 Komunikasi** *Agent*

Kemampuan berkomunikasi merupakan salah satu fitur paling penting yang dimiliki oleh *agent*. Paradigma komunikasi yang digunakan didasarkan pada *asynchronous message passing* (Gambar 2.8.), dimana setiap *agent* memiliki kotak surat (*message queue*) sebagai tempat JADE *runtime* meletakkan surat yang dikirim oleh *agent* lain. Setiap *message queue* menerima pesan, *agent* yang bersangkutan akan diberitahu. Tetapi kapan dan bagaimana agent mengambil surat dari *message queue* ditentukan sepenuhnya oleh pemrogram.

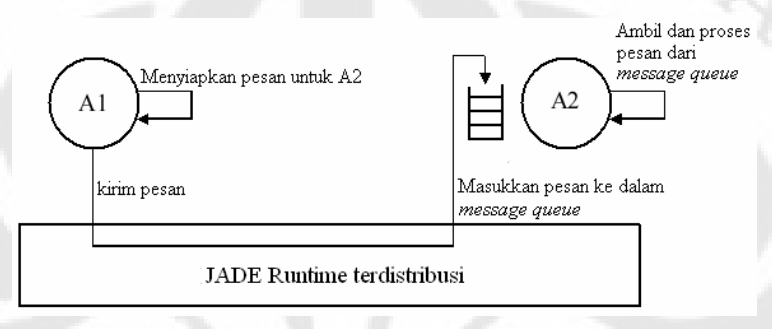

**Gambar 2.8.** *Asynchronous message passing* pada JADE

Format pesan yang digunakan pada JADE mengikuti ketentuan yang didefinisikan pada struktur pesan FIPA-ACL (*Agent Communication Language*). Parameter-parameter yang terdapat pada setiap pesan ACL ditunjukkan pada Tabel 2.1.

| <b>Parameter</b>   | <b>Deskripsi</b>                                                                 |
|--------------------|----------------------------------------------------------------------------------|
| Performative       | Jenis tindakan komunikatif dari pesan                                            |
| sender             | Identitas dari pengirim pesan                                                    |
| receiver           | Identitas dari penerima pesan                                                    |
| reply-to           | Agent yang menjadi tujuan diteruskannya pesan dalam urutan percakapan            |
| content            | Isi dari pesan                                                                   |
| language           | Bahasa yang digunakan untuk mengekspresikan parameter pada isi                   |
| encoding           | Pengkodean spesifik dari isi pesan                                               |
| ontology           | Referensi dari <i>ontology</i> yang memberi arti dai simbol di isi pesan         |
| protocol           | Protokol interaksi yang digunakan untuk membentuk pecakapan                      |
| conversation-id    | Identitas unik dari sebuah percakapan                                            |
| reply-with         | Ekspresi yang digunakan oleh agent yang merespon untuk mengidentifikasi<br>pesan |
| <i>in-reply-to</i> | Referensi dari kegiatan sebelumnya yang menjadi penyebab pesan balasan           |
| reply-by           | Waktu/tanggal yang menunjukkan kapan pesan balasan harus diterima                |

**Tabel 2.1.** Parameter pada pesan ACL

#### *2.3.6.1 Mengirim Pesan*

Mengirim pesan kepada *agent* lain dilakukan dengan mengisi *parameter* yang terdapat pada objek ACLMessage, dan memanggil *method* send() dari *class* Agent. Contoh kode yang digunakan untuk mengirimkan pesan adalah sebagai berikut:

```
ACLMessage pesan = new ACLMessage() :
pesan.setPerformative(ACLMessage.INFORM); 
pesan.addReceiver(new AID("AgentTujuan", AID.ISLOCALNAME);
pesan.setContent("Isi Pesan"); 
send(pesan);
```
#### *2.3.6.2 Menerima Pesan*

Sebuah *agent* dapat mengambil pesan yang tedapat dalam *message queue* dengan menggunakan *method* receive(). *Method* ini mengembalikan pesan pertama yang terdapat di dalam *message queue*, atau null jika tidak terdapat pesan.

```
ACLMessage terima = receive();
If (terima != null) { 
       // Proses pesan yang diterima 
}
```
#### *2.3.6.3 Memilih Pesan dari Message Queue*

Sebuah *agent* dapat memilih pesan yang akan diambil dari *message queue* dengan menggunakan *template* bersama dengan *method* receive(). Ketika sebuah *template* ditentukan, maka *method* receive() akan mengembalikan pesan pertama yang sesuai dengan *template*, dan membiarkan pesan yang lain yang tidak sesuai. *Template* untuk menerima pesan diimplementasikan sebagai objek dari *class* jade.lang.acl.MessageTemplate yang menyediakan sekumpulan *method* untuk membentuk *template* secara sederhana dan fleksibel.

Contoh di bawah ini mengaplikasikan *template* untuk menerima pesan dengan *performative* CFP, dan membiarkan pesan-pesan lainnya:

```
Private MessageTemplate mt =
```
MessageTemplate.MatchPerformative(ACLMessage.CFP));

```
Public void action() { 
      ACLMessage terima = myAgent.receive(mt);
       if (terima != null) { 
             // Pesan CFP diterima dan diproses 
       } 
       else { 
                                           ULTS
             block();
```
#### **2.3.7 Layanan Yellow Pages**

Layanan *yellow pages* pada JADE memungkinkan *agent* untuk menemukan *agent* lain yang tersedia pada suatu saat secara dinamis.

### *2.3.7.1 Agent DF*

}

}

Layanan *yellow pages* memungkinkan *agent* untuk mengumumkan deskripsi dari satu atau lebih layanan yang disediakannya agar dapat ditemukan dan digunakan oleh *agent* lain.

Setiap *agent* dapat mengumumkan layanannya dan mencari layanan yang disediakan oleh *agent* lain. Pendaftaran, pembatalan, perubahan, dan pencarian dapat dilakukan setiap saat selama *agent* hidup.

Layanan *yellow pages* pada JADE disediakan oleh sebuah *agent* khusus, yaitu DF (*Directory Facilitator*). Setiap *platform* JADE harus memiliki sebuah *agent* DF awal dengan nama 'df@<nama-platform>'. *Agent* DF lainnya dapat dijalankan jika dibutuhkan, dan beberapa *agent* DF dapat disatukan untuk menyediakan katalog *yellow pages* tunggal.

#### *2.3.7.2 Berinteraksi dengan DF*

Karena DF merupakan *agent*, maka DF dapat berkomunikasi dengan *agent* lainnya dengan saling bertukar pesan ACL. Untuk mempermudah proses interaksi ini, JADE menyediakan jade.domain.DFService *class* yang memungkinkan pengumuman dan pencarian layanan melalui berbagai jenis pemanggilan *method*.

#### *2.3.7.3 Mengumumkan layanan*

Sebuah *agent* yang ingin mengumumkan layannya harus menyediakan AID, daftar layanannya, dan, jika diperlukan, juga daftar bahasa dan *ontology* yang harus digunakan oleh *agent* lain untuk berinteraksi dengannya.

Untuk mengumukan layanan, *agent* harus membuat deskripsi yang sesuai dan memanggil *static method* register() dari DFService *class*. Contoh pengumuman layanan ditunjukkan pada kode di bawah ini:

```
protected void setup() { 
DFAgentDescription dfd = new DFAgentDescription(); 
dfd.setName(getAID()); 
ServiceDescription sd = new ServiceDescription(); 
sd.setType("Jenis Layanan");
sd.setName("Nama Layanan");
dfd.addService(sd); 
try { 
       DFService.register(this, dfd); 
} 
catch (FIPAException fe) {
```

```
 fe.printStackTrace();
```

```
}
```
Saat *agent* diberhentikan, layanan yang terdaftar pada DF harus diberhentikan. Contoh kode untuk pemberhentian pengumuman layanan adalah sebagai berikut:

```
protected void takedown() { 
try {
```
DFService.deregister(this);

```
catch (FIPAException fe) { 
       fe.printStackTrace();
```

```
}
```
}

#### *2.3.7.4 Mencari layanan*

Sebuah *agent* yang ingin mencari layanan harus menyediakan deskripsi layanan kepada DF berupa *template*. Hasil dari pencarian adalah daftar semua deskripsi yang sesuai dengan *template*.

```
Static method search() dari DFService class dapat digunakan seperti 
pada contoh berikut:
```

```
private Vector daftarAgent; 
protected void setup() {
```
addBehaviour(new TickerBehaviour(this, 60000) {

protected void onTick( {

DFAgentDescription template

new DFAgentDescription();

ServiceDescription sd = new ServiceDescription();

sd.setType("Jenis Layanan");

template.addService(sd);

try {

DFAgentDescription[] hasil = DFService.search(myAgent,

template);

**}** 

*}* }

}

```
 daftarAgent.clear(); 
for (int I = 0; I < hasil.length; ++i) {
      daftarAgent.addElement(hasil[i].getName());
```
 catch (FIPAException fe) { fe.printStacktrace();

```
});
```
}

Pada contoh di atas, mekanisme pencarian layanan dilakukan pada *class* TickerBehaviour, sehingga pencarian dilakukan secara berulang-ulang pada selang waktu yang telah ditentukan.

### *2.4 MYSQL*

MySQL merupakan sebuah *relational database management system* (RDBMS) yang mendukung *multi*-*thread*, *multi*-*user*, dan SQL (*Structured Query Language*) *database server* [7].

MySQL dimiliki dan disponsori oleh perusahaan MySQL AB yang merupakan bagian dari *Sun Microsystems*. Kode sumber dari proyek MySQL tersedia di bawah lisensi GPL (*GNU General Public License*), dan berbagai perjanjian *proprietary* lainnya.

#### **2.4.1 Konsep Relational Model**

Konsep *relational model* pertama kali diusulkan oleh Dr. Edgar F. Codd pada tahun 1970. Model ini kemudian dijelaskan dalam 12 peraturan yang dikenal dengan nama *Codd's Twelve Rules*.

Sebuah *database management system* (DBMS) yang ideal akan memenuhi semua peraturan tersebut. Tetapi, pada saat melakukan perancangan database, peraturan yang dianggap paling penting adalah peraturan pertama dan kedua saja [8]. Di bawah ini dijelaskan ringkasan dari kedua peraturan tersebut.

1) Peraturan 1

Peraturan ini menyatakan bahwa data terletak di dalam tabel-tabel. Sebuah tabel mengelompokan informasi mengenai subyek tertentu. Baris mendeskripsikan informasi mengenai sebuah hal, sedangkan kolom mendeskripsikan karakteristik dari setiap hal. Perpotongan antara baris dan kolom berisi sebuah nilai dari atribut spesifik sebuah hal tunggal.

2) Peraturan 2

Data tidak diambil atau direferensikan oleh lokasi fisik. Data harus diperoleh dengan mereferensikan tabel, *key* yang unik, dan satu atau beberapa nama kolom.

#### **2.4.2 Instalasi MySQL** *Community Server*

Untuk menjalankan MySQL *Community Server* sebagai *service* pada *Windows* dilakukan dengan membuat sebuah *file* konfigurasi dengan nama my.ini, atau menggunakan *file* konfigurasi awal yang sudah disediakan oleh MySQL. Untuk memudahkan proses instalasi, masukkan lokasi *folder* bin pada direktori mysql ke dalam PATH pada *environment variable Windows*.

Setelah *file* konfigurasi ditentukan, masukkan perintah:

mysqld --install <nama-service> --defaults-file=<file-konfigurasi>
Setelah *server* MySQL ter-*install* sebagai *service*, maka *server* MySQL akan dijalankan secara otomatis setiap kali sistem operasi dijalankan. *Server* MySQL sebagai *service* dapat dihentikan dengan menggunakan perintah:

mysqld --remove.

Untuk mengakses *server* MySQL dengan menggunakan *command prompt*, dapat digunakan perintah:

mysql -u <user> -p <password>.

#### **2.4.3 MySQL Administrator**

MySQL *Administrator* merupakan sebuah program tambahan yang disediakan oleh MySQL untuk mempermudah pengawasan dan pengaturan lingkungan MySQL dengan menampilkan data secara grafis. Tampilan dari MySQL Administrator ditunjukkan pada Gambar 2.9.

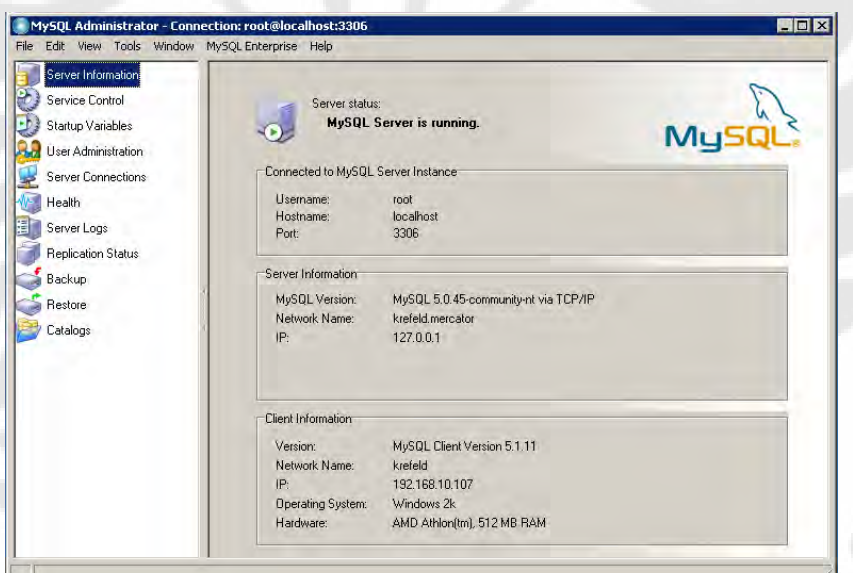

**Gambar 2.9.** Tampilan *MySQL Administrator*

MySQL Administrator juga menyertakan MySQL *Query Browser* yang berguna untuk memasukkan, membaca, dan mengubah hasil *query* MySQL secara grafis. Tampilan MySQL Query Browser ditunjukkan pada Gambar 2.10.

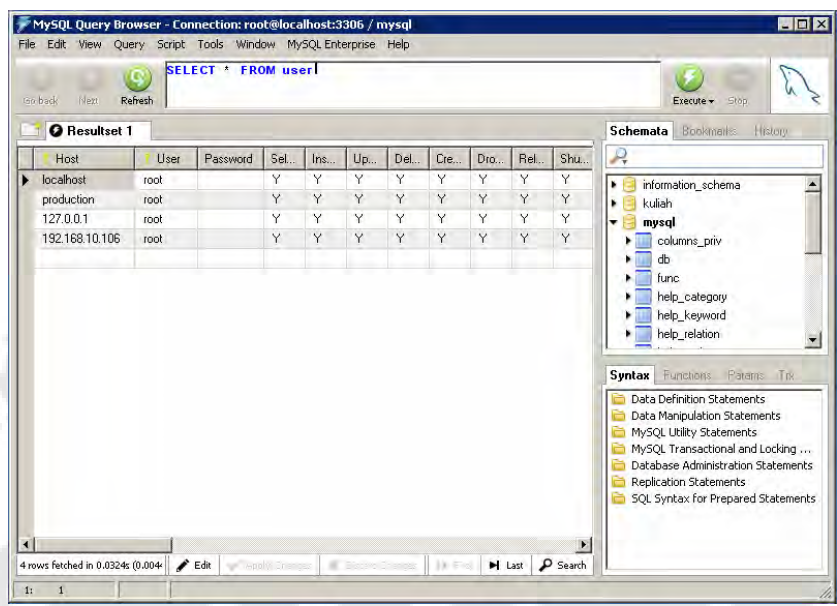

**Gambar 2.10.** Tampilan *MySQL Query Browser*

#### **2.4.4 JDBC**

JDBC (*Java Database Connectivity*) merupakan API untuk bahasa pemrograman *Java* yang mendefinisikan cara megakses *database*. JDBC menyediakan beberapa *method* untuk mengambil dan mengubah data di dalam *database*.

#### *2.4.4.1 Menghubungkan Java dengan MySQL*

Untuk menghubungkan *Java* dengan MySQL, dibutuhkan *driver Connector-J* yang disediakan oleh MySQL. Sampai tulisan ini dibuat, *Connector-J* sudah tersedia sampai versi 5.2 secara gratis.

Mendefinisikan driver *Connector-J* dapat dilakukan dengan menggunakan perintah:

Class.forName("com.mysql.jdbc.driver").newInstance();

Hubungan antara *Java* dengan MySQL direpresentasikan sebagai objek dari Connection *class* pada paket java.sql. Objek *Connection* dapat diinisialisasi dengan menggunakan perintah:

Connection conn =

DriverManager.getConnection(url,username,password); dengan format url sebagai berikut: jdbc:mysql//<host>:<port>/<schema>.

#### *2.4.4.2 Connection pooling*

Proses inisialisasi dan autentikasi hubungan pada MySQL memakan waktu yang cukup lama, sehingga dapat menurunkan kinerja pada sistem yang banyak melakukan akses terhadap *database* MySQL.

Untuk mengatasi masalah tersebut dapat digunakan *connection pooling*. *Connection pooling* merupakan teknik pemrograman yang menggunakan sebuah penampungan yang berisi objek-objek dari Connection *class* yang telah diibuat sebelumnya. Setiap program yang ingin mengakses *database* dapat mengambil objek Connection dari penampungan. Dengan cara ini waktu yang diperlukan untuk proses inisialisasi dan autentikasi saat pembentukan objek Connection dapat dihilangkan. Prinsip kerja connection pooling diiliustrasikan pada Gambar 2.11.

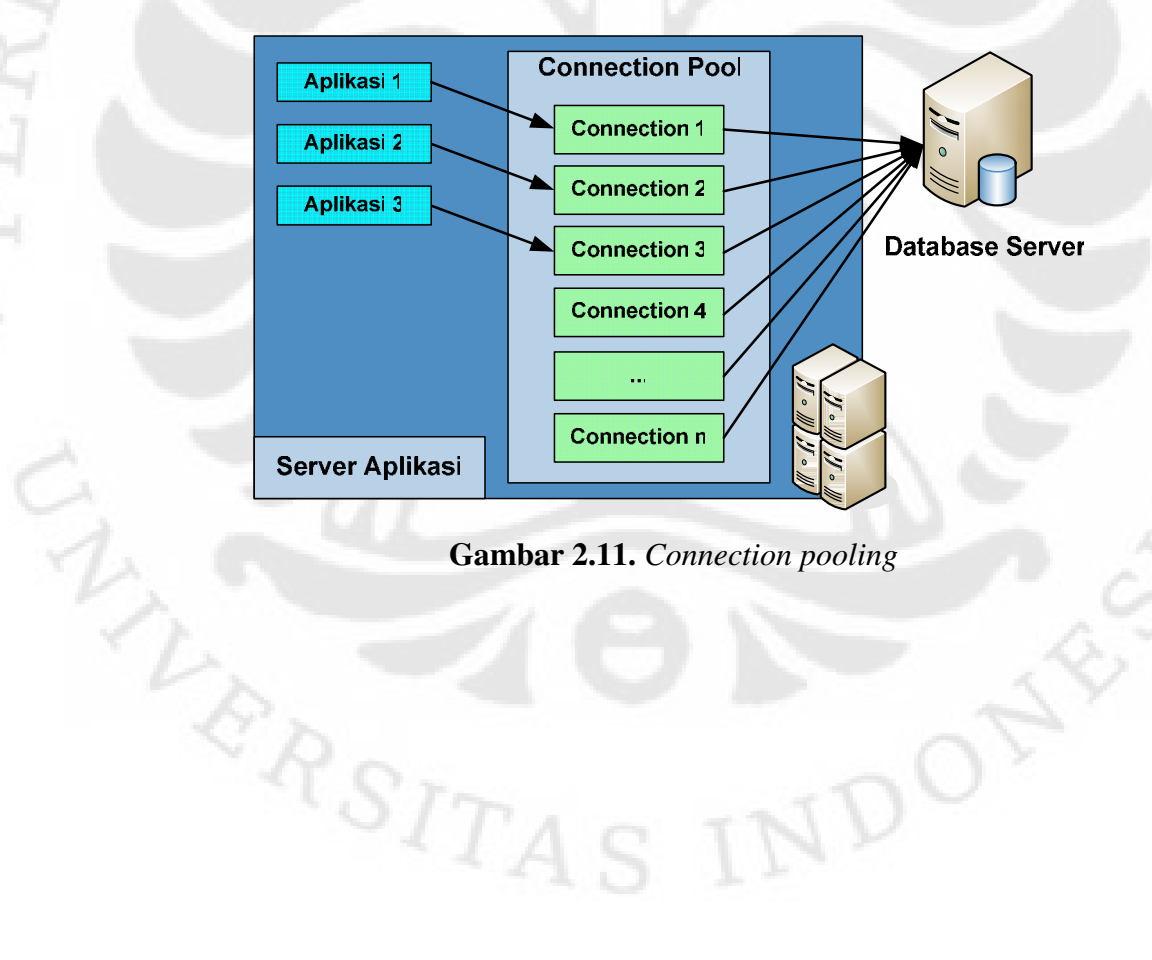

# **BAB III**

# **3 PERENCANAAN, ANALISA, DAN PERANCANGAN APLIKASI SISTEM MANAJEMEN KELAS**

#### **3.1 SKENARIO APLIKASI SISTEM MANAJEMEN KELAS**

Aplikasi Sistem Manajemen Kelas berbasis agent merupakan sebuah aplikasi yang ditujukan untuk mengotomatisasi proses pencatatan kegiatan perkuliahan yang berlangsung di Fakultas Teknik, Universitas Indonesia. Kegiatan yang diotomatisasi oleh Sistem Manajemen Kelas antara lain: pencarian kelas untuk kuliah pengganti, pencatatan absen mahasiswa, pencatatan absen dosen, dan pencatatan informasi kuliah pengganti.

Pada skenario Sistem Manajemen Kelas, terdapat satu buah komputer di setiap ruang kelas. Pada saat sebuah ruang kuliah dijadwalkan untuk digunakan sebagai tempat kegiatan peruliahan, maka komputer di ruang kelas tersebut akan menampilkan informasi yang berhubungan dengan mata kuliah yang sedang berlangsung. Bersamaan dengan dimulainya kegiatan perkuliahan, maka komputer di ruang kelas akan menghubungi komputer di departemen yang sesuai dengan kuliah yang berlangsung. Komputer di departemen kemudian akan mencatat dan menampilkan informasi mengenai kuliah yang sedang berlangsung tersebut.

Setiap peserta kegiatan perkuliahan dapat mengisi daftar hadir dengan memasukkan NPM atau NIP pada komputer dengan menggunakan *keyboard*. Jika NPM atau NIP tersebut terdaftar sebagai peserta kegiatan perkuliahan, maka NPM atau NIP tersebut akan dicatat. Setiap NPM atau NIP yang tidak tercatat di dalam daftar peserta tidak akan diproses.

Dosen atau petugas di departemen juga dapat mengirimkan pesan mangenai perubahan atau informasi tambahan lainnya melalui komputer yang terdapat di masing-masing departemen. Pesan yang dikirimkan akan ditampilkan pada layar monitor dari komputer di ruang kelas yang dituju, sehingga dapat dilihat oleh mahasiswa yang berkepentingan.

Komputer di masing-masing departemen juga memiliki hak untuk membatalkan serta mengubah jadwal dan lokasi kuliah yang merupakan bagian dari departemen tersebut. Pembatalan dan perubahan jadwal kuliah dilakukan dengan terlebih dahulu memasukkan informasi mengenai kuliah yang akan diubah atau dibatalkan. Jika informasi yang dimasukkan sesuai, maka pembatalan atau perubahan jadwal kuliah akan dilakukan.

Saat kegiatan perkuliahan sedang berlangsung, mahasiswa tetap dapat mengsi daftar absen selama belum melewati batas waktu pengisian daftar absen. Batas waktu pengisian absen ditetapkan oleh sistem selama 30 menit, tetapi dosen dapat mengubah nilai batas waktu tersebut.

Untuk mengetahui keadaan kuliah yang sedang berlangsung, dosen atau petugas di departemen dapat melakukan polling terhadap komputer yang berada di masing-masing kelas. Komputer yang terdaftar pada departemen tersebut kemudian akan membalas dengan informasi kuliah yang sedang berlangsung, jumlah siswa yang sudah hadir, dan kehadiran dosen di kelas.

#### **3.2 METODOLOGI YANG DIGUNAKAN**

 $R_{R_{SITA}}$ 

Tahap perancangan aplikasi Sistem Manajemen Kelas dilakukan dengan mengacu pada sebuah *whitepaper* oleh Magid Nikraz *et.al.* [9]*,* yang membahas sebuah metodologi yang digunakan dalam menganalisa dan merancang sebuah sistem *multi-agent*. Berdasarkan *whitepaper* tersebut, terdapat 6 langkah yang harus dilakukan pada tahap analisa, dan 10 langkah pada tahap perancangan. Tahap perencanaan, implementasi, dan pengujian tidak dijelaskan pada *whitepaper* ini. Gambaran umum dari semua tahap tersebut ditunjukkan pada Gambar 3.1.

VDO

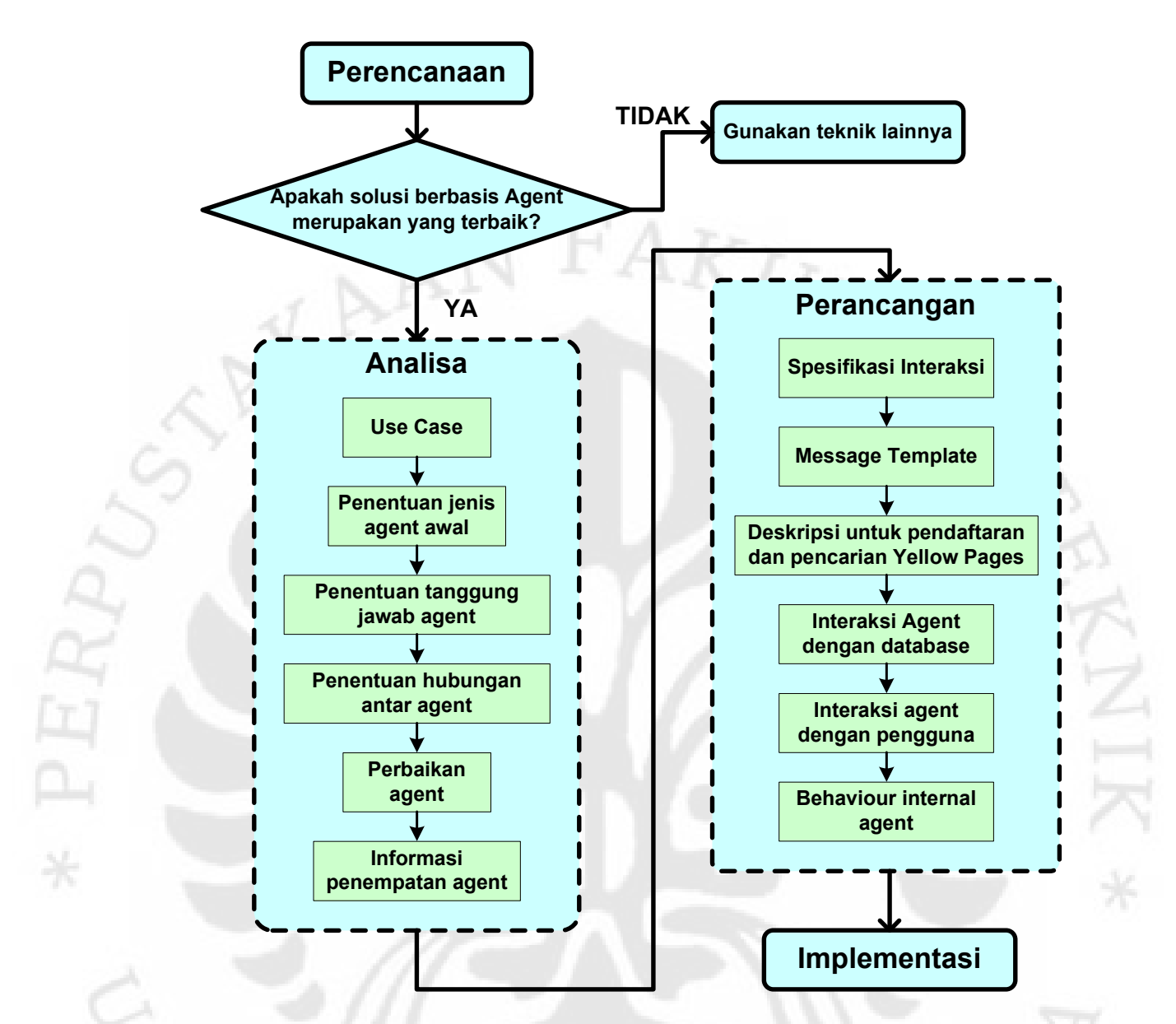

**Gambar 3.1** Gambaran umum dari metodologi untuk menganalisa dan merancang sistem *multi-agent*

Dari semua tahapan yang diperlihatakan pada Gambar 3.1, tidak seluruhnya dijelaskan pada skripsi ini karena adanya pembagian tugas, sehingga sebagian tahap perancangan akan dikerjakan oleh pemrogram lain dalam satu tim. Tetapi seluruh tahapan pada proses analisa akan dijelaskan untuk memberi gambaran umum yang utuh mengenai Sistem Manajemen Kelas.

#### **3.3 TAHAP PERENCANAAN**

Tujuan dari pengembangan aplikasi Sistem Manajemen Kelas adalah untuk mengeksplorasi kemampuan dan fitur-fitur yang dimiliki sistem *multi*-*agent*. Oleh sebab itu, pertanyaan yang terdapat pada tahap perencanaan, yaitu: "Apakah solusi berbasis *agent* merupakan solusi yang terbaik?" tidak digunakan sebagai dasar pemilihan *agent* sebagai dasar pengembangan aplikasi Sistem Manajemen Kelas.

### **3.4 TAHAP ANALISA**

Tahap analisa bertujuan untuk menentukan batasan tanggung jawab yang jelas untuk setiap *agent* yang digunakan, dan mendefinisikan hubungan antara satu agent dengan *agent* lainnya.

#### **3.4.1** *Use Case*

Berdasarkan deskripsi pada skenario aplikasi Sistem Manajemen Kelas, dapat diketahui fungsi-fungsi yang dimiliki oleh Sistem Manajemen Kelas. Untuk memperjelas interaksi yang dapat dilakukan pengguna dengan Sistem Manajemen Kelas, digunakan diagram *use case* yang ditunjukkan pada Gambar 3.2.

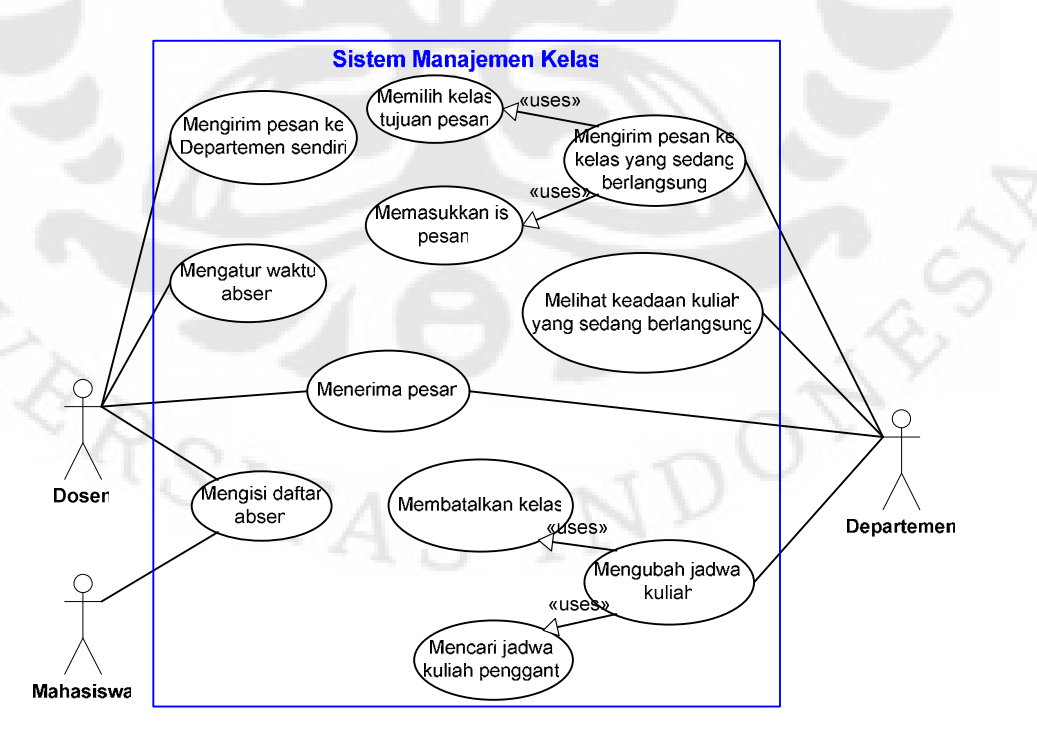

**Gambar 3.2.** Diagram *use case* untuk Sistem Manajemen Kelas

#### **3.4.2 Penentuan Jenis** *Agent* **Awal**

Penetuan jenis *agent* awal dilakukan dengan menugaskan satu jenis agent untuk setiap pengguna dan sumber daya lainnya, seperti *server database*. Hasil penentuan jenis *agent* digambarkan dengan menggunakan diagram *agent* yang ditunjukkan pada Gambar 3.3.

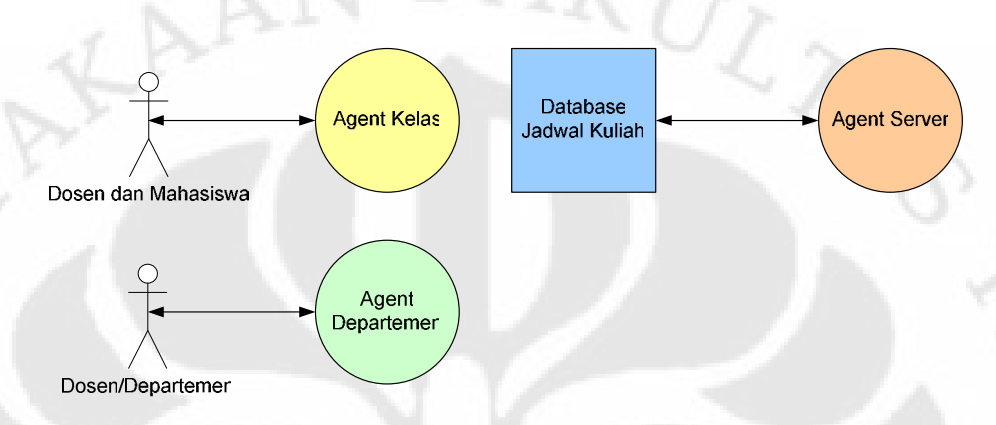

**Gambar 3.3.** Diagram *agent* untuk Sistem Manajemen Kelas

*Agent Server* pada Gambar 3.3 berfungsi untuk sumber daya di luar *platform agent*, yaitu *server database*. Untuk melaksanakan tugas tersebut, pendekatan *transducer* digunakan. Pada pendekatan ini, *agent* berfungsi sebagai antarmuka bagi *agent* lain yang ingin berhubungan dengan *server database*, sehingga *agent* lain cukup menggunakan pesan ACL.

#### **3.4.3 Penentuan Tanggung Jawab Masing-masing** *Agent*

Pada tahap ini ditentukan tanggung jawab utama dari masing-masing *agent* yang ditentukan pada tahap sebelumnya. Proses ini menghasilkan tabel tanggung jawab yang ditunjukan pada Tabel 3.1.

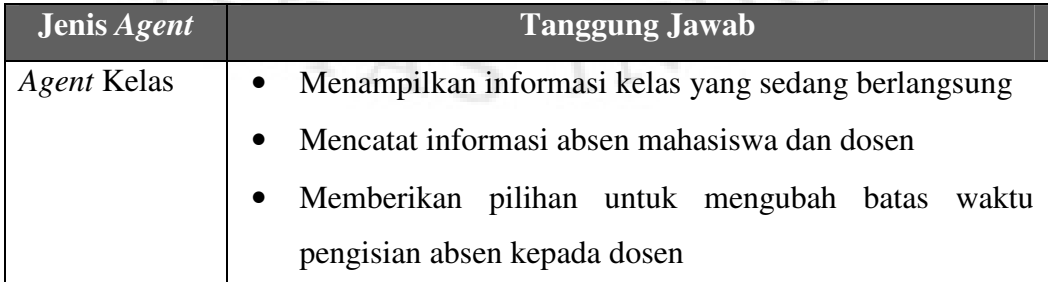

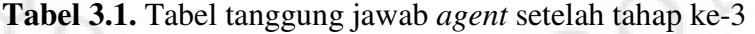

| Jenis Agent | <b>Tanggung Jawab</b>                                          |  |  |  |  |  |  |  |
|-------------|----------------------------------------------------------------|--|--|--|--|--|--|--|
| Agent       | Memproses permintaan pembatalan jadwal kuliah                  |  |  |  |  |  |  |  |
| Departemen  | Memproses permintaan perubahan dan penambahan<br>jadwal kuliah |  |  |  |  |  |  |  |

**Tabel 3.1.** Tabel tanggung jawab *agent* setelah tahap ke-3 (lanjutan)

#### **3.4.4 Penentuan Hubungan Antar** *Agent*

Pada tahap ini ditentukan hubungan yang terjadi antar *agent*. Salah satu hubungan antar *agent* pada Sistem Manajemen Kelas adalah hubungan *Agent* Kelas dengan *Agent Server* untuk mengambil dan mencatat data perkuliahan ke dalam *server database*. Hubungan lainnya adalah antara *Agent* Kelas dengan *Agent* Departemen untuk mengirimkan informasi mengenai kuliah yang sedang berlangsung. Diagram *agent* yang telah diperbaharui dengan hubungan antar *agent* ditunjukkan pada Gambar 3.4.

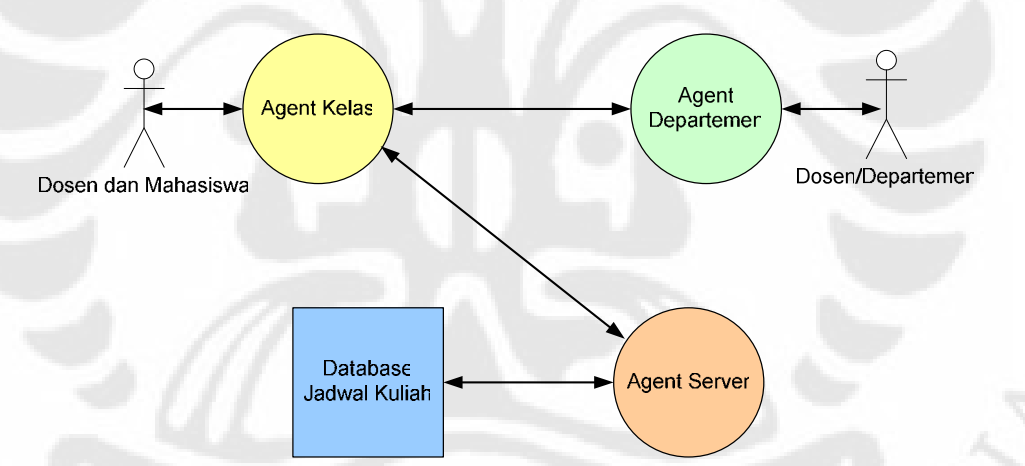

**Gambar 3.4.** Diagram *agent* untuk Sistem Manajemen Kelas setelah tahap ke-4

Dari penentuan hubungan antar agent, tabel tanggung jawab *agent* dapat diperbaharui dengan tanggung jawab yang berhubungan dengan agent lainnya. Tabel tanggung jawab yang telah diperbaharui ditunjukkan pada Tabel 3.2.

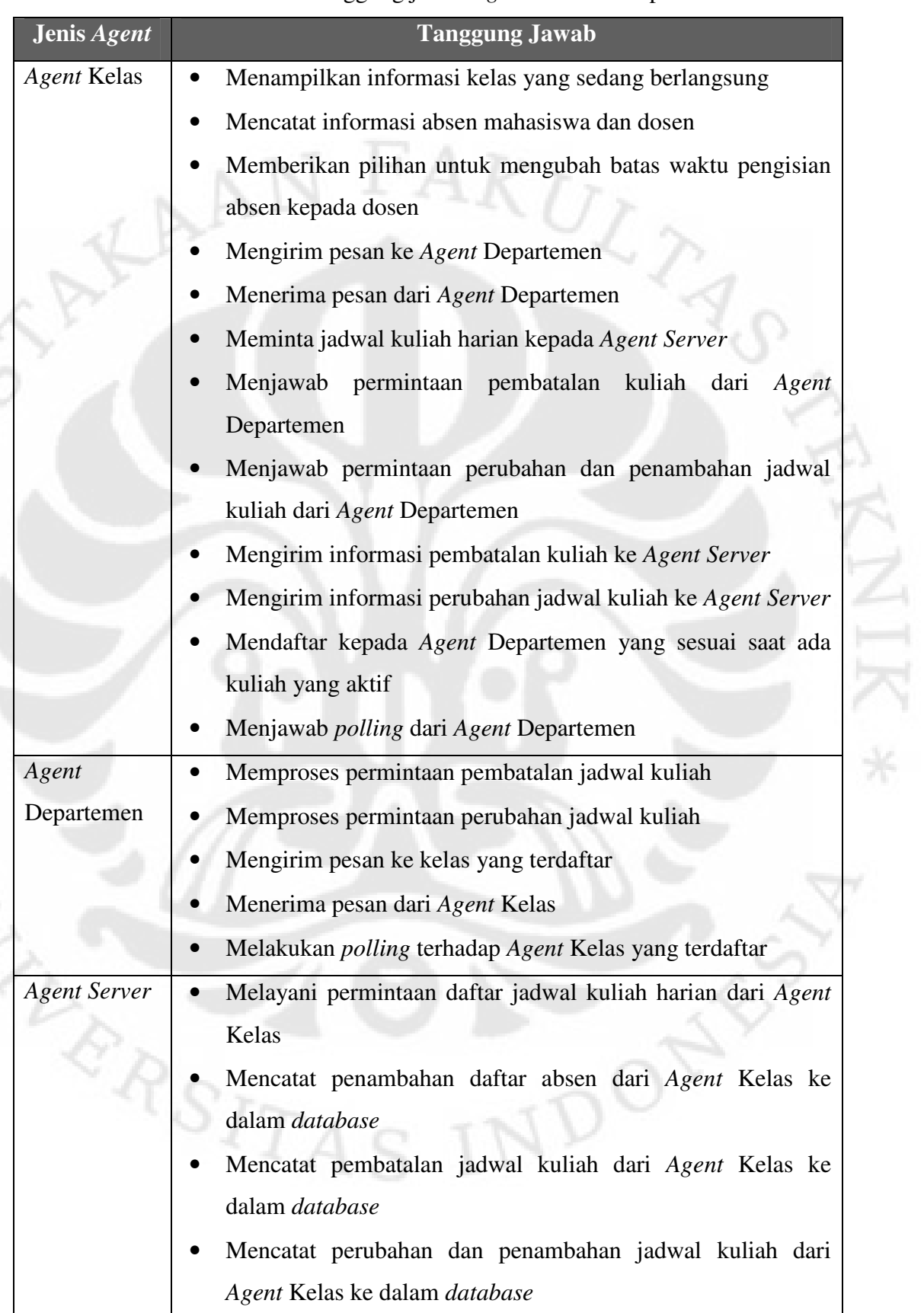

RR

PER

C<br>7

**Tabel 3.2.** Tabel tanggung jawab *agent* setelah tahap ke-4

#### **3.4.5 Perbaikan** *Agent*

Pada tahap ini, semua *agent* yang ditentukan pada tahap ke-2 diperbaiki dengan mempertimbangkan hal-hal berikut [8]:

- dukungan: informasi tambahan yang dibutuhkan *agent* untuk melakukan tanggung jawabnya,
- penemuan: cara *agent* yang saling berhubungan menemukan pasangannya,
- pengawasan: kebutuhan sistem untuk mengawasi keadaan *agent* yang aktif.

Hal-hal yang menjadi pertimbangan di atas akan dijelaskan pada Sub Bab 3.4.5.1, 3.4.5.2, dan 3.4.5.3.

#### *3.4.5.1 Dukungan*

Semua informasi yang digunakan oleh *agent* pada Sistem Manajemen Kelas tersedia pada *server database*, sehingga setiap *agent* tidak memerlukan informasi tambahan untuk melakukan tugasnya.

#### *3.4.5.2 Penemuan*

Agar setiap agent pada Sistem Manajemen Kelas dapat menemukan *agent* lainnya, maka dapat digunakan 2 cara, yaitu:

- menetapkan konvensi penamaan, dan
- melakukan pendaftaran dan pencarian pada *Yellow Pages.*

*Agent Server* dan *Agent* Departemen merupakan penyedia layanan, sehingga kedua *agent* tersebut harus mendaftarkan layanannya pada *Agent Yellow Pages*. Sedangkan *Agent* Kelas lebih berfungsi sebagai pengguna layanan, sehingga tidak perlu mendaftar kepada *Agent Yellow Pages*. Penamaan *Agent* Kelas cukup dilakukan dengan menggunakan konvensi, yaitu sesuai dengan nama kelas tempat *agent* tersebut berada.

#### *3.4.5.3 Pengawasan*

Pada Sistem Manajemen Kelas, pengawasan perlu dilakukan terhadap *Agent* Kelas yang aktif. Kewajiban untuk mengawasi diserahkan kepada *Agent Server*, dan untuk melakukan pengawasan *Agent Server* perlu berhubungan dengan AMS untuk mendapatkan informasi mengenai semua agent yang aktif. Diagram agent dan tabel kewajiban yang dihasilkan pada tahap ini ditunjukkan pada Gambar 3.5 dan Tabel 3.3.

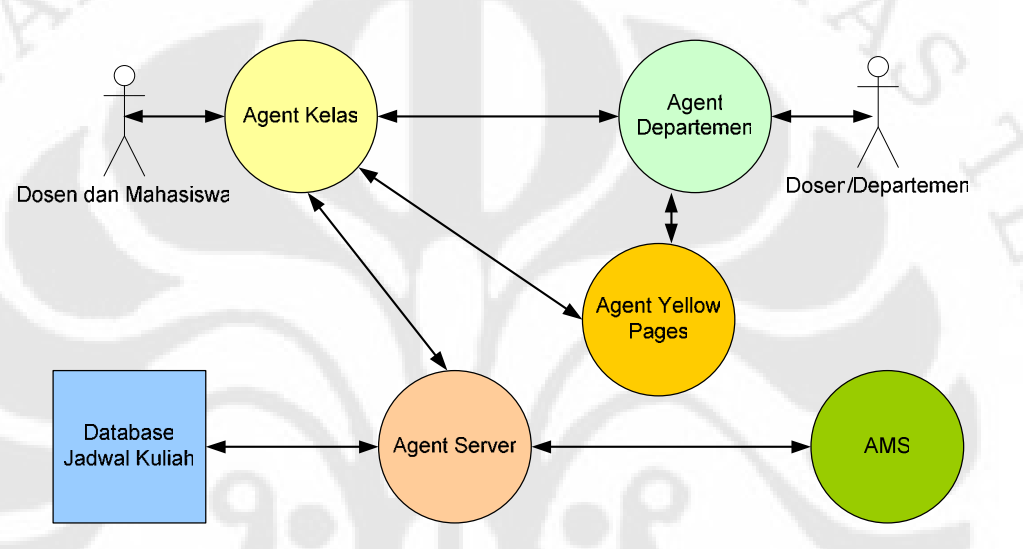

**Gambar 3.5.** Diagram *agent* untuk Sistem Manajemen Kelas setelah tahap ke-5

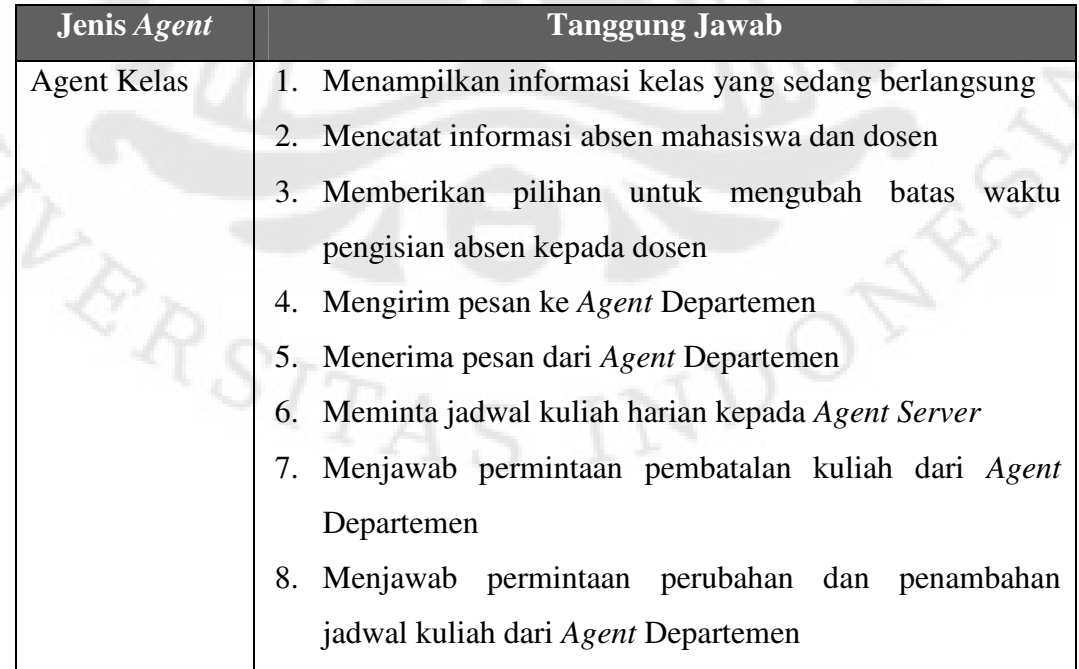

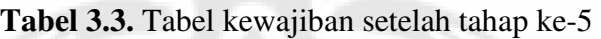

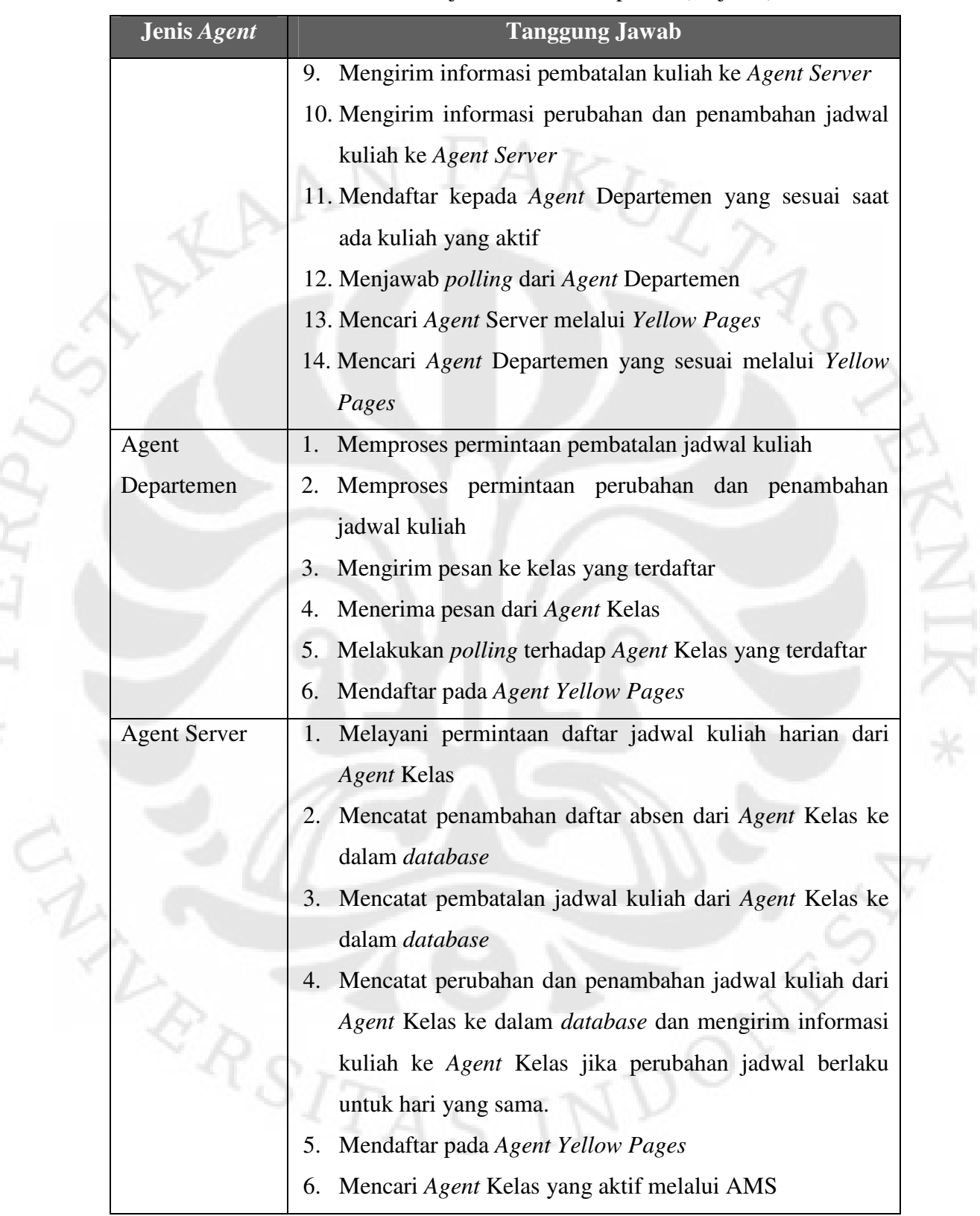

PEI

**Tabel 3.3.** Tabel kewajiban setelah tahap ke-5 (lanjutan)

#### **3.4.6 Informasi Penempatan** *Agent*

Pada tahap ini ditentukan *host* atau komputer sebagai lokasi penempatan masing-masing *agent* dengan menggunakan diagram penempatan *agent*. Diagram ini bertujuan untuk ditunjukkan pada Gambar 3.6.

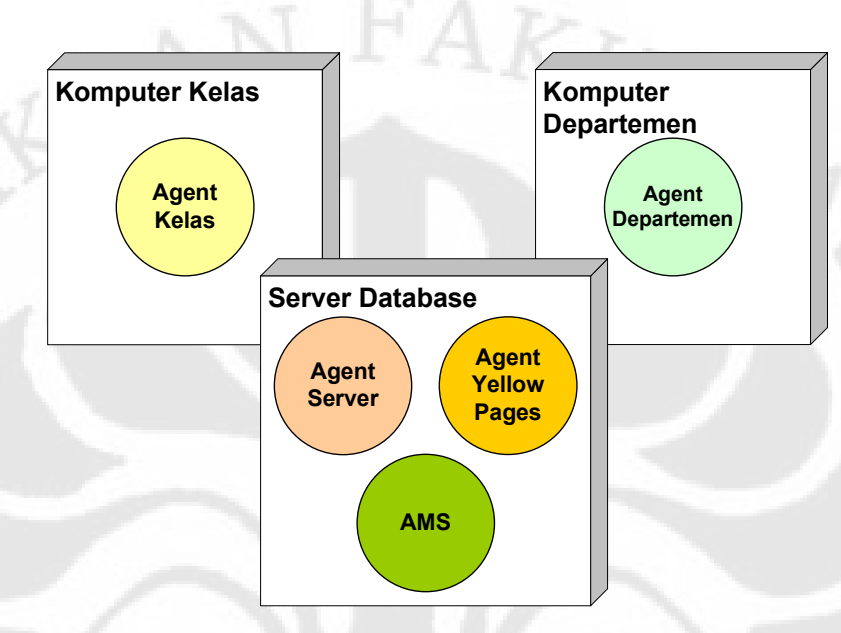

**Gambar 3.6.** Diagram penempatan *agent* untuk Sistem Manajemen Kelas

#### **3.5 TAHAP PERANCANGAN** *AGENT SERVER*

Tahap perancangan bertujuan untuk menentukan solusi dari spesifikasi yang ditentukan pada tahap analisa. Beberapa tahapan perancangan tidak dijelaskan karena tidak termasuk dalam batasan pengerjaan skripsi. Perancangan yang dijelaskan pada skripsi ini terbatas pada perancangan *Agent Server*.

#### **3.5.1 Spesifikasi Interaksi** *Agent Server*

Pada tahap ini, semua tanggung jawab *Agent Server* yang berhubungan dengan komunikasi antar *agent* diperhitungkan, dan ditentukan spesifikasinya. Hasil penentuan spesifikasi interaksi ditulikan pada tabel interaksi *Agent Server* (Tabel 3.4).

| <b>Interaksi</b>                                                                            | N <sub>0</sub> | Peran | Pasangan           | Pemicu                                                                           |
|---------------------------------------------------------------------------------------------|----------------|-------|--------------------|----------------------------------------------------------------------------------|
| Mengirim daftar jadwal<br>harian                                                            | 1              | R     | Agent Kelas        | Permintaan jadwal<br>kuliah diterima                                             |
| Mengirim daftar jadwal<br>selama satu semester                                              |                | R     | Agent Kelas        | Permintaan jadwal<br>kuliah diterima                                             |
| Mengirim informasi<br>kuliah yang baru<br>ditambahkan atau<br>mengalami perubahan<br>jadwal | $\overline{4}$ |       | <b>Agent Kelas</b> | Terjadi perubahan<br>atau penambahan<br>jadwal kuliah<br>untuk hari yang<br>sama |

**Tabel 3.4.** Tabel interaksi *Agent Server*

#### **3.5.2 Message Template** *Agent Server*

Semua spesifikasi interaksi pada subbab sebelumnya diimplementasikan sebagai behaviour. Pada tahap ini ditentukan objek MessageTemplate yang sesuai untuk menerima setiap pesan pada tabel interaksi. Spesifikasi MessageTemplate tersebut kemudian ditambahkan pada tabel interaksi agent server (Tabel 3.5).

| <b>Interaksi</b>                                                                               | $\overline{\text{No}}$ | Peran        | Pasangan           | Pemicu                                                                           | <b>Message Template</b>                             |
|------------------------------------------------------------------------------------------------|------------------------|--------------|--------------------|----------------------------------------------------------------------------------|-----------------------------------------------------|
| Mengirim daftar<br>jadwal harian                                                               | $\mathbf{1}$           | $\mathbf{R}$ | <b>Agent Kelas</b> | Permintaan jadwal<br>kuliah diterima                                             | $Perf = PROPOSE$<br>Conv-id<br>Ontology<br>Language |
| Mengirim daftar<br>jadwal selama<br>satu semester                                              |                        | R            | <b>Agent Kelas</b> | Permintaan jadwal<br>kuliah diterima                                             | $Perf = INFORM$<br>Conv-id<br>Ontology<br>Language  |
| Mengirim<br>informasi kuliah<br>yang baru<br>ditambahkan atau<br>mengalami<br>perubahan jadwal | $\overline{4}$         | Ī            | <b>Agent Kelas</b> | Terjadi perubahan<br>atau penambahan<br>jadwal kuliah<br>untuk hari yang<br>sama | $Perf = CONFIRM$<br>Conv-id<br>Ontology<br>Language |

**Tabel 3.5.** Tabel interaksi *Agent Server* dengan *message template*

#### **3.5.3 Deskripsi untuk Pendaftaran dan Pencarian pada** *Yellow Pages*

Pada subbab 3.4.5 Agent Server harus mendaftarkan layanannya kepada *Agent Yellow Pages*. Spesifikasi layanan yang akan didaftarkan dimasukkan ke dalam objek ServiceDescription. Gambaran ServiceDesciption yang digunakan *Agent Server* ditunjukkan pada Gambar 3.7.

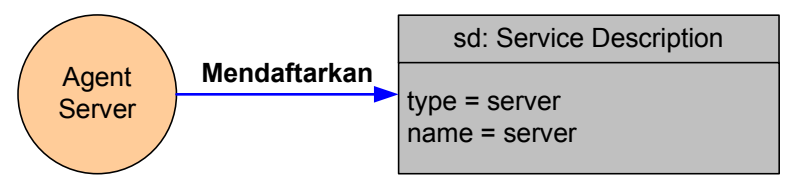

**Gambar 3.7.** Pendaftaran layanan *Agent Server* ke *Agent Yellow Pages* pada Sistem Manajemen Kelas

#### **3.5.4 Interaksi** *Agent* **dengan** *Database*

Interaksi antara *Agent* Kelas dengan database dilakukan dengan menggunakan *Agent* Server sebagai *transducer*. Karena jenis komunikasi antara *Agent* Kelas dengan *database* terbatas pada beberapa jenis *query* dan *update* yang jenisnya selalu tetap, maka *Agent* Kelas cukup mengirimkan pesan ACL dengan *template* yang sesuai kepada *Agent Server*. Untuk membedakan jenis interaksi dengan *database* digunakan *conversation-id* yang berbeda. Gambaran interaksi *Agent* Kelas dengan *database* untuk 3 jenis interaksi yang berbeda digambarkan pada Gambar 3.8.

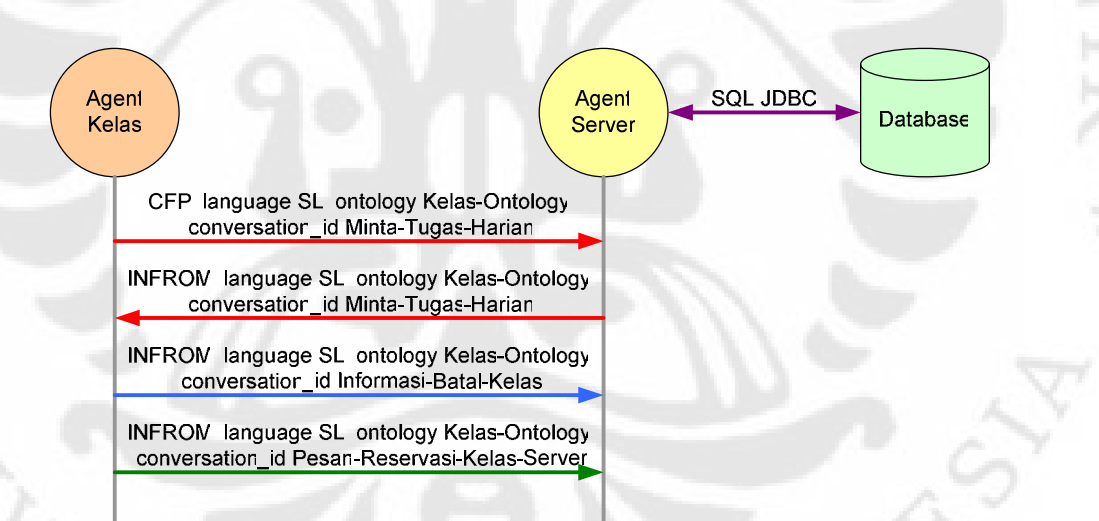

**Gambar 3.8.** Diagram interaksi *Agent* Kelas dengan *database* melalui dengan *Agent Server* sebagai perantara

#### **3.5.5 Interaksi** *Agent* **dengan Pengguna**

Pada Sistem Manajemen Kelas antara pengguna dengan *agent* terjadi secara lokal, sehingga antarmuka yang digunakan cukup berupa GUI lokal. Agar GUI dapat bertukar data dengan *agent*, maka referensi dari objek *agent* yang bersangkutan perlu disertakan dalam *constructor* saat objek GUI diciptakan.

#### **3.5.6** *Behaviour* **Internal** *Agent Server*

Pada tahap ini, tanggung jawab dari *Agent Server* dipetakan menjadi behaviour-behaviour yang dijalankan *Agent Server*. Karena sebagian besar tugas dari *Agent Server* adalah melayani 4 jenis permintaan dari *Agent Kelas*, maka dipelukan 4 buah CyclicBehaviour yang berfungsi untuk menunggu pesan yang sesuai dengan *message template* masing-masing, dan 4 OneShotBehaviour yang akan dipanggil untuk memproses permintaan tersebut. Diagram peralihan keadaan yang menunjukkan proses menunggu permintaan dari *Agent* Kelas ditunjukkan pada Gambar 3.9.

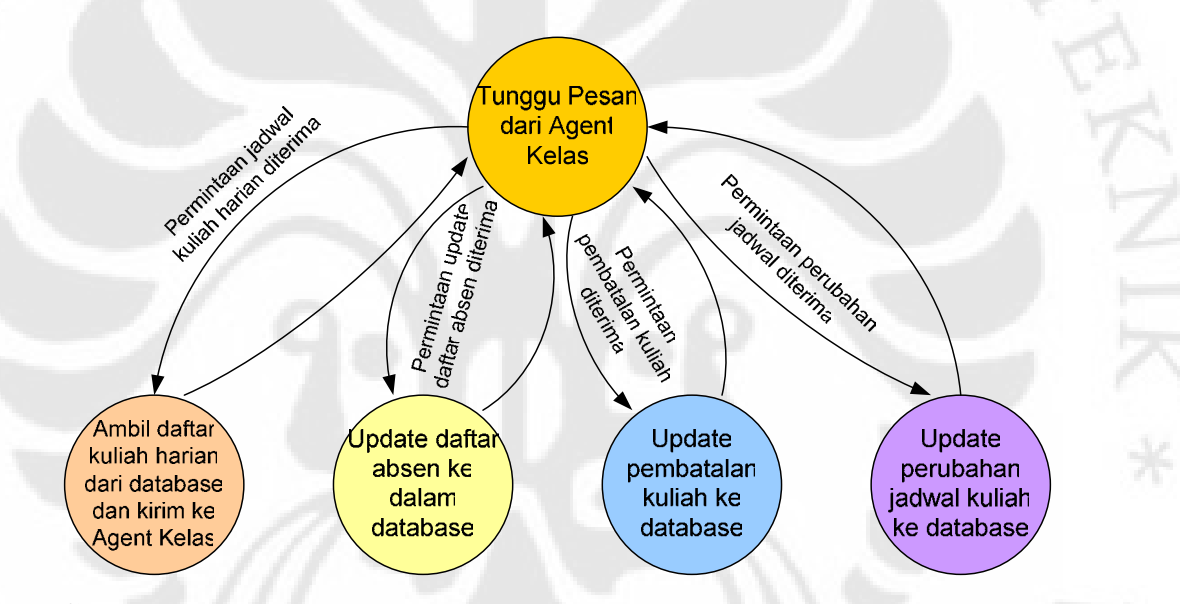

Gambar 3.9. Diagram peralihan keadaan *Agent* Server untuk tanggung jawab<br>melayani permintaan *Agent* Kelas<br>di Managent<br>Alan Managent<br>Managent<br>Alan Managent<br>Alan Managent<br>Managent<br>Alan Managent<br>Managent<br>Alan Managent<br>Manag melayani permintaan *Agent* Kelas

# **BAB IV**

# **4 IMPLEMENTASI** *DATABASE***,** *AGENT SERVER***, DAN GUI PADA SISTEM MANAJEMEN KELAS**

#### **4.1 IMPLEMENTASI** *SERVER DATABASE*

 $e_{R_{S_{ITA}}}$ 

Implementasi *server database* pada Sistem Manajemen Kelas menggunakan *MySQL Community Server 5.0.45*. Selain itu, digunakan juga beberapa perangkat lunak lainnya untuk membantu proses perancangan struktur data pada *database*, yaitu *MySQL Administrator* dan *MySQL Query Browser*. *MySQL Administrator* digunakan untuk merancang struktur database melalui GUI yang telah disediakan, sedangkan *MySQL Query Browser* digunakan untuk menguji SQL *statement* yang akan digunakan pada *Agent Server*.

*Database* pada Sistem Manajemen Kelas digunakan untuk menampung semua informasi yang berhubungan dengan kegiatan perkuliahan, termasuk informasi mengenai peserta kuliah dan ruang kelas yang tersedia. Karena banyaknya informasi yang disimpan pada *database*, maka perlu dirancang *database* dengan struktur tabel yang efisien untuk menghindari terjadinya duplikasi data yang dapat menghabiskan memori tempat penyimpanan *database*.

Proses perancangan struktur tabel dimulai dengan menentukan semua informasi yang dibutuhkan pada pelaksanaan kegiatan perkuliahan. Dari daftar semua informasi yang diperlukan kemudian dilakukan pengelompokkan data menjadi tabel-tabel. Proses pengelompokkan data menghasilkan struktur tabel yang ditunjukkan pada Gambar 4.1.

NDO

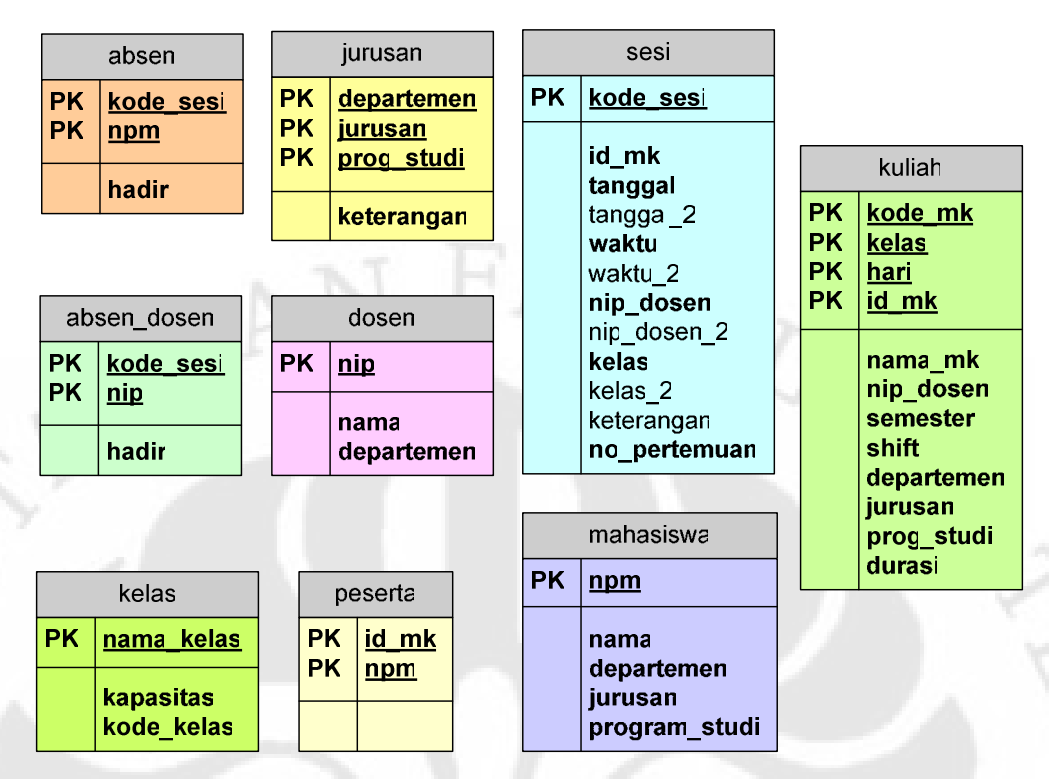

**Gambar 4.1.** Struktur *database* untuk Sistem Manajemen Kelas

Pada struktur tabel di atas digunakan *primary key* di masing-masing tabel untuk mencegah dimasukkannya informasi yang memiliki arti sama ke dalam *database*.

#### **4.2 IMPLEMENTASI** *AGENT SERVER*

 $R_{RSTTA}$ 

Proses implementasi *Agent Server* dimulai dengan menentukan kembali fungsi-fungsi utama dari *Agent Server* sebagai bagian dari Sistem Manajemen Kelas. Fungsi-fungsi *Agent Server* ditunjukkan dengan menggunakan diagram *use case* pada Gambar 4.2.

 $D_{\text{O}}$ 

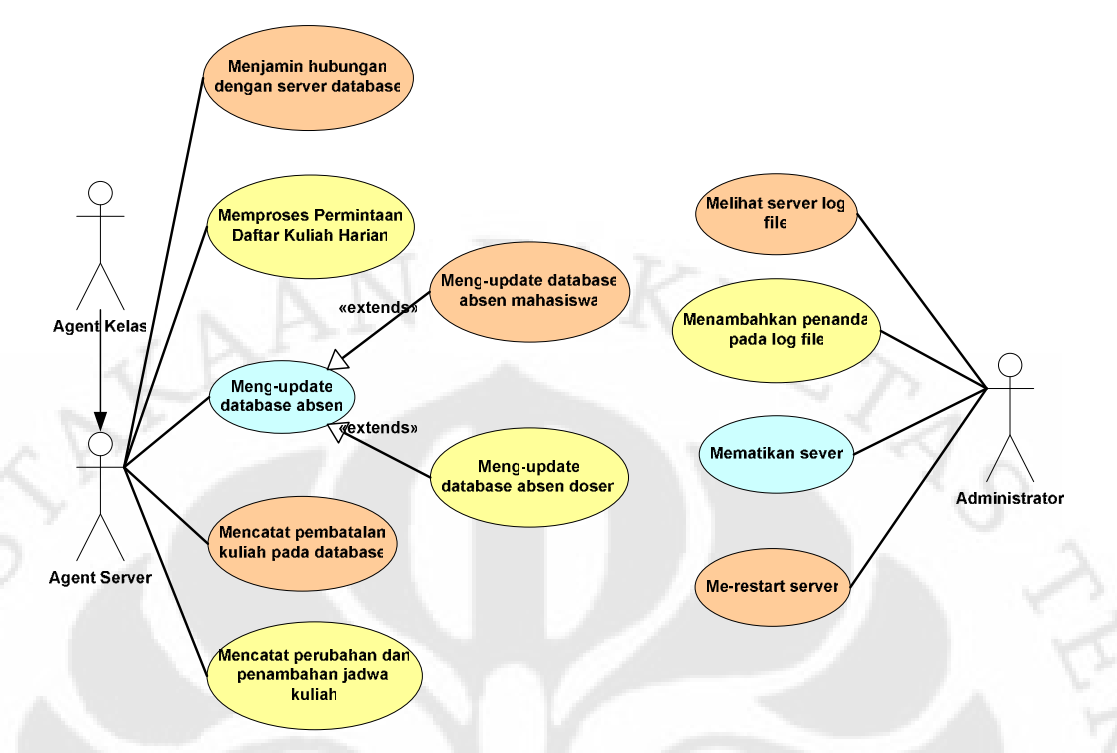

**Gambar 4.2.** Diagram *use case* untuk *Agent Server*

Pada diagram *use case* di atas terdapat beberapa fungsi yang tidak terdapat pada bagian perancangan, seperti menjamin hubungan dengan *database* dan fungsi-fungsi untuk *administrator*. Fungsi-fungsi tambahan tersebut bukan merupakan tanggung jawab utama dari *Agent Server*, tetapi dimaksudkan untuk mempermudah pengelolaan *Agent Server*.

#### **4.2.1 Behaviour untuk Tanggung Jawab Utama** *Agent Server*

Dengan mengacu pada tabel tanggung jawab *Agent Server* pada bab sebelumnya, dapat ditentukan beberapa *behaviour* yang harus dimiliki oleh *Agent* Server beserta jenisnya. Daftar *behaviour* yang dimiliki *Agent Server* untuk memenuhi tanggung jawab utamanya ditunjukkan pada Tabel 4.1.

| Tanggung jawab          | <b>Behaviour Class</b>      | Jenis Behaviour  |  |  |
|-------------------------|-----------------------------|------------------|--|--|
| Melayani permintaan     | ListenClassScheduleRequest  | CyclicBehaviour  |  |  |
| daftar jadwal kuliah    | ProcessClassScheduleRequest | OneShotBehaviour |  |  |
| harian dari Agent Kelas | ProcessFixedScheduleRequest | OneShotBehaviour |  |  |

**Tabel 4.1.** Daftar *behaviour* untuk tanggung jawab utama *Agent Server*

| Tanggung jawab       | <b>Behaviour Class</b>       | <b>Jenis Behaviour</b> |  |
|----------------------|------------------------------|------------------------|--|
| Mencatat penambahan  | ListenUpdateRequest          | CyclicBehaviour        |  |
| daftar absen dari    | ProcessUpdateRequest         | OneShotBehaviour       |  |
| Agent Kelas ke dalam |                              |                        |  |
| database             |                              |                        |  |
| Mencatat pembatalan  | ListenClassCancellation      | CyclicBehaviour        |  |
| jadwal kuliah dari   | ProcessClassCancellation     | OneShotBehaviour       |  |
| Agent Kelas ke dalam |                              |                        |  |
| database             |                              |                        |  |
| Mencatat perubahan   | ListenChangeScheduleRequest  | CyclicBehaviour        |  |
| dan penambahan       | ProcessChangeScheduleRequest | OneShotBehaviour       |  |
| jadwal kuliah dari   |                              |                        |  |
| Agent Kelas ke dalam |                              |                        |  |
| database             |                              |                        |  |
| Mencari Agent Kelas  | AMSSubscriber                | CyclicBehaviour        |  |
| yang aktif melalui   |                              |                        |  |
| <b>AMS</b>           |                              |                        |  |

**Tabel 4.1.** Daftar *behaviour* untuk tanggung jawab utama *Agent Server* (lanjutan)

Behaviour untuk mencari *Agent Kelas* yang aktif akan dijalankan segera setelah *Agent Server* dijalankan, sedangkan semua CyclicBehaviour lainnya akan dijalankan setelah *Agent Server* berhasil menghubungi *server database*.

Semua CyclicBehaviour selain AMSSubscriber digunakan untuk menerima pesan permintaan dari *Agent Kelas*. Jika pesan yang sesuai dengan *message template* diterima oleh salah satu dari CyclicBehaviour, maka CyclicBehaviour akan menjalankan sebuah OneShotBehaviour yang sesuai dengan tugasnya untuk memproses pesan yang diterima. Diagram *sequence* untuk empat tanggung jawab pertama pada Tabel 4.1 ditunjukkan pada Gambar 4.3, 4.4, 4.5, dan 4.6.

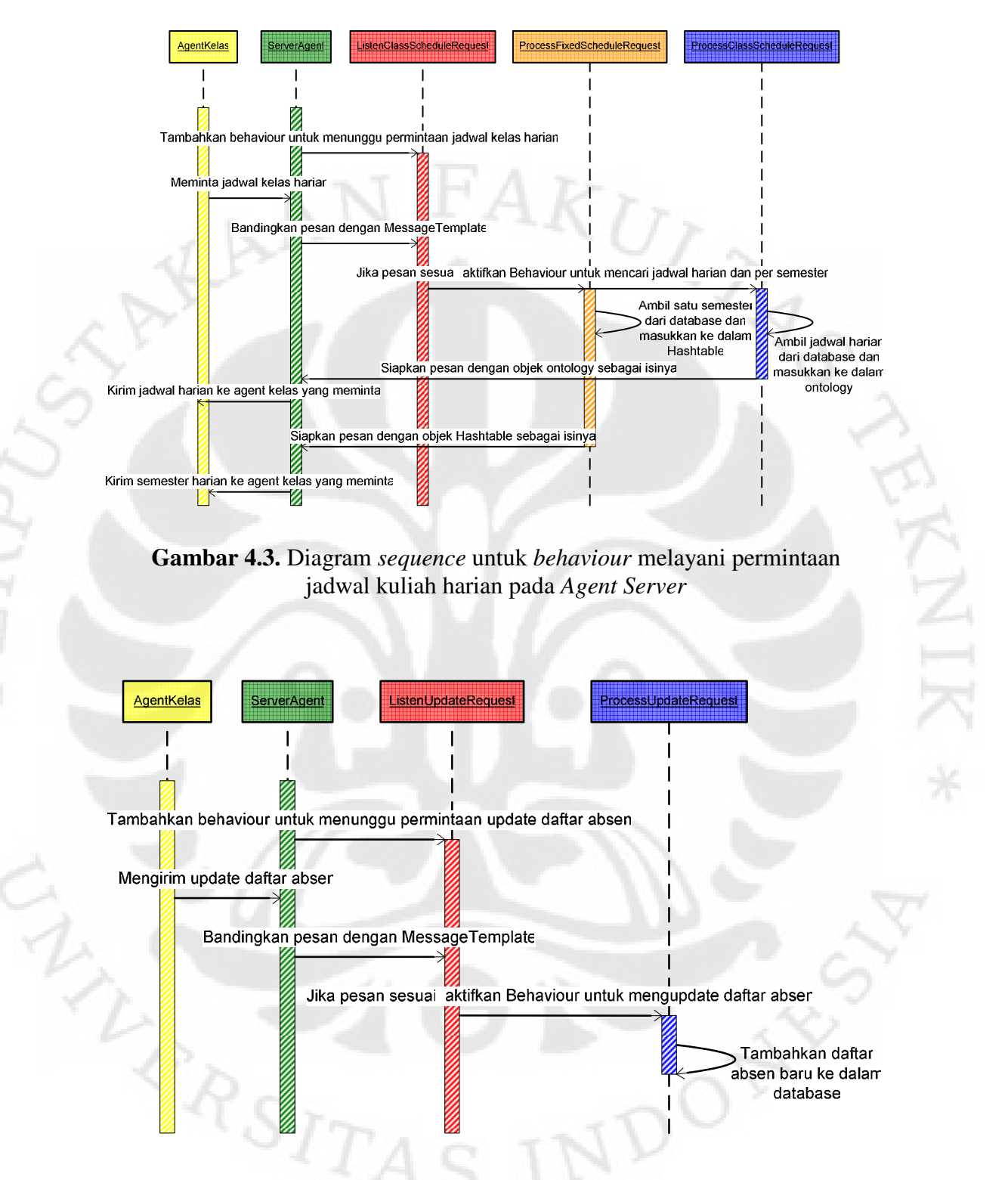

**Gambar 4.4.** Diagram *sequence* untuk *behaviour* mencatat penambahan daftar absen pada *Agent Server*

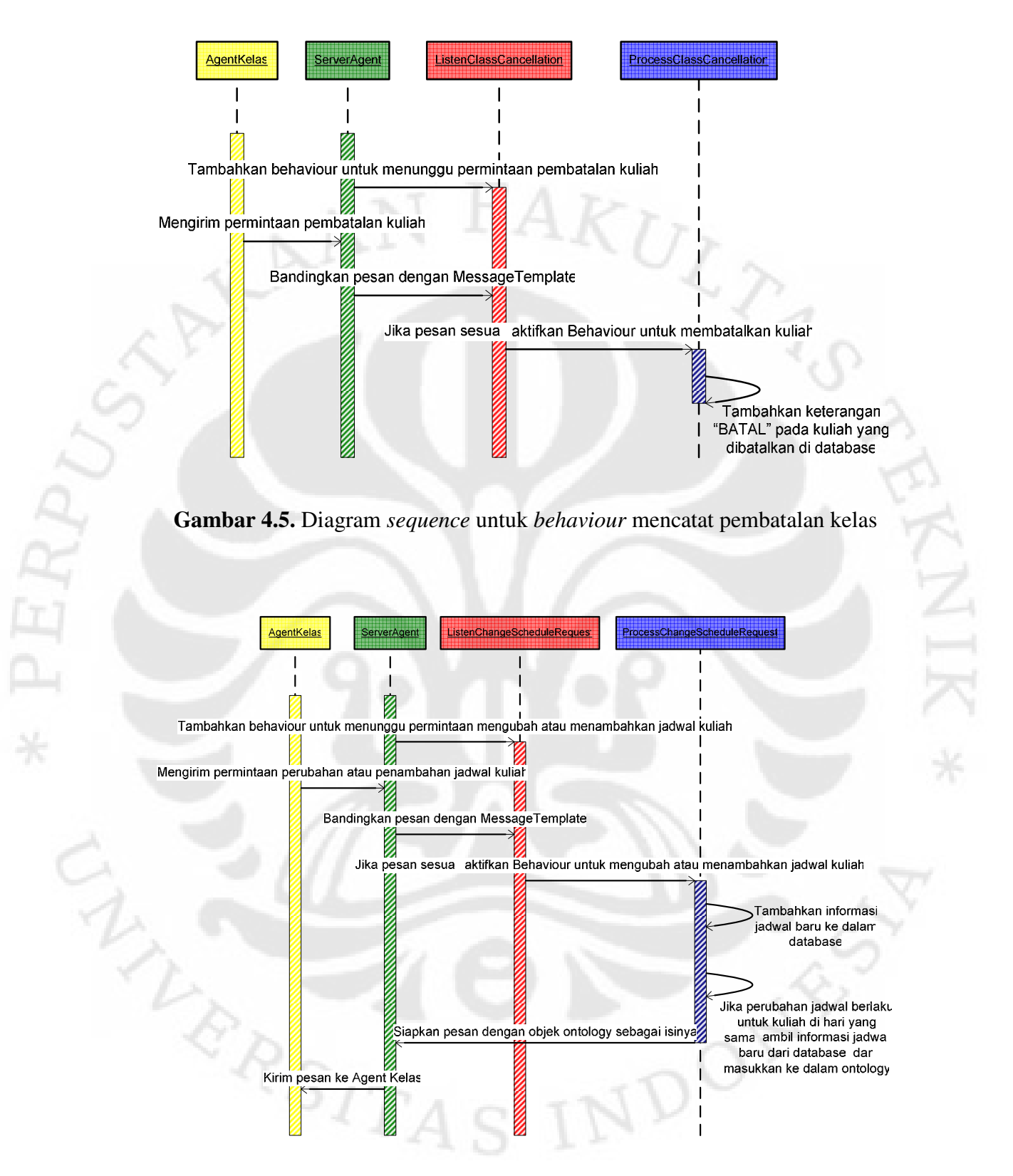

**Gambar 4.6**. Diagram sequence untuk mencatat perubahan dan penambahan jadwal kuliah pada *Agent Server*

#### **4.2.2 Behaviour untuk Menjamin Hubungan dengan Database**

Selain memiliki tanggung jawab untuk melayani permintaan pengambilan informasi dari *database*, *Agent Server* juga memiliki tanggung jawab untuk menjamin adanya hubungan dengan *server database*, dan memberi peringatan jika terjadi kegagalan. Untuk mencapai tujuan tersebut, ditambahkan sebuah FSMBehaviour yang bertujuan untuk membangun ulang hubungan dengan *server database* jika terjadi masalah pada hubungan yang sedang berlangsung.

FSMBehaviour sendiri hanya berfungsi untuk mengatur perpindahan keadaan dari satu *behaviour* ke *behaviour* lainnya, sedangkan untuk menjalankan tugas menjaga hubungan dengan *server database* diperlukan beberapa *child behaviour*, masing-masing dengan tugas yang berbeda. Daftar *Child behaviour* yang digunakan oleh FSMBehaviour ditunjukkan pada Tabel 4.2, sedangkan diagram keadaan untuk perpindahan antar *child behaviour* ditunjukkan pada Gambar 4.7.

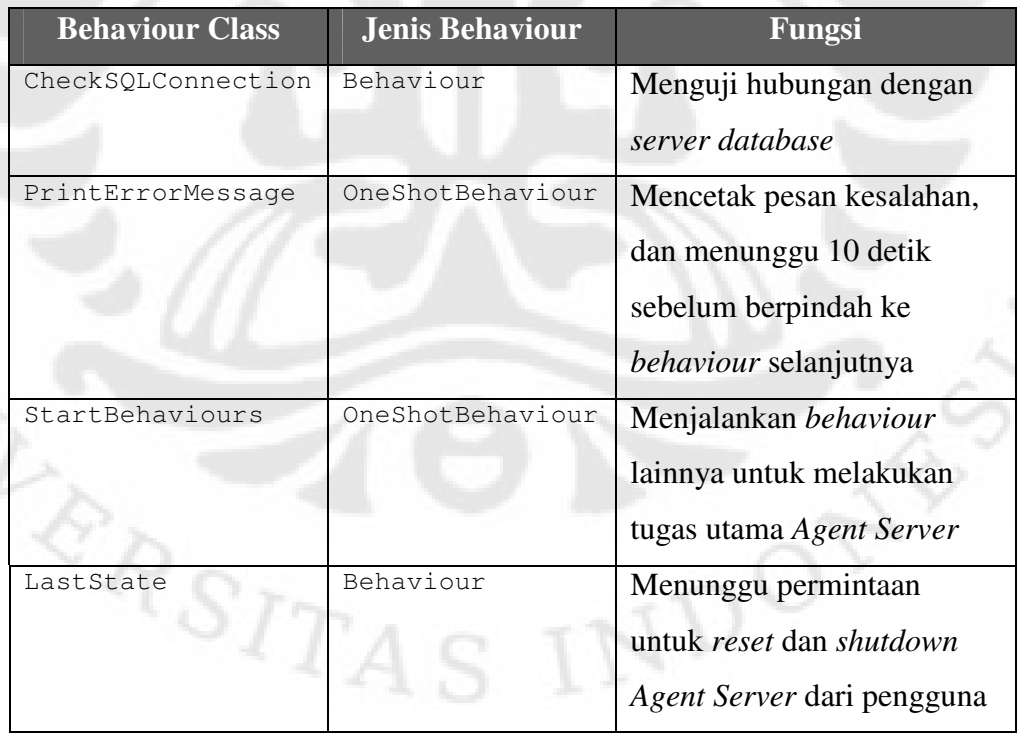

CN

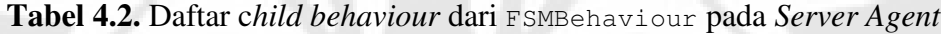

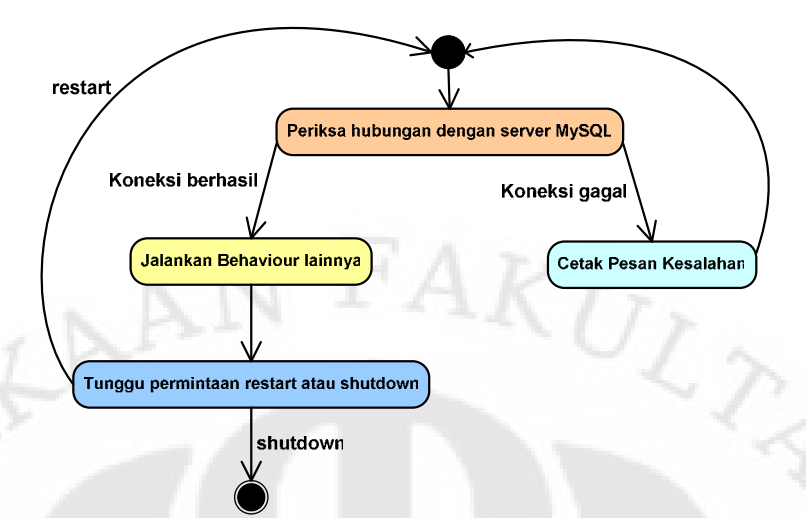

**Gambar 4.7.** Diagram keadaan untuk FSMBehaviour pada *Agent Server*

Pemanggilan fungsi *reset* pada *Agent Server* mengembalikan semua *child behaviour* pada FSMBehaviour ke keadaan awal, tetapi tidak menghilangkan *behaviour*-*behaviour* lain yang dijalankan oleh *child behaviour* sendiri, sedangkan *child behaviour* yang di-*reset* akan kembali menjalankan *behaviour* dengan fungsi yang sama. Adanya dua *behaviour* dengan fungsi yang sama tidak mengganggu cara kerja dari *Agent Server*, tetapi dapat menghabiskan memori komputer. Pembuktian duplikasi behaviour dengan menggunakan *Introspector Agent* ditunjukkan pada Gambar 4.8.

|                                                                                         |                       | <b>Incoming Messages</b>                                                                                                    |  |                          | <b>Outgoing Messages</b> |                              |                                   |
|-----------------------------------------------------------------------------------------|-----------------------|----------------------------------------------------------------------------------------------------|--|--------------------------|--------------------------|------------------------------|-----------------------------------|
| Current State                                                                           | Pending               | <b>Received</b>                                                                                                    |  |                          | Pending                  | Sent                         |                                   |
| с<br>Activa<br>Suspended<br>$T = 112$                                                   |                       | Incoming Messages -- Pending                                                                                                    |  |                          |                          |                              | Outgoing Messages -- Pending      |
| Westing<br>Housing<br>$\Box$ Dead<br>Change State<br>Suspend<br>Wait<br>Wake Up<br>Kill | <b>P</b> F Behaviours | FSMBehaviour<br>Check<br>Last<br>Run.<br>Print<br>ListenClassScheduleRequest<br>ListenUpdateRequest<br>ListenClassCancellation<br>ListenChangeScheduleRequest<br>ListenClassScheduleRequest<br>ListenUpdateRequest<br>ListenClassCancellation<br>ListenChangeScheduleRequest<br>ListenClassScheduleRequest<br>ListenUpdateRequest<br>ListenClassCancellation<br>ListenChangeScheduleRequest |  | Name:<br>Class:<br>Kind: |                          | FSMBehaviour<br>FSMBehaviour | jade.core.behaviours.FSMBehaviour |

**Gambar 4.8.** Terjadinya duplikasi behaviour setelah *Agent Server* di-*restart* 

Untuk mengatasi masalah tersebut, digunakan sebuah *class* BehaviourPool yang berisi beberapa *static method* untuk menyimpan referensi dari semua *behaviour* yang dijalankan, dan menghapus *behaviour* tersebut dari daftar pekerjaan *agent* bila diminta. Diagram *sequence* penggunaan *class* BehaviourPool ditunjukkan pada Gambar 4.9.

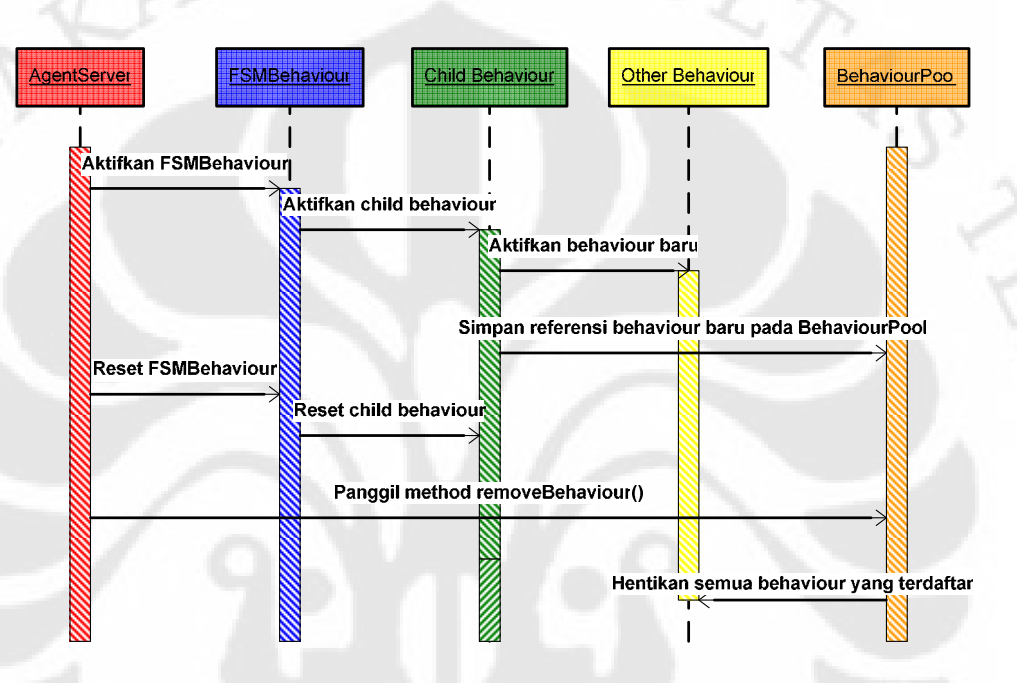

**Gambar 4.9.** Diagram *sequence* untuk penggunaan *class* BehaviourPool

#### **4.2.3 Fungsi-fungsi Tambahan untuk Administrator**

Fungsi-fungsi tambahan administrator sebenarnya tidak diimplementasikan pada *Agent Server* secara langsung, melainkan terdapat pada GUI dari *Agent Server*. Oleh sebab itu pembahasan fungsi-fungsi ini akan dilakukan pada Sub Bab 4.3.

#### **4.2.4 Connection Pooling**

Semua tanggung jawab utama dari *Agent Server* berhubungan dengan *server database*. Semua permintaan *Agent* Kelas untuk melakukan *query* dan *update* terhadap *server database* mengharuskan *Agent Server* untuk memiliki objek Connection. Pembentukan objek Connection baru dapat memakan waktu

yang lama untuk sebuah sistem dengan permintaan akses terhadap *server database* yang tinggi. Oleh sebab itu perlu digunakan mekanisme *connection pooling* untuk menyimpan objek Connection yang telah dibuat sebelumnya agar dapat digunakan berulang-ulang tanpa harus membuat objek Connection yang baru.

*Connection pooling* dilakukan dengan menggunakan sebuah class ConnectionPooling dengan *method* untuk membuat dan menyimpan, mengambil, dan mengembalikan objek Connection dari dan ke dalam *pool*. Namun, proses yang manggunakan objek Connection terdapat pada lebih dari satu *class*, sehingga perlu digunakan sebuah *class* dengan *static method* sebagai penghubung antara objek dari *class* ConnectionPool dengan class lainnya yang membutuhkan objek Connection. Diagram sequence penggunaan connection pooling ditunjukkan pada Gambar 4.10.

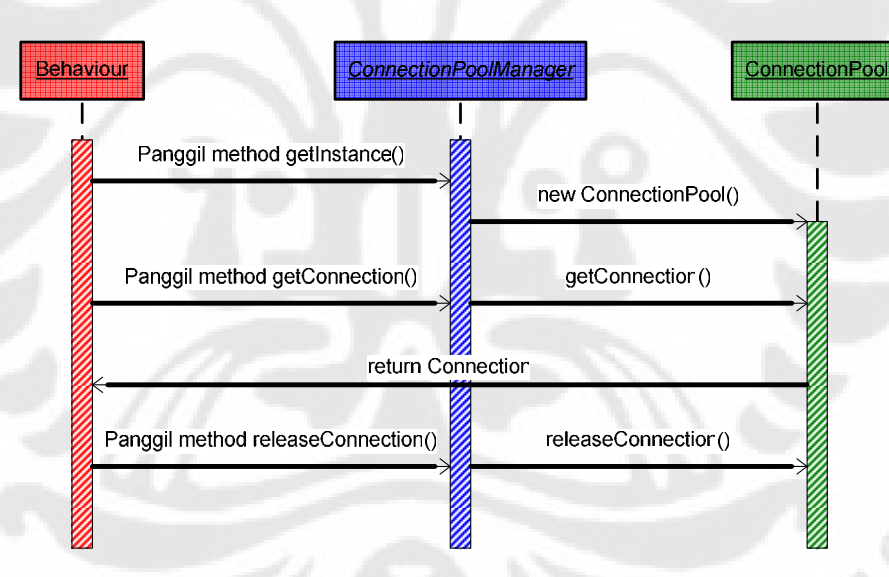

**Gambar 4.10.** Diagram *sequence* untuk proses pengambilan objek Connection dari *pool* pada *Agent Server*

#### **4.3 IMPLEMENTASI GUI**

Ketiga *agent* pada Sistem Manajemen Kelas membutuhkan interaksi dengan pengguna. Untuk menjadikan agent *user-friendly*, maka dibutuhkan GUI untuk mempermudah pengguna dalam berinteraksi dengan *agent*.

#### **4.3.1 GUI** *Agent* **Server**

GUI untuk *Agent* Server digunakan untuk memantau keadaan dan keagiatan yang sudah dilakukan oleh *Agent Server* dan mencatatnya ke dalam sebuah *log file* yang diberi nama sesuai dengan tanggal pembuatannya. Melalui GUI, pengguna juga dapat melakukan *reset* dan *shutdown* terhadap *Agent Server*. Tampilan dan daftar komponen GUI dari *Agent* Server ditunjukkan pada Gambar 4.11 dan Tabel 4.3.

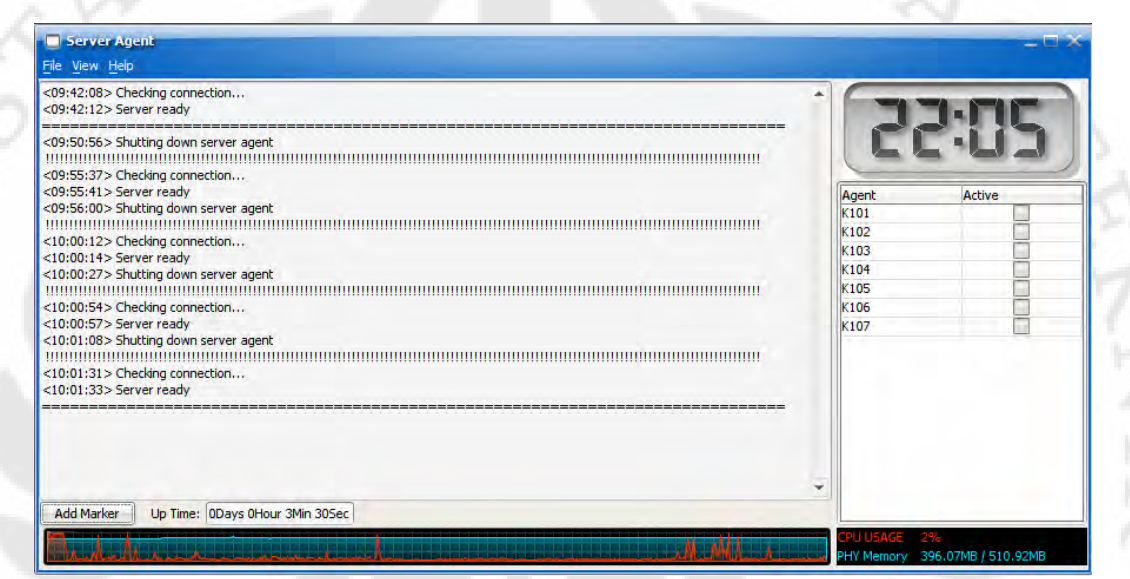

**Gambar 4.11.** Tampilan GUI *Agent Server*

| <b>Nama Komponen</b>     | <b>Class</b>      | Fungsi                                                    |
|--------------------------|-------------------|-----------------------------------------------------------|
| Log viewer               | AppendingTextPane | Menampilkan semua kegiatan<br>yang dilakukan Agent Server |
| Tombol add marker        | JButton           | Menambahkan penanda pada log<br>viewer                    |
| $Up$ time                | JTextArea         | Menampilkan lama Agent Server<br>dijalankan               |
| Tabel <i>Agent</i> Kelas | JTable            | Menampilkan daftar Agent<br>Kelas yang aktif              |
| Submenu reset            | JMenu             | Melakukan reset terhadap Agent<br>Kelas                   |

**Tabel 4.3.** Daftar komponen pada GUI *Agent Server*

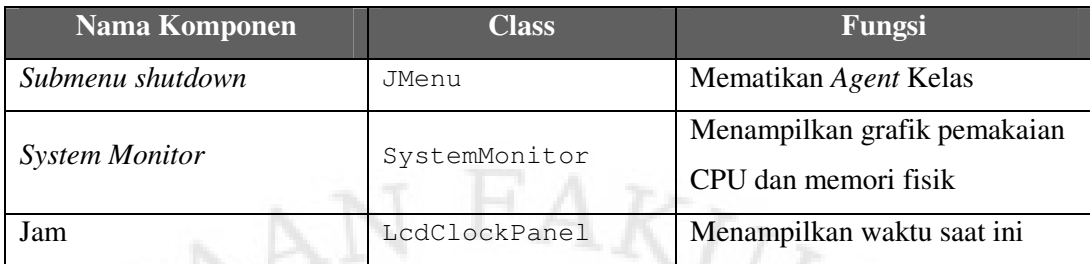

#### **Tabel 4.3.** Daftar komponen pada GUI *Agent Server* (lanjutan)

#### **4.3.2 GUI** *Agent* **Kelas**

GUI pada *Agent* Kelas berfungsi untuk menampilkan informasi mengenai kegiatan perkuliahan yang sedang berlangsung. Melalui GUI, mahasiswa dan dosen juga dapat mengisi daftar absen, melihat informasi kehadiran peserta kuliah, dan mengirim pesan kepada *Agent* Departemen. Tampilan dan daftar komponen pada GUI *Agent* Kelas ditunjukkan pada Gambar 4.12dan Tabel 4.4.

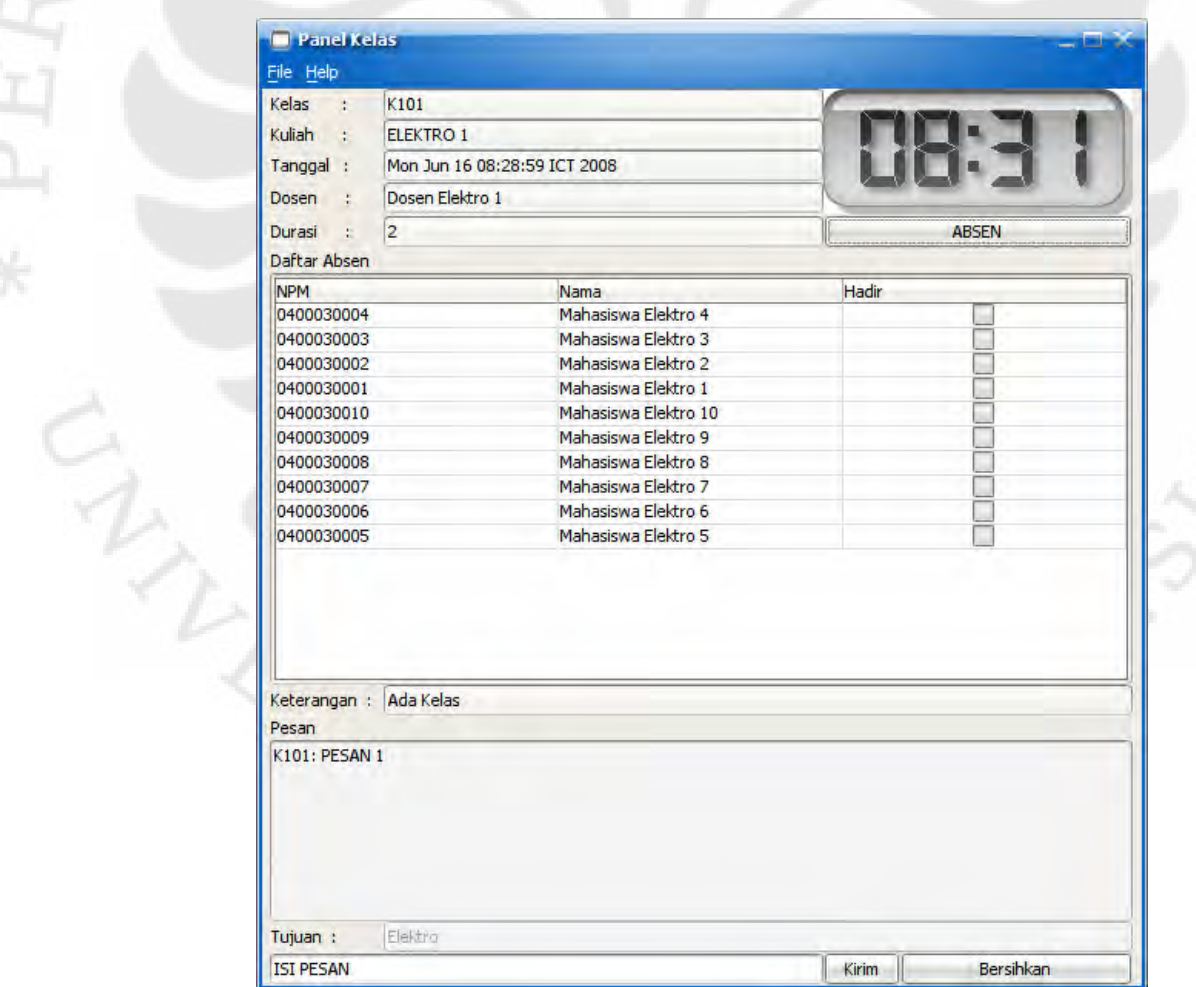

**Gambar 4.12.** Tampilan GUI *Agent* Kelas

| Nama Komponen           | <b>Class</b>             | Fungsi                     |  |
|-------------------------|--------------------------|----------------------------|--|
| Kelas, kuliah, tanggal, |                          | Menampilkan informasi      |  |
| dosen, durasi           | JTextArea                | kuliah yang sedang         |  |
|                         |                          | berlangsung                |  |
| Tombol absen            |                          | Menampilkan jendela untuk  |  |
|                         | JButton<br>mengisi absen |                            |  |
|                         |                          | Menampilkan nama, npm,     |  |
| Daftar absen            | JTable                   | dan kehadiran peserta      |  |
|                         |                          | kuliah                     |  |
|                         |                          | Menampilkan keterangan     |  |
| Keterangan              | JTextArea                | untuk kuliah yang sedang   |  |
|                         |                          | berlangsung                |  |
|                         |                          | Menampilkan pesan yang     |  |
| Daftar pesan            | AppendingTextPane        | diterima dan dikirim Agent |  |
|                         |                          | Kelas                      |  |
|                         |                          | Menampilkan Agent          |  |
| Tujuan                  | JTextArea                | Departemen yang menjadi    |  |
|                         |                          | tujuan pesan               |  |
|                         |                          | Tempat untuk mengisi       |  |
| Isi pesan               | JTextArea                | pesan yang untuk dikirim   |  |
|                         |                          | ke Agent Departemen        |  |
| Tombol kirim            |                          | Mengirim pesan ke Agent    |  |
|                         | JButton                  | Departemen                 |  |
| Tombol bersihkan        | JButton                  | Membersihkan daftar pesan  |  |
| Submenu exit            | JMenu                    | Mematikan Agent Kelas      |  |
| Jam                     | LcdClockPanel            | Menampilkan waktu saat ini |  |

**Tabel 4.4.** Daftar komponen pada GUI *Agent* Kelas

## **4.3.3 GUI** *Agent* **Departemen**

GUI pada *Agent* Departemen berfungsi untuk menampilkan informasi kegiatan kuliah dari *Agent* Kelas yang terdaftar. Melalui GUI ini, dosen atau petugas departemen dapat melakukan pembatalan, perubahan, dan penambahan jadwal kuliah. Tampilan dan komponen yang digunakan pada *Agent* Departemen ditunjukkan pada Gambar 4.13 dan Tabel 4.5.

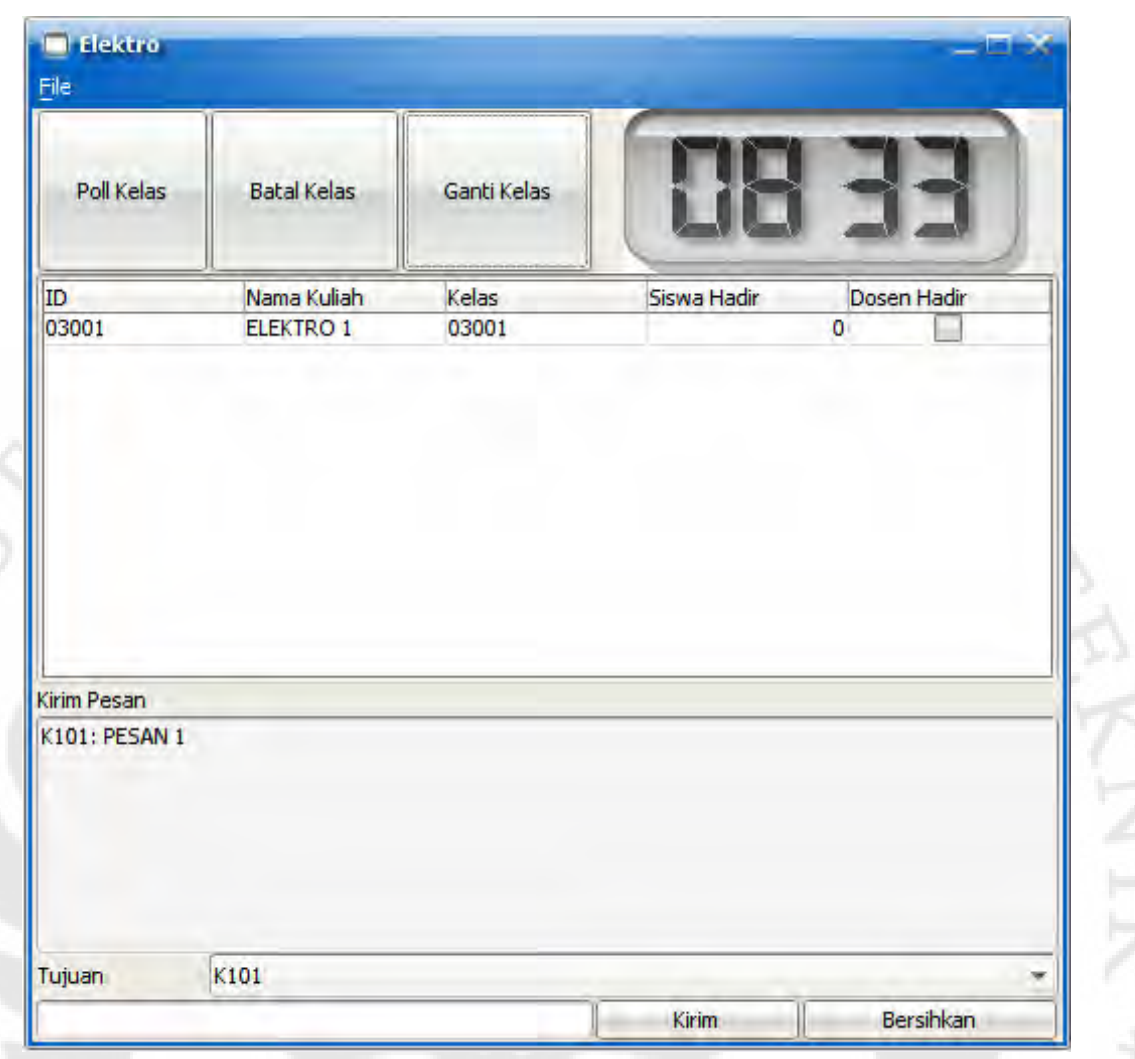

# **Gambar 4.13.** Tampilan GUI *Agent* Departemen

# **Tabel 4.5.** Daftar komponen pada GUI *Agent* Departemen

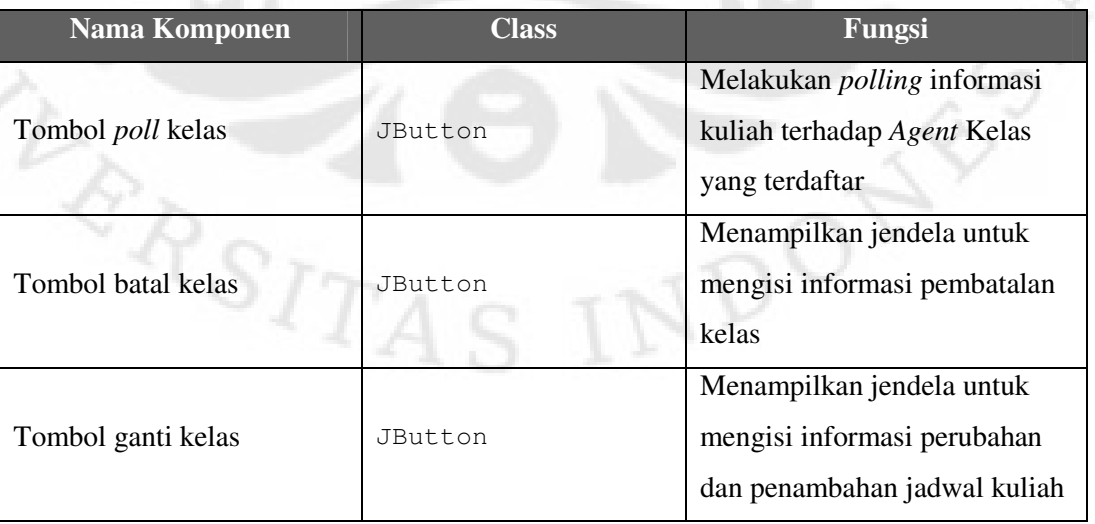

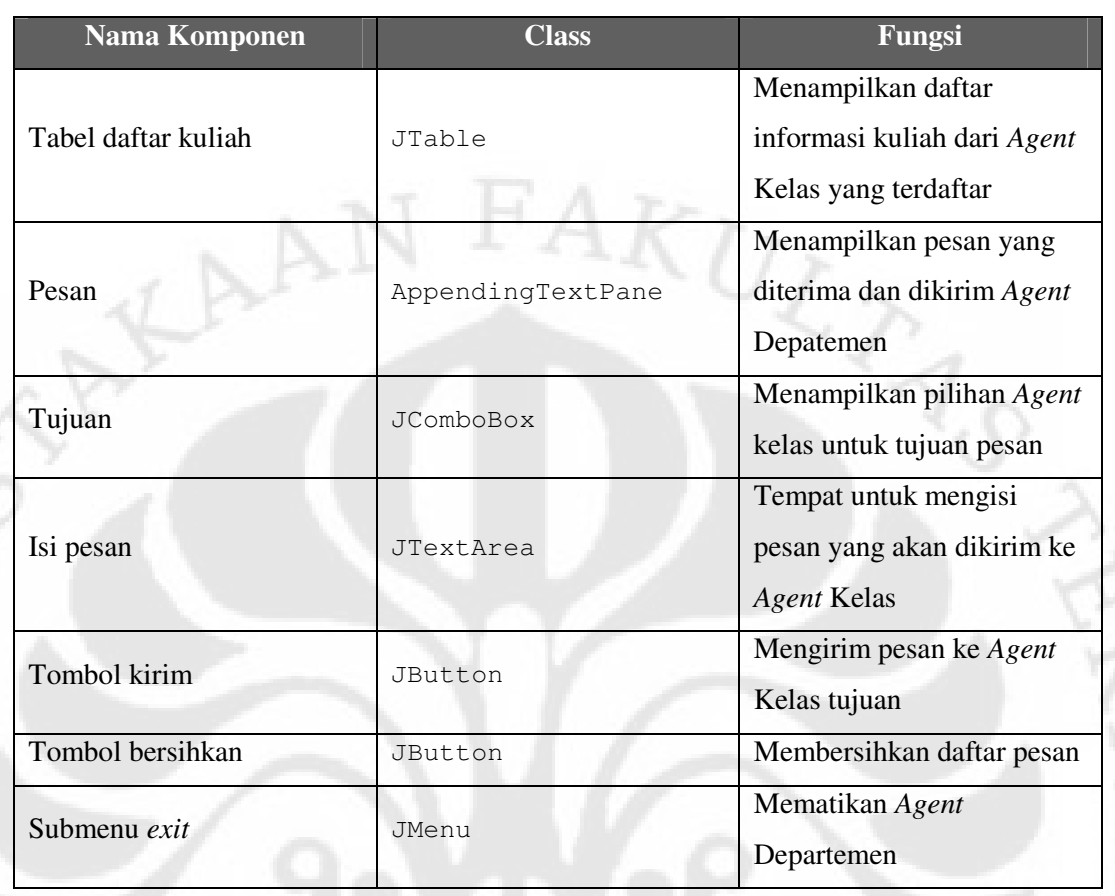

## **Tabel 4.5.** Daftar komponen pada GUI *Agent* Departemen (lanjutan)

**TARSIT** 

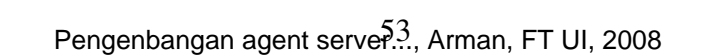

 $D_{O_2}$ 

 $\overline{\phantom{0}}$ 

# **BAB V**

# **5 PENGUJIAN DAN GUI, DAN** *AGENT SERVER* **PADA SISTEM MANAJEMEN KELAS**

#### **5.1 PENGUJIAN GUI**

Pengujian terhadap GUI untuk *Agent* Kelas, *Agent* Server, dan *Agent* Departemen dilakukan dengan mencoba semua fitur pada GUI dan mengamati apakah fitur tersebut berfungsi dengan baik. Sebagian besar pengujian fitur melibatkan fungsi dari agent untuk masing-masing GUI, sehingga pengujian terhadap GUI dilakukan setelah fungsi dari masing-masing agent dapat berjalan dengan baik.

Hasil dan persyaratan pengujian terhadap masing-masing GUI ditunjukkan pada Tabel 5.1, 5.2, dan 5.3.

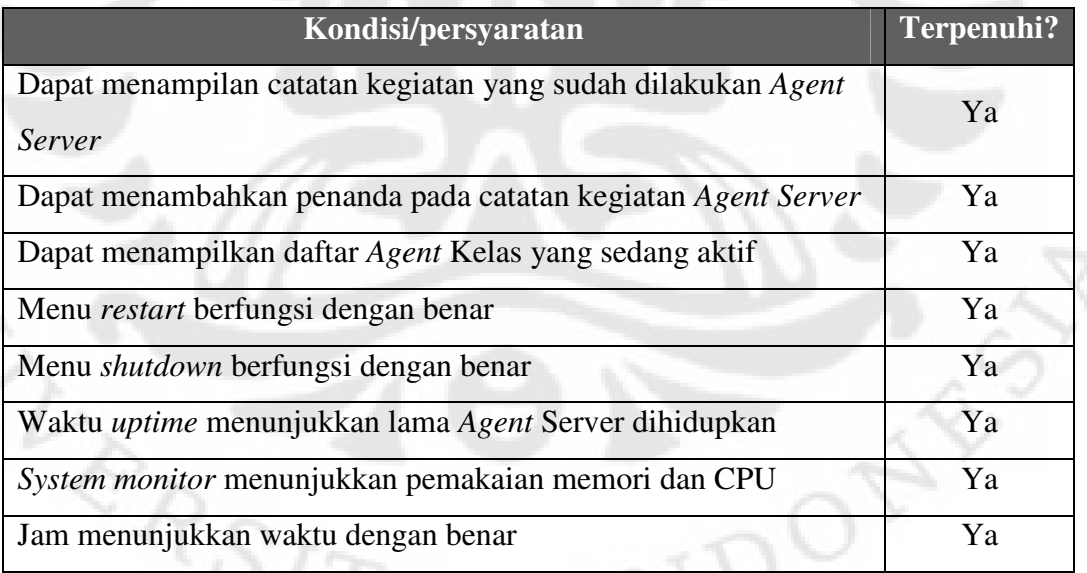

#### **Tabel 5.1.** Hasil pengujian GUI *Agent Server*

#### **Tabel 5.2.** Hasil pengujian GUI *Agent* Kelas

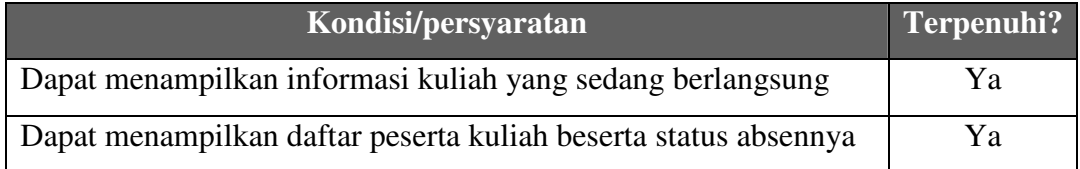

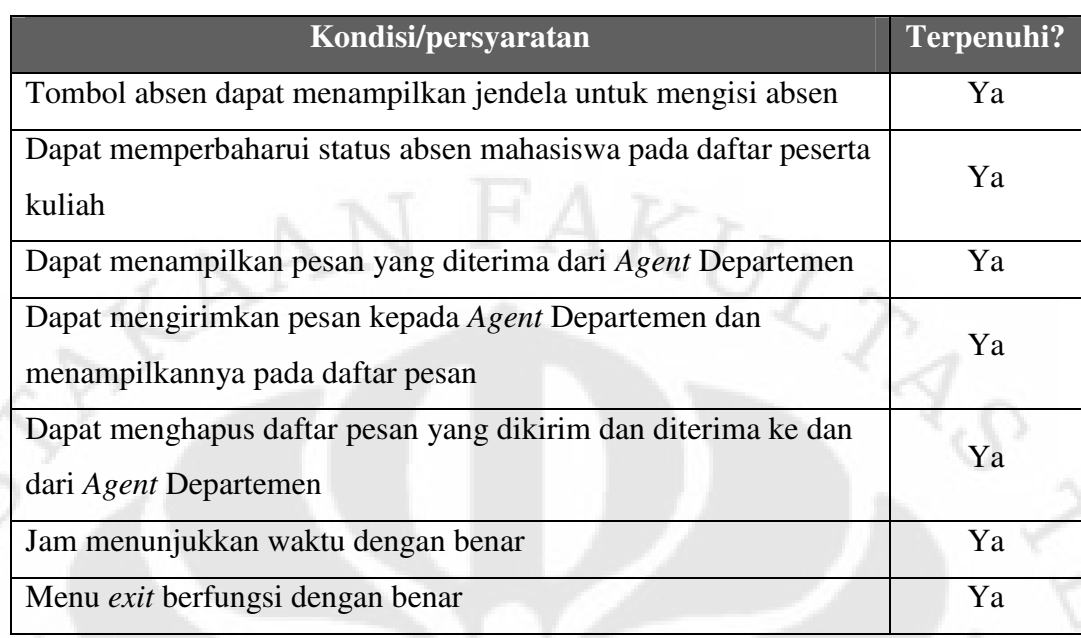

## **Tabel 5.2.** Hasil pengujian GUI *Agent* Kelas (lanjutan)

## **Tabel 5.3.** Hasil pengujian GUI *Agent* Departemen

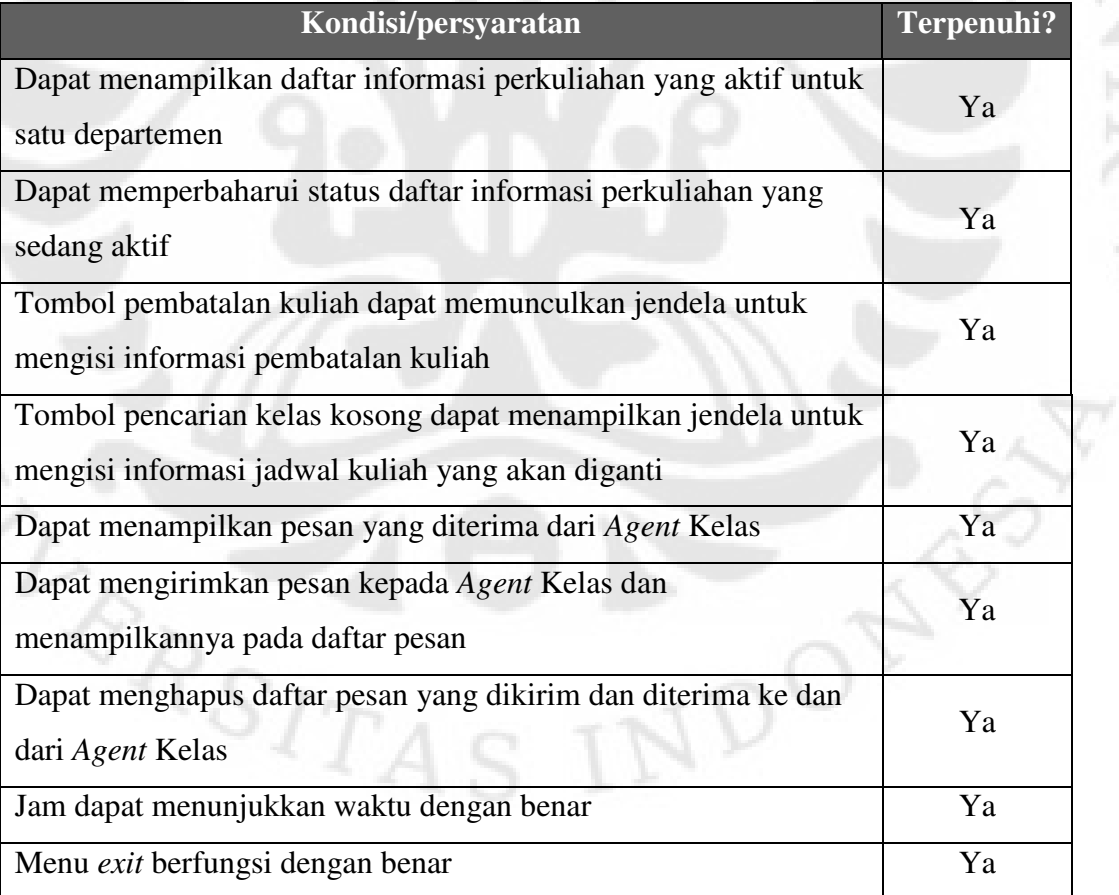

 $C_{\lambda}$ 

#### **5.2 PENGUJIAN DAN ANALISA** *AGENT SERVER*

Tahap pengujian dan analisa kinerja *Agent Server* bertujuan untuk mengukur kemampuan *Agent Server* dalam melayani permintaan *Agent* Kelas Pengujian terhadap *Agent Server* terdiri dari 3 jenis pengujian, yaitu:

- pengukuran kinerja *Agent Server* dalam melayani permintaan *Agent* Kelas,
- perbandingan konsumsi memori dari Agent Server sebelum dan setelah digunakannya class BehaviourPool,
- pengukuran besar paket yang perlu dikirim kepada *Agent* Kelas.

Semua jenis pengujian terhadap Agent Server dilakukan pada sebuah komputer dengan CPU berkecepatan 1.3 GHz dan RAM sebesar 512 MB yang menggunakan sistem operasi *Microsoft Windows 2000*, Java Runtime Environment versi 6 update 2, dan JADE versi 3.5.

#### **5.2.1 Pengujian dan Analisa Kinerja** *Agent Server*

Pengujian yang dilakukan untuk mengukur kinerja *Agent Server* dilakukan terhadap proses melayani permintaan jadwal kuliah harian dari *Agent* Kelas. Proses melayani permintaan jadwal kuliah harian dipilih untuk pengujian sebab proses ini merupakan proses yang paling banyak menggunakan sumber daya pada komputer, sehingga dapat menunjukkan kinerja dari *Agent* Server yang sebenarnya. Proses pengujian sendiri terdiri dari 2 variabel pengujian, yaitu:

- beban permintaan atau banyaknya permintaan jadwal kuliah harian yang dikirim pada saat yang bersamaan, dan
- pemrosesan dengan dan tanpa *connection pooling.*

#### *5.2.1.1 Skenario Pengujian Kinerja Agent Server*

Untuk melakukan pengujian digunakan sebuah *agent* penguji yang meniru bentuk pesan yang dikirimkan oleh *Agent* Kelas untuk meminta jadwal kuliah harian. Pada pengujian terdapat 3 jenis beban permintaan jadwal kuliah harian, yaitu 1 permintaan/detik, 10 permintaan/detik, dan 20 permintaan/detik. Selain itu, untuk masing-masing beban permintaan dilakukan 2 jenis pengujian, dimana pengujian pertama dilakukan dengan menggunakan *connection pooling* dan pengujian kedua dilakukan tanpa menggunakan *connection pooling*.

Penghitungan waktu pemrosesan dilakukan dengan menggunakan memodifikasi kode sumber dari *Agent Server* agar mencatat waktu sebelum dan sesudah pemrosesan jadwal harian, dan menampilkan selisihnya pada layar.

Dari 6 jenis pengujian yang dilakukan, masing-masing dilakukan sebanyak 10 kali dan dilakukan pencatatan waktu yang ditampilkan. Dari 10 sampel yang didapat kemudian dihitung nilai rata-rata dan standar deviasinya.

#### *5.2.1.2 Hasil Pengujian Kinerja Agent Server*

Data hasil keempat jenis pengujian kinerja *Agent Server* diperlihatkan pada Tabel 5.4 dan Gambar 5.1. Setiap jenis pengujian dilakukan sebanyak 10 kali, dan dari data yang diperoleh dihitung nilai rata-rata dan standar deviasi.

| Data ke-           | Permintaan<br>per detik<br>dengan<br>Connection<br>Pooling | Permintaan<br>per detik<br>tanpa<br>Connection<br>Pooling | 10<br>Permintaan<br>per detik<br>dengan<br>Connection<br>Pooling | 10<br>Permintaan<br>per detik<br>tanpa<br>Connection<br>Pooling | 20<br>Permintaan<br>per detik<br>dengan<br>Connection<br>Pooling | 20<br>Permintaan<br>per detik<br>tanpa<br>Connection<br>Pooling |
|--------------------|------------------------------------------------------------|-----------------------------------------------------------|------------------------------------------------------------------|-----------------------------------------------------------------|------------------------------------------------------------------|-----------------------------------------------------------------|
| 1                  | 1427.3                                                     | 1454.7                                                    | 1835.43                                                          | 2292                                                            | 1920.4                                                           | 2315.55                                                         |
| 2                  | 1428                                                       | 1437.6                                                    | 1796.48                                                          | 2230.3                                                          | 2091.6                                                           | 2380.55                                                         |
| 3                  | 1433.4                                                     | 1453.1                                                    | 1806.90                                                          | 2240.8                                                          | 2045.4                                                           | 2385.9                                                          |
| $\overline{4}$     | 1428.8                                                     | 1453.2                                                    | 1938.06                                                          | 2543.7                                                          | 2060.9                                                           | 2518.85                                                         |
| 5                  | 1425.7                                                     | 1448.5                                                    | 1846.45                                                          | 2448.4                                                          | 2039.05                                                          | 2564.15                                                         |
| 6                  | 1403                                                       | 1442.1                                                    | 2072.39                                                          | 2554.6                                                          | 2081.5                                                           | 2253.15                                                         |
| $\overline{7}$     | 1415.4                                                     | 1464                                                      | 1822.35                                                          | 2549.8                                                          | 1909.35                                                          | 2234.35                                                         |
| 8                  | 1430.3                                                     | 1453.2                                                    | 2096.31                                                          | 2549                                                            | 2089.85                                                          | 2352.45                                                         |
| 9                  | 1433.4                                                     | 1451.6                                                    | 1885.77                                                          | 2146.8                                                          | 1842.1                                                           | 2375.9                                                          |
| 10                 | 1399.8                                                     | 1445.3                                                    | 2234.85                                                          | 2734.2                                                          | 2079.7                                                           | 2576.65                                                         |
| Rata-rata          | 1422.51                                                    | 1450.33                                                   | 1933.49                                                          | 2428.96                                                         | 2015.985                                                         | 2395.75                                                         |
| Standar<br>Deviasi | 12.457                                                     | 7.001                                                     | 142.9                                                            | 182.758                                                         | 85.839                                                           | 114.739                                                         |

**Tabel 5.4.** Data hasil pengujian kinerja *Agent Server*

#### *5.2.1.3 Analisa Hasil Pengujian Kinerja Agent Server*

Berdasarkan data yang diperlihatkan pada Tabel 5.4, waktu yang dibutuhkan untuk memproses permintaan jadwal kuliah harian pada beban 1 permintaan/detik tidak tidak memiliki perbedaan yang berarti antara pengujian dengan menggunakan *connection pooling* dan tanpa menggunakan *connection*
*pooling*. Penggunaan *connection pooling* hanya meningkatkan kecepatan pemrosesan sebesar 1.918% dari 1450.33 ms jika tidak menggunakan *connection pooling* menjadi 1422.51 ms jika menggunakan *connection pooling*.

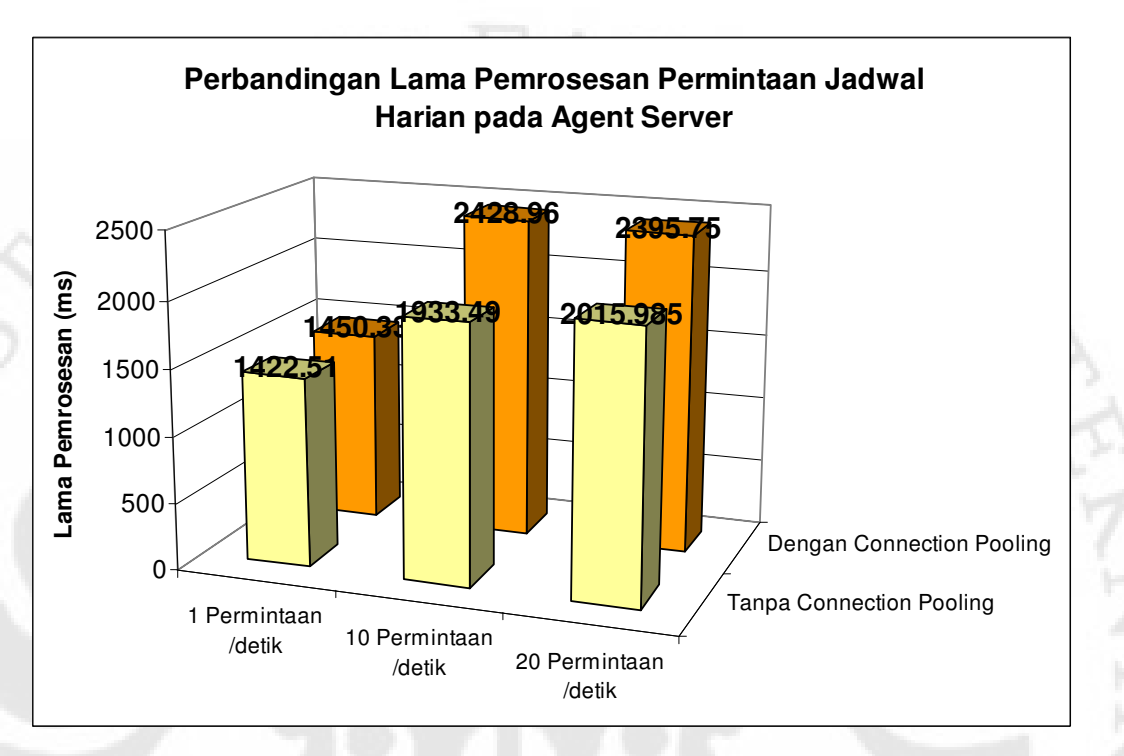

**Gambar 5.1.** Grafik hasil pengujian kinerja *Agent Server*

Sebaliknya pada beban 10 permintaan/detik, penggunaan *connection pooling* dapat mempercepat waktu pemrosesan sebesar 20.398% dari 2428.96 ms pada pengujian tanpa *connection pooling* menjadi 1933.4 ms pada pengujian dengan *connection pooling*. Namun efisiensi penggunaan *connection pooling* pada beban 20 permintaan/detik mengalami penurunan menjadi 15.852% dari waktu pemrosesan selama 2395.75 ms pada pengujian tanpa *connection pooling* menjadi 2015.985 ms pada pengujian dengan *connection pooling*.

Dari hasil perbandingan lama pemrosesan di atas dapat diketahui bahwa penggunaan *connection pooling* pada beban 1 permintaan/detik tidak memberikan perbedaan yang berarti antara pengujian dengan dan tanpa menggunakan *connection pooling*. Manfaat penggunaan *connection pooling* baru terlihat pada beban 10 permintaan/detik, dimana lama pemrosesan dengan menggunakan *connection pooling* 20.398% lebih cepat bila dibandingkan dengan pengujian

tanpa *connection pooling*. Namun pada beban 20 permintaan/detik, efisiensi penggunaan *connection pooling* tidak mengalami perubahan yang berarti, bahkan hasil pengujian menunjukkan bahwa pengurangan lama pemrosesan menurun menjadi 15.852%. Dari hasil pengujian ini dapat diambil kesimpulan bahwa manfaat penggunaan *connection pooling* semakin dapat dirasakan bila beban permintaan semakin meningkat. Namun efisiensi dari penggunaan *connection pooling* tidak terus meningkat seiring dengan meningkatnya beban permintaan. Untuk memperjelas perubahan efisiensi penggunaan *connection pooling* terhadap beban permintaan, dilakukan pengujian kedua untuk beban permintaan sebesar 2 dan 8 permintaan/detik. Hasil pengujian kedua ditunjukan pada Tabel 5.5.

|                   |                                 | 2 Permintaan/detik             | 8 Permintaan/detik              |                                |  |
|-------------------|---------------------------------|--------------------------------|---------------------------------|--------------------------------|--|
| Pengujian<br>ke-  | Dengan<br>connection<br>pooling | Tanpa<br>connection<br>pooling | Dengan<br>connection<br>pooling | Tanpa<br>connection<br>pooling |  |
| 1                 | 1438                            | 1516                           | 1500                            | 1484                           |  |
| 2                 | 1422                            | 1453                           | 1515                            | 3031                           |  |
| 3                 | 1406                            | 1484                           | 1469                            | 1531                           |  |
| 4                 | 1437                            | 1547                           | 3063                            | 3156                           |  |
| 5                 | 1469                            | 1485                           | 1469                            | 1547                           |  |
| 6                 | 1485                            | 1640                           | 3031                            | 3110                           |  |
| 7                 | 1438                            | 1516                           | 1515                            | 1500                           |  |
| 8                 | 1453                            | 1484                           | 1516                            | 3078                           |  |
| 9                 | 1453                            | 1453                           | 1406                            | 1532                           |  |
| 10                | 1469                            | 1516                           | 1532                            | 3031                           |  |
| 1447<br>Rata-rata |                                 | 1509.4                         | 1801.6                          | 2300                           |  |

**Tabel 5.5.** Data hasil pengujian kinerja *Agent Server* yang kedua

Berdasarkan hasil pengujian kedua, pada beban 2 permintaan/detik terjadi peningkatan kecepatan pemrosesan sebesar 4.13% dari waktu pemrosesan selama 1509.6 ms pada pengujian tanpa *connection pooling* menjadi 1469 ms pada pengujian dengan *connection pooling*. Pada beban 8 permintaan/detik peningkatan kecepatan pemrosesan bertambah sebesar 21.67% dari 2300 ms pada pengujian tanpa *connection pooling* menjadi 1532 ms pada pengujian dengan *connection pooling*.

Grafik perubahan efisiensi penggunaan *connection pooling* pada *Agent Server* terhadap jumlah permintaan setiap detiknya ditunjukkan pada Gambar 5.2. Pada grafik tersebut dapat dilihat bahwa efisiensi *connection pooling* mulai menurun pada beban permintaan di atas 10 permintaan/detik, dan mulai menuju kestabilan di nilai 16%.

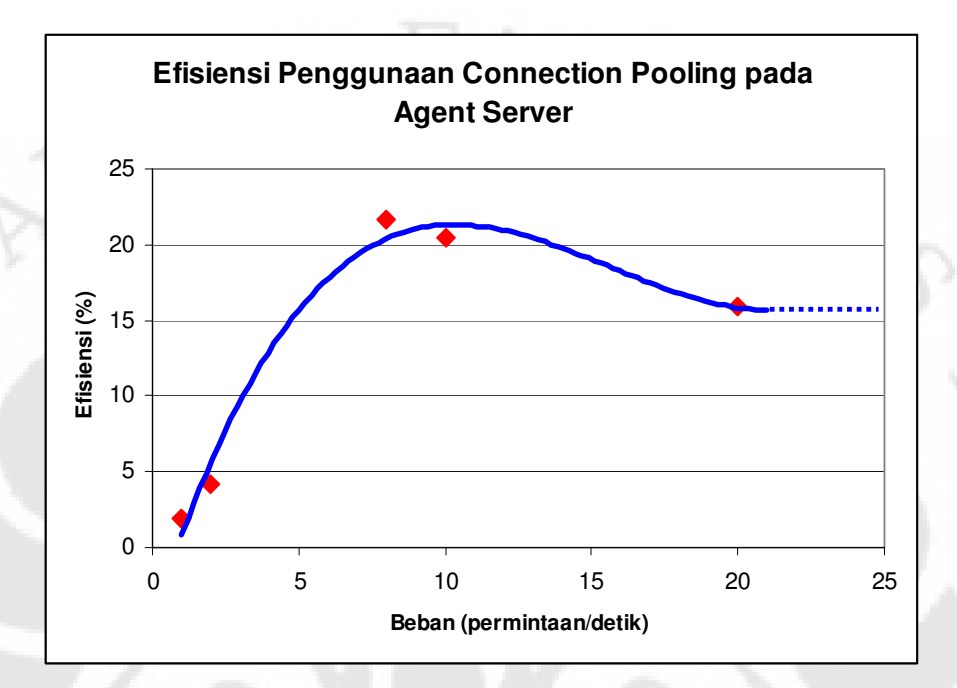

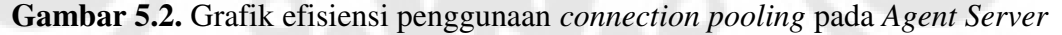

#### **5.2.2 Pengujian Efisiensi** *class* **BehaviourPool**

Pengujian efisiensi dari penggunaan *class* BehaviourPool yang digunakan untuk menghentikan *behaviour* yang dijalankan oleh *behaviour* lain saat *Agent Server* di-*restart* bertujuan untuk mengukur sebesar apa manfaat *class* ini terhadap beban pemakaian memori yang ditanggung komputer.

### *5.2.2.1 Skenario Pengujian Efisiensi class BehaviourPool*

Pengujian dilakukan dengan mengamati besar pemakaian memori komputer secara keseluruhan saat menjalankan *Agent Server*. *Agent Server* kemudian di-*restart* sebanyak 10 kali untuk mendapatkan data perubahan jumlah pemakaian memori. Pengamatan pemakaian memori dilakukan dengan menggunakan *Task Manager* yang disediakan *Microsoft Windows 2000*.

Pengujian ini dilakukan pada dua jenis *Agent Server* yaitu Agent Server yang sudah menggunakan *class* BehaviourPool dan tanpa menggunakan *class* BehaviourPool masing-masing sebanyak 3 kali. Dari 3 sampel yang diperoleh kemudian dicari nilai rata-ratanya untuk masing-masing nilai pemakaian memori setelah restart ke-x.

### *5.2.2.2 Analisa Hasil Pengujian Efisiensi class BehaviourPool*

Data hasil pengujian penggunaan memori *Agent Server* ditunjukkan pada Tabel 5.6, dan grafik rata-rata pemakaian memori ditunjukkan pada Gambar 5.3.

| Dengan class BehaviourPool |                |       | <b>Tanpa class BehaviourPool</b> |       |                |       |           |
|----------------------------|----------------|-------|----------------------------------|-------|----------------|-------|-----------|
|                            | $\overline{2}$ | 3     | Rata-rata                        | ī     | $\overline{2}$ | 3     | Rata-rata |
| 80628                      | 81447          | 85000 | 82358.33                         | 78112 | 80056          | 80616 | 79594.67  |
| 85852                      | 84203          | 87860 | 85971.67                         | 80032 | 81616          | 82564 | 81404     |
| 86972                      | 86051          | 89136 | 87386.33                         | 81748 | 83140          | 84428 | 83105.33  |
| 86712                      | 86831          | 89756 | 87766.33                         | 85276 | 86600          | 87884 | 86586.67  |
| 86444                      | 86835          | 90220 | 87833                            | 86920 | 88340          | 89288 | 88182.67  |
| 86644                      | 86995          | 89960 | 87866.33                         | 88540 | 89836          | 90676 | 89684     |
| 86688                      | 87227          | 90068 | 87994.33                         | 90288 | 91024          | 92176 | 91162.67  |
| 86876                      | 87239          | 89880 | 87998.33                         | 92212 | 93080          | 93768 | 93020     |
| 87040                      | 87287          | 90212 | 88179.67                         | 94532 | 95048          | 95732 | 95104     |
| 87108                      | 87011          | 89920 | 88013                            | 95400 | 96984          | 97136 | 96506.67  |
| 87148                      | 87495          | 89932 | 88191.67                         | 97276 | 98124          | 98860 | 98086.67  |
| (satuan dalam Kilobyte)    |                |       |                                  |       |                |       |           |

**Tabel 5.6.** Data hasil pengujian efisiensi *class* BehaviourPool

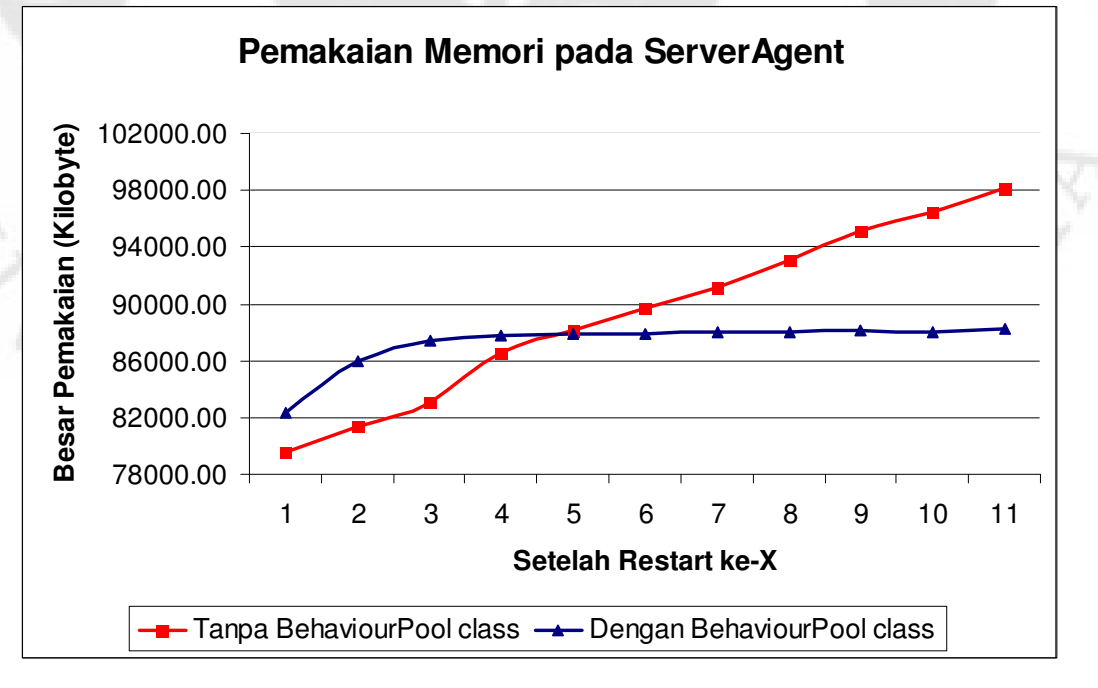

**Gambar 5.3.** Diagram rata-rata pemakaian memori sebelum dan sesudah penggunaan *class* BehaviourPool

Dari data hasil pengujian yang ditunjukkan pada Gambar 5.3 dapat diambil kesimpulan bahwa tanpa penggunaan *class* BehaviourPool, jumlah penggunaan memori akan terus bertambah setiap kali *Agent Server* di-*restart*. Dengan penggunaan BehaviourPool, semua *behaviour* yang terdaftar akan dihentikan saat *Agent Server* di-*restart*, sehingga jumlah pemakaian memori komputer tidak bertambah.

#### **5.2.3 Pengujian Aliran Data yang Dihasilkan Agent Server**

Pengujian besar aliran data yang dihasilkan *Agent Server* bertujuan untuk mengetahui beban yang dihasilkan *Agent Server* terhadap jaringan yang nantinya akan digunakan sebagai medium komunikasi dengan *Agent* Kelas.

#### *5.2.3.1 Skenario Pengujian Aliran Data yang Dihasilkan Agent Server*

Pengujian dilakukan dengan menggunakan sebuah agent penguji yang berfungsi untuk mengirim pesan permintaan jadwal kuliah harian. *Agent* penguji ditempatkan pada komputer yang berbeda dengan *Agent Server*, tetapi masih berada dalam satu LAN (*Local Area Network*). *Agent* penguji tersebut diatur agar mengirim pesan permintaan jadwal kuliah harian setiap 10 detik, sehingga *Agent Server* akan membalas permintaan tersebut dengan mengirimkan jadwal kuliah harian setiap 10 detik.

Paket-paket yang dikirimkan kemudian ditangkap dengan menggunakan *Wireshark*. Besarnya aliran data yang dihasilkan *Agent Server* dapat dilihat dengan menggunakan fitur *I/O Graph* pada *Wireshrak*.

### *5.2.3.2 Analisa Hasil Pengujian Aliran Data yang Dihasilkan Agent Server*

Grafik besar pengiriman data jadwal kuliah harian terhadap waktu yang diukur dengan menggunakan *I/O Graph* pada *Wireshark* ditunjukkan pada Gambar 5.4.

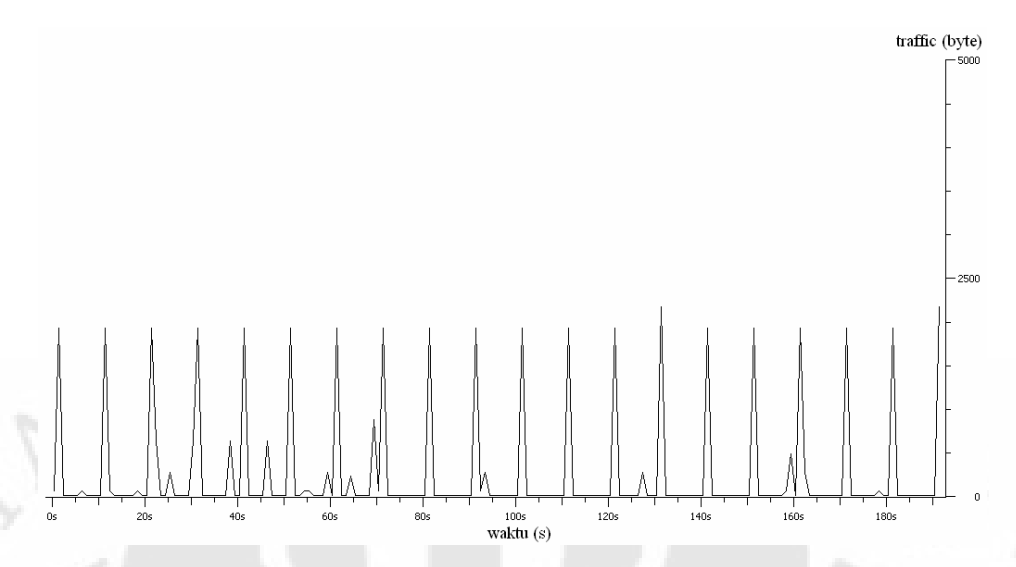

**Gambar 5.4.** Hasil pengukuran aliran data yang dihasilkan *Agent Server* saat mengirim jadwal kuliah harian dengan mnggunakan *I/O Graph*

Dari grafik yang dihasilkan dapat dilihat bahwa besarnya aliran data yang dihasilkan *Agent Server* untuk mengirim jadwal kuliah harian memiliki nilai yang relatif tetap, yaitu sekitar 2000 *bytes*. Besar aliran data yang dihasilkan ini termasuk kecil bila dibandingkan dengan kecepatan aliran data pada jaringan LAN yang mencapai 100 Mbps, sehingga pengimplementasian Sistem Manajemen Kelas pada beberapa komputer yang terhubung melalui LAN tidak akan membebani jaringan atau mengganggu transmisi data yang lain.

**THERST** 

# **BAB VI**

## **6 KESIMPULAN**

Setelah melakukan pengembangan dan pengujian terhadap aplikasi Sistem Manajemen Kelas didapat beberapa kesimpulan sebagai berikut:

- 1. Efisiensi penggunaan connection pooling dalam memproses permintaan jadwal kuliah harian memiliki nilai efisiensi saturasi sebesar 16% dengan titik optimal pada beban sebesar 8 permintaan/detik dengan efisiensi tertinggi sebesar 21.67%.
- 2. Penggunaan *class* BehaviourPool untuk menghentikan *behaviour* saat Agent Server di-*restart* dapat menekan bertambahnya penggunaan memori dengan menghentikan semua *behaviour* yang terdaftar saat *Agent Server* di-*restart*.
- 3. Komunikasi antar *agent* pada Sistem Manajemen Kelas hanya memerlukan sumber daya jaringan yang minimal, sehingga pengaplikasiannya tidak banyak membebani jaringan.
- 4. Pendekatan *agent* dapat mempermudah pengembangan sebuah perangkat lunak karena dapat memecah permasalahan menjadi bagian-bagian yang dikerjakan oleh *agent* yang berbeda.
- 5. Penggunaan JADE sangat mempermudah proses pengembangan aplikasi berbasis *agent* dengan tersedianya berbagai alat bantu tambahan beserta API yang disediakan oleh bahasa pemrograman *Java*.

## **DAFTAR ACUAN**

[1 ] Clark S. Lindsey, (2004). *History of Java*. Diakses 5 Juni 2008. http://www.particle.kth.se/~lindsey/JavaCourse/Book/Part1/Java/Chapter01/histor y.html

[2 ] James Gosling, Henry McGilton (1996). *The Java Language Environment*. Diakses 5 Juni 2008. http://java.sun.com/docs/white/langenv/Intro.doc2.html#349

[3 ] (2008). *About the Java Technology*. Diakses 5 Juni 2008. http://java.sun.com/docs/books/tutorial/getStarted/intro/definition.html

[4 ] Hyacinth S. Nwana, (2008). *Software Agents: An Overview*. Diakses pada 6 Juni 2008. http://agents.umbc.edu/introduction/ao/

[5 ] Bellifemine, Fabio *et.al*., *Developing Multi Agent System with JADE* (John Wiley &Sons, Ltd, 2007) hal 3-4

[6 ] Fabio Bellifemine, Giovanni Caire, dan Tiziana Trucco, *JADE Administrator's Guide,* diakses 5 Juni 2008. http://jade.tilab.com/doc/administratorsguide.pdf

[7 ] (2008). *MySQL 5.1 Reference Manual*. Diakses pada 9 Juni 2008. http://dev.mysql.com/doc/refman/5.1/en/introduction.html

[8 ] Delisle, Marc (2006). *Creating Your MySQL Database: Practical Design Tips and Techniques* (Packt Publishing, 2006) hal 10

[9 ] Nikraz, Magid *et.al., A Methodology for the Analysis and Design of Multi-Agent System Using JADE* (Telecom Italia Lab, 2006) hal 13-14

## **DAFTAR PUSTAKA**

Byous, Jojn (2003), *Java Technology: The Early Years*, (http://java.sun.com/features/1998/05/birthday.html), diakses 5 Juni 2008

Caire, Giovanni, Developing multi-agent applications with JADE. Tutorial for beginners, (http://jade.tilab.com/doc/tutorials/JADEProgramming-Tutorial-for-beginners.pdf), diakses 5 Juni 2008

Delisle, Marc (2006). *Creating Your MySQL Database: Practical Design Tips and Techniques*, Birmingham, Packt Publishing, 2006

Fabio Bellifemine, Giavanni Caire, dan Dominic Greenwood, *Developing Multi Agent System with JADE* , New Jersey, John Wiley &Sons, Ltd, 2007

Fabio Bellifemine, Giovanni Caire, dan Tiziana Trucco, *JADE Administrator's Guide,* (http://jade.tilab.com/doc/administratorsguide.pdf), diakses 5 Juni 2008

Fabio Bellifemine, Giovanni Caire, Tiziana Trucco, dan Giovanni Rimassa, *JADE Programmer's Guide*, (http://jade.tilab.com/doc/programmersguide.pdf), diakses 5 Juni 2008

Feizabadi, Shahrooz (1996), *History of Java,*

(http://ei.cs.vt.edu/~wwwbtb/book/chap1/java\_hist.html), Diakses 5 Juni 2008

Grimshaw, David, *JADE Administrative Tutorial*,

(http://jade.tilab.com/doc/tutorials/JADEAdmin/index.html), diakses 5 Juni 2008

Jean Vaucher dan Ambroise Ncho, *JADE Tutorial and Primer*,

(http://www.iro.umontreal.ca/~vaucher/Agents/Jade/JadePrimer.html), diakses 5 Juni 2008

Jovanovic, Jelena, *Java Agent Development Framework*, 2007

- Luke Welling dan Laura Thomson, *MySQL Tutorial*. Indianapolis, Indiana, Sams Publihing, 2004
- H.M. Deitel, *Java How to Program, Sixth Edition*, New Jersey, Pearson Education, 2005

Mark Matthews, Jim Cole, Joseph D. Gradecki, *MySQL and Java Developer's Guide*, Indianapolis, Indiana, Wiley Publishing, 2003

Magid Nikraz, Giovanni Caire ,dan Parisa A. Bahri*., A Methodology for the Analysis and Design of Multi-Agent System Using JADE*,Telecom Italia Lab, 2006

Rusty Harold, Elliotte (1997), *The Prehistory of Java*, (http://www.cafeaulait.org/slides/hope/02.html), diakses 5 Juni 2008 Topley, Kim, *Core SWING Advanced Programming*, New Jersey, Prentice Hall, 1999

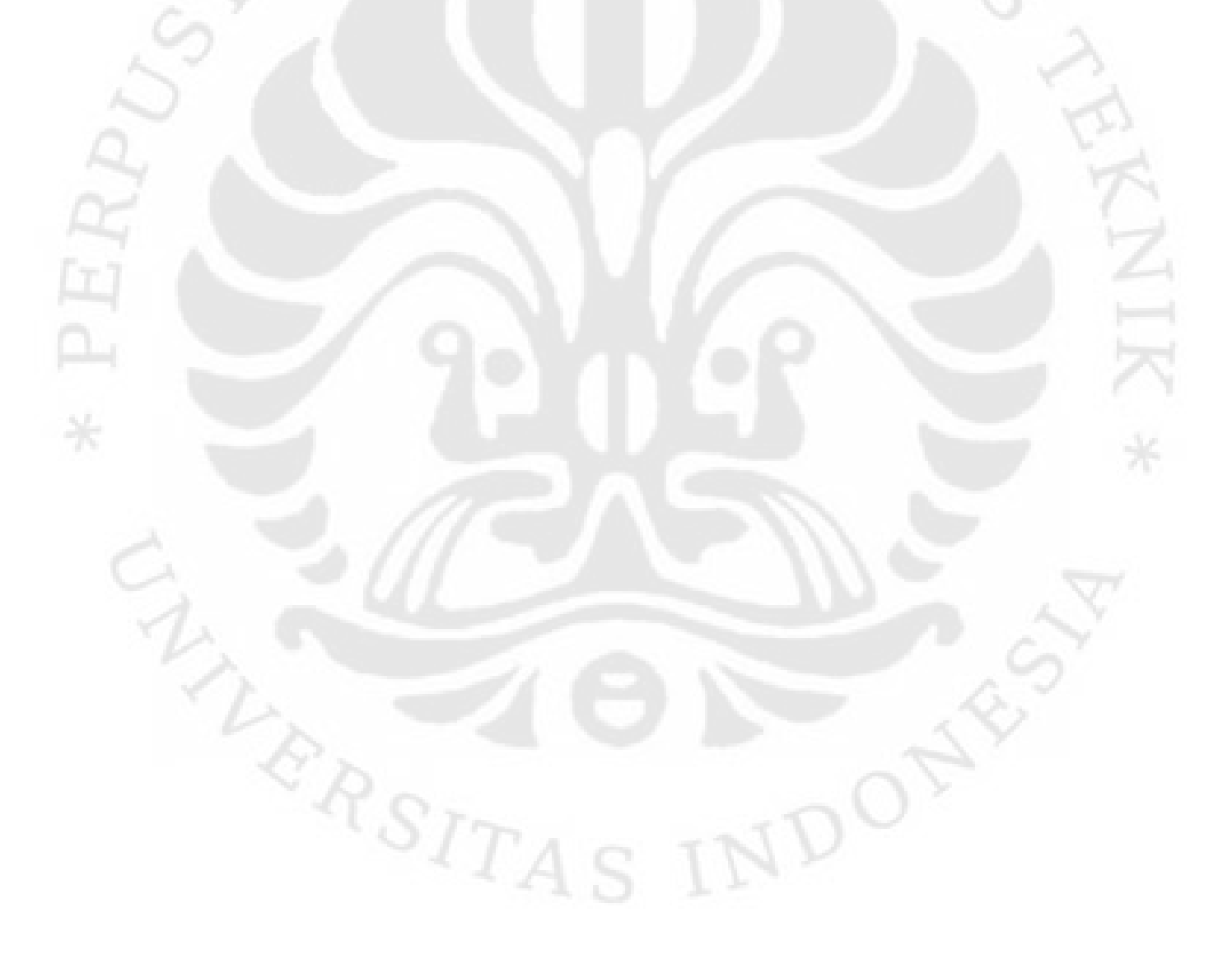